# **2**  Linear and Quadratic **Functions**

- **2.1** Parent Functions and Transformations
- **2.2** Transformations of Linear and Absolute Value Functions
- **2.3** Modeling with Linear Functions
- **2.4** Solving Linear Systems
- **2.5** Transformations of Quadratic Functions
- **2.6** Characteristics of Quadratic Functions
- **2.7** Modeling with Quadratic Functions

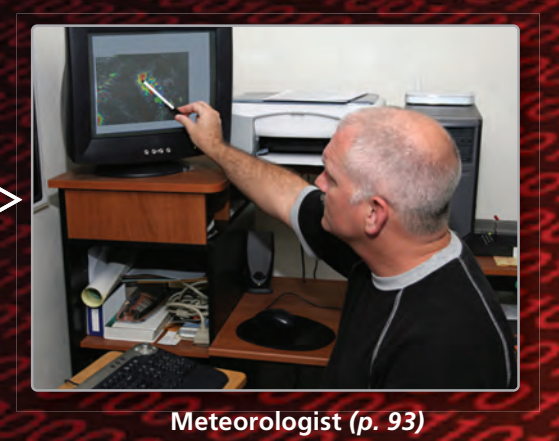

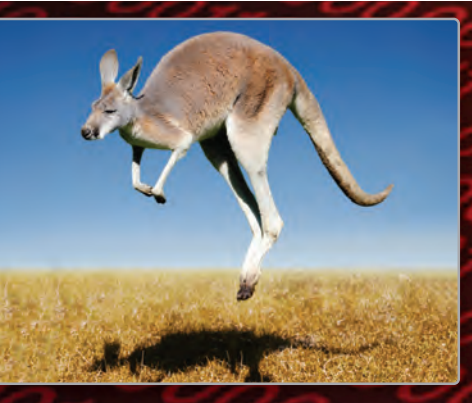

**Kangaroo** *(p. 79)*

 $\triangleright$ 

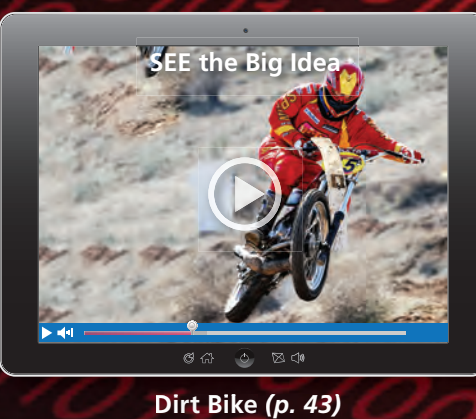

**Dirt Bike** *(p. 43)*

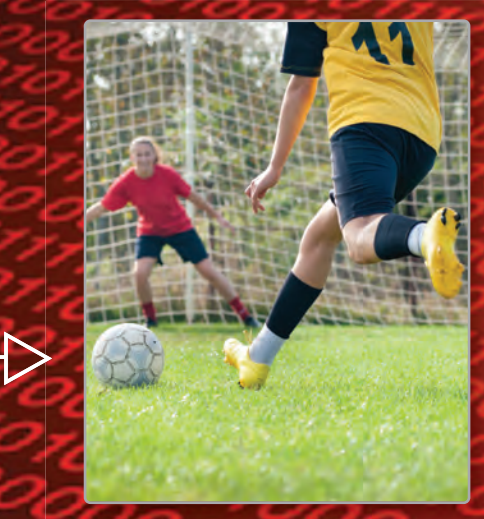

**Soccer** *(p. 89)*

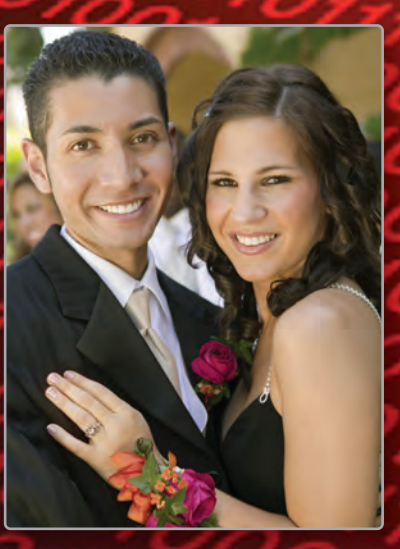

**Prom** *(p. 57)*

# Maintaining Mathematical Proficiency

### **Evaluating Expressions**

**Example 1** Evaluate the expression  $36 \div (3^2 \times 2) - 3$ .  $36 \div (3^2 \times 2) - 3 = 36 \div (9 \times 2) - 3$  Evaluate the power within parentheses.  $= 2 - 3$  Divide.  $=-1$  Subtract.

 $= 36 \div 18 - 3$  Multiply within parentheses.

### **Evaluate.**

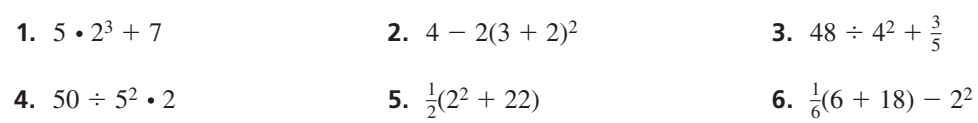

## **Transformations of Figures**

**Example 2 Reflect the black rectangle in the** *x***-axis. Then translate the new rectangle 5 units to the left and 1 unit down.**

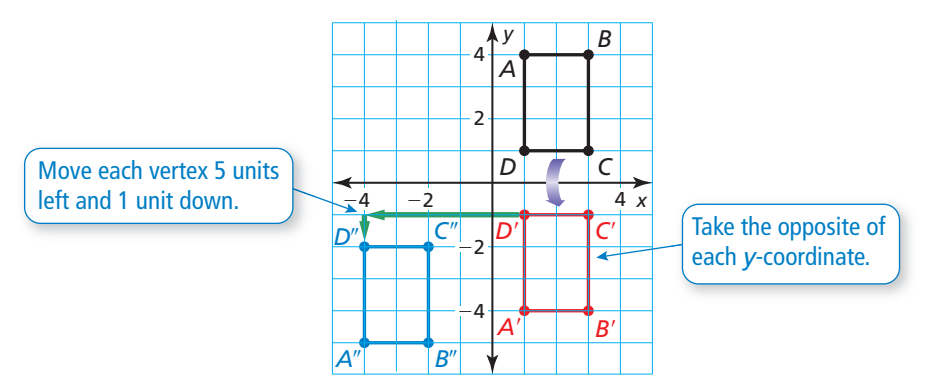

### **Graph the transformation of the figure.**

 **7.** Translate the rectangle 1 unit right and 4 units up.

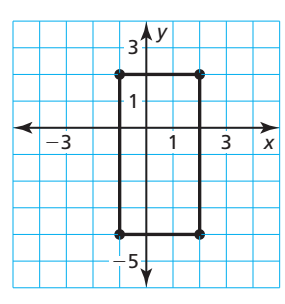

**8.** Reflect the triangle in the *y*-axis. Then translate 2 units left.

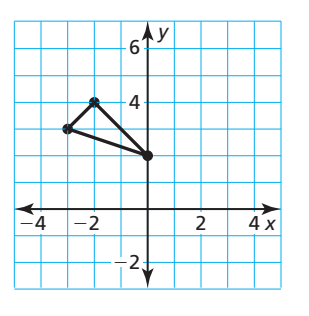

**9.** Translate the trapezoid 3 units down. Then reflect in the *x*-axis.

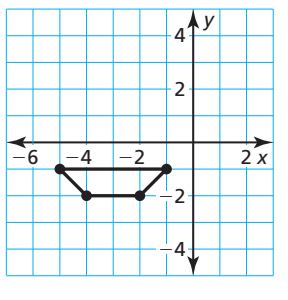

**10.** ABSTRACT REASONING Give an example to show why the order of operations is important when evaluating a numerical expression. Is the order of transformations of figures important? Justify your answer.

# **Mathematical** Practices

*Mathematically proficient students use technological tools to explore concepts.*

# **Using a Graphing Calculator**

# **G** Core Concept

### Standard and Square Viewing Windows

A typical screen on a graphing calculator has a height-to-width ratio of 2 to 3. This means that when you view a graph using the *standard viewing window* of −10 to 10 (on each axis), the graph will not be shown in its true perspective.

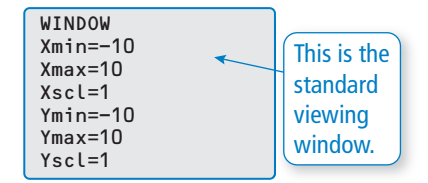

To view a graph in its true perspective, you need to change to a *square viewing window*, where the tick marks on the *x*-axis are spaced the same as the tick marks on the *y*-axis.

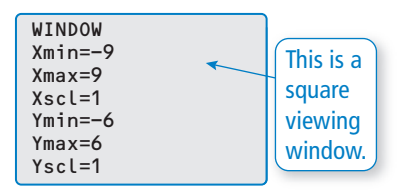

### **EXAMPLE 1**

### **Using a Graphing Calculator**

Use a graphing calculator to graph  $y = |x| - 3$ .

### **SOLUTION**

In the standard viewing window, notice that the tick marks on the *y*-axis are closer together than those on the *x*-axis. This implies that the graph is not shown in its true perspective.

In a square viewing window, notice that the tick marks on both axes have the same spacing. This implies that the graph is shown in its true perspective.

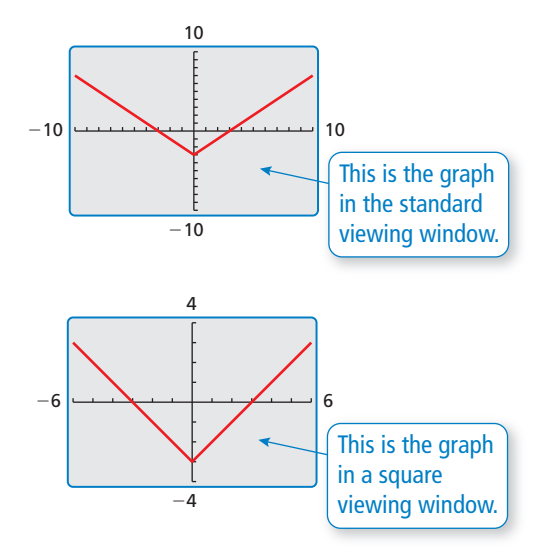

# Monitoring Progress

**Use a graphing calculator to graph the equation using the standard viewing window and a square viewing window. Describe any differences in the graphs.**

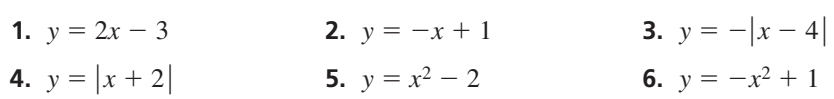

**Determine whether the viewing window is square. Explain.**

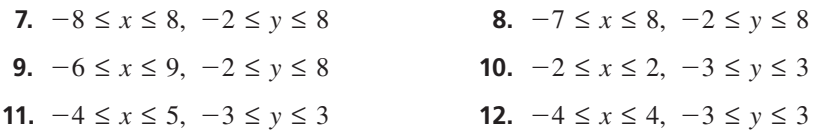

# 2.1 Parent Functions and Transformations

# **Essential Question** What are the characteristics of some of the

basic parent functions?

#### **EXPLORATION 1 Identifying Basic Parent Functions**

**Work with a partner.** Graphs of four basic parent functions are shown below. Classify each function as *linear*, *absolute value*, *quadratic*, or *exponential*. Justify your reasoning.

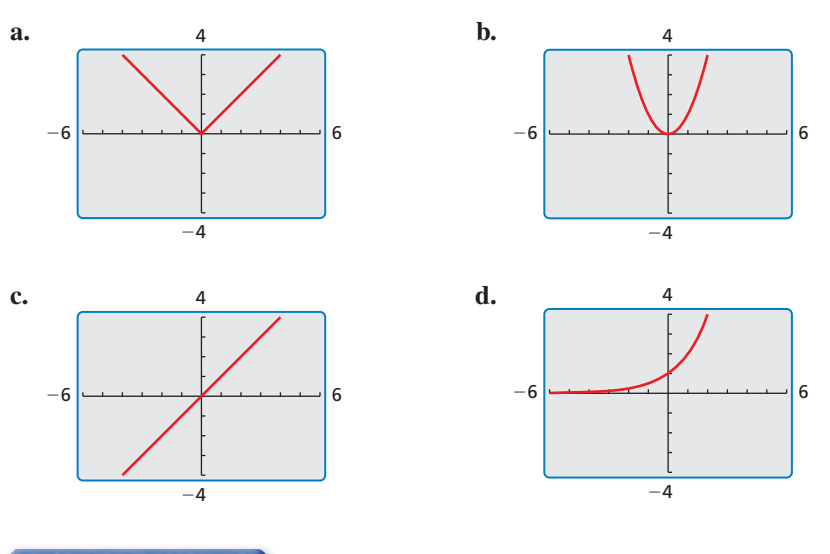

### JUSTIFYING CONCLUSIONS To be proficient in math,

you need to justify your conclusions and communicate them clearly to others.

**EXPLORATION 2** 

### **Identifying Basic Parent Functions**

**Work with a partner.** Graphs of four basic parent functions that you will study later in this course are shown below. Classify each function as *square root*, *cube root*, *cubic*, or *reciprocal*. Justify your reasoning.

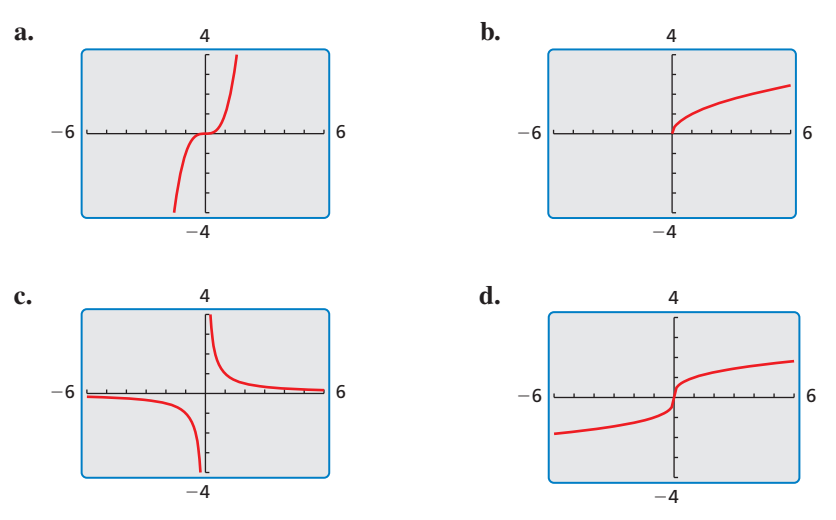

# Communicate Your Answer

- **3.** What are the characteristics of some of the basic parent functions?
- **4.** Write an equation for each function whose graph is shown in Exploration 1. Then use a graphing calculator to verify that your equations are correct.

### Core Vocabulary

parent function, *p. 40* transformation, *p. 41* translation, *p. 41* reflection, p. 41 vertical stretch, *p. 42* vertical shrink, *p. 42*

### *Previous*

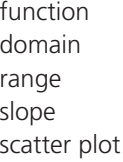

### LOOKING FOR **STRUCTURE**

You can also use function rules to identify functions. The only variable term in *f* is an |*x* | -term, so it is an absolute value function.

# 2.1 Lesson What You Will Learn

- Identify families of functions.
- Describe transformations of parent functions.
- Describe combinations of transformations.

## **Identifying Function Families**

Functions that belong to the same *family* share key characteristics. The **parent function** is the most basic function in a family. Functions in the same family are *transformations* of their parent function.

# Core Concept

### Parent Functions

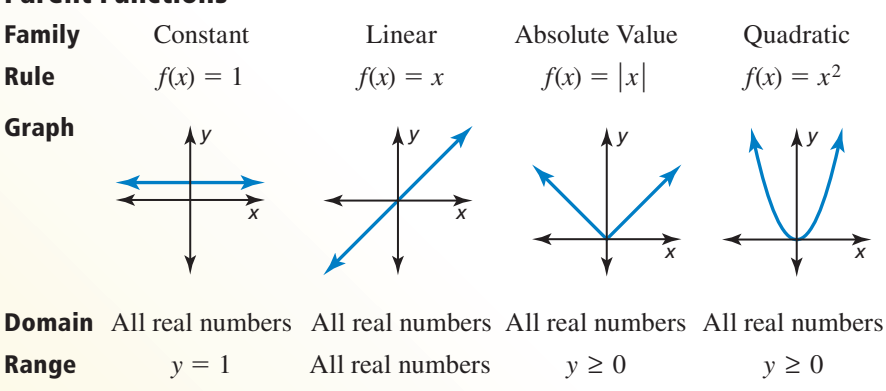

### **EXAMPLE 1**

### **Identifying a Function Family**

Identify the function family to which *f* belongs. Compare the graph of *f* to the graph of its parent function.

### **SOLUTION**

The graph of *f* is V-shaped, so *f* is an absolute value function.

The graph is shifted up and is narrower than the graph of the parent absolute value function. The domain of each function is all real numbers, but the range of *f* is  $y \ge 1$  and the range of the parent absolute value function is  $y \geq 0$ .

 **1.** Identify the function family to which *g* belongs. Compare the graph of *g* to the graph of its parent function.

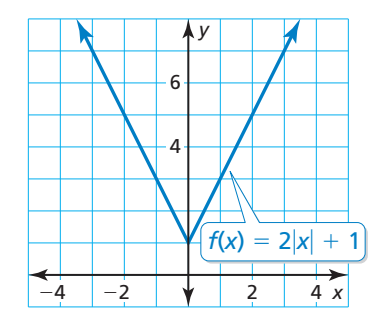

Monitoring Progress **Help in English and Spanish at BigIdeasMath.com** 

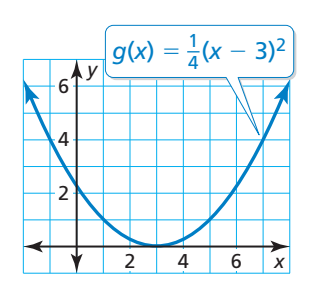

## **Describing Transformations**

A **transformation** changes the size, shape, position, or orientation of a graph. A **translation** is a transformation that shifts a graph horizontally and/or vertically but does not change its size, shape, or orientation.

### REMEMBER

The slope-intercept form of a linear equation is  $y = mx + b$ , where *m* is the slope and *b* is the *y*-intercept.

### **EXAMPLE 2** Graphing and Describing Translations

Graph  $g(x) = x - 4$  and its parent function. Then describe the transformation.

### **SOLUTION**

The function *g* is a linear function with a slope of 1 and a *y*-intercept of −4. So, draw a line through the point  $(0, -4)$  with a slope of 1.

The graph of *g* is 4 units below the graph of the parent linear function *f*.

So, the graph of  $g(x) = x - 4$  is a vertical translation 4 units down of the graph of the parent linear function.

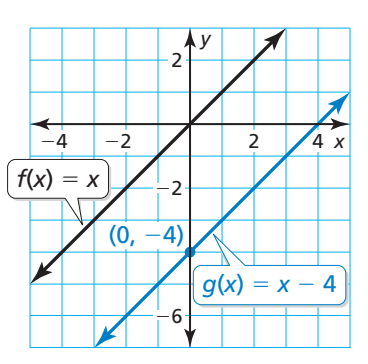

A **reflection** is a transformation that flips a graph over a line called the *line of reflection*. A reflected point is the same distance from the line of reflection as the original point but on the opposite side of the line.

**EXAMPLE 3** 

### **Graphing and Describing Reflections**

Graph  $p(x) = -x^2$  and its parent function. Then describe the transformation.

### **SOLUTION**

The function  $p$  is a quadratic function. Use a table of values to graph each function.

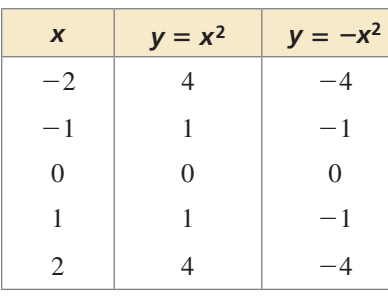

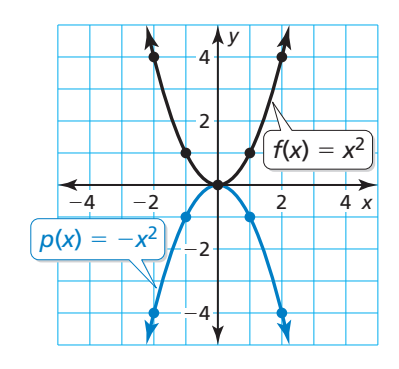

The graph of  $p$  is the graph of the parent function flipped over the *x*-axis.

So, the graph of  $p(x) = -x^2$  is a reflection in the *x*-axis of the graph of the parent quadratic function.

# Monitoring Progress **Help in English and Spanish at** *BigIdeasMath.com*

**Graph the function and its parent function. Then describe the transformation.**

**2.**  $g(x) = x + 3$  **3.**  $h(x) = (x - 2)^2$  **4.**  $n(x) = -|x|$ 

### REMEMBER The function  $p(x) = -x^2$ is written in *function*

*notation*, where *p*(*x*) is another name for *y*.

Another way to transform the graph of a function is to multiply all of the *y*-coordinates by the same positive factor (other than 1). When the factor is greater than 1, the transformation is a **vertical stretch**. When the factor is greater than 0 and less than 1, it is a **vertical shrink**.

### **EXAMPLE 4** Graphing and Describing Stretches and Shrinks

Graph each function and its parent function. Then describe the transformation.

**a.** 
$$
g(x) = 2|x|
$$
 **b.**  $h(x) =$ 

**b.** 
$$
h(x) = \frac{1}{2}x^2
$$

### **SOLUTION**

**a.** The function *g* is an absolute value function. Use a table of values to graph the functions.

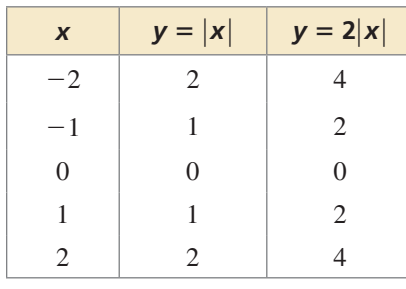

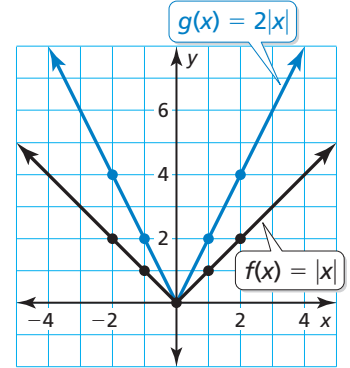

 The *y*-coordinate of each point on *g* is two times the *y*-coordinate of the corresponding point on the parent function.

- So, the graph of  $g(x) = 2|x|$  is a vertical stretch of the graph of the parent absolute value function.
- **b.** The function *h* is a quadratic function. Use a table of values to graph the functions.

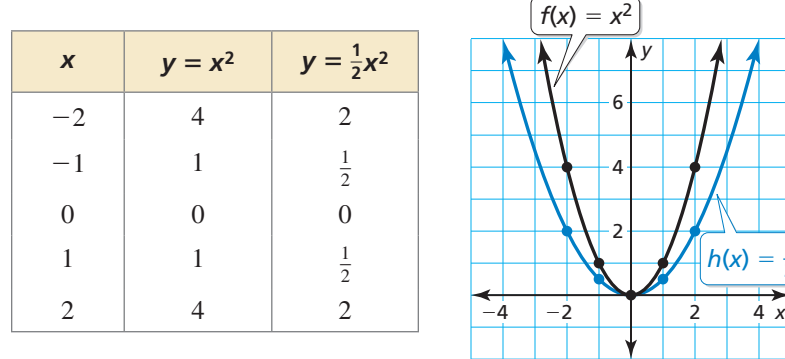

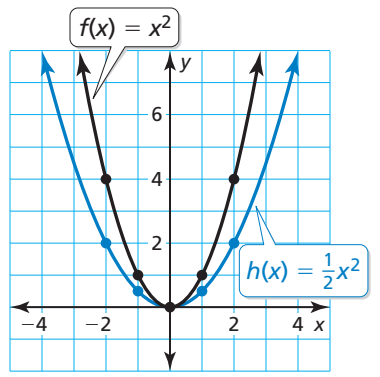

The *y*-coordinate of each point on *h* is one-half of the *y*-coordinate of the corresponding point on the parent function.

So, the graph of  $h(x) = \frac{1}{2}x^2$  is a vertical shrink of the graph of the parent quadratic function.

Monitoring Progress Help in English and Spanish at *BigIdeasMath.com*

**Graph the function and its parent function. Then describe the transformation.**

**5.**  $g(x) = 3x$  **6.**  $h(x) = \frac{3}{2}$ 

7.  $c(x) = 0.2|x|$ 

### REASONING ABSTRACTLY

To visualize a vertical stretch, imagine *pulling* the points away from the *x*-axis.

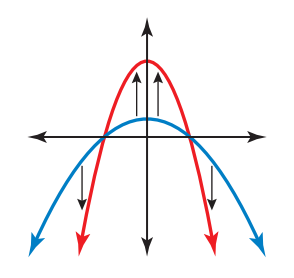

To visualize a vertical shrink, imagine *pushing* the points toward the *x*-axis.

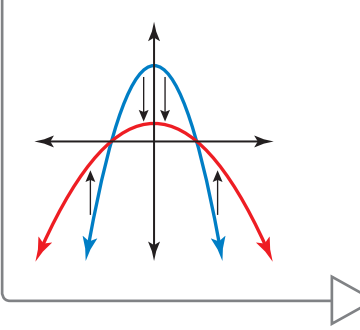

## **Combinations of Transformations**

You can use more than one transformation to change the graph of a function.

### **EXAMPLE 5**

### **Describing Combinations of Transformations**

Use a graphing calculator to graph  $g(x) = -|x + 5| - 3$  and its parent function. Then describe the transformations.

### **SOLUTION**

The function *g* is an absolute value function.

The graph shows that  $g(x) = -|x+5| - 3$ is a reflection in the *x*-axis followed by a translation 5 units left and 3 units down of the graph of the parent absolute value function.

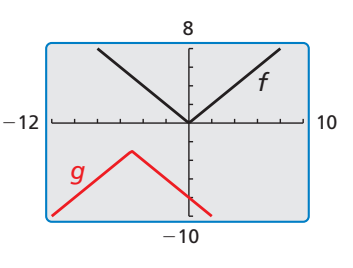

#### **EXAMPLE 6 Modeling with Mathematics**

The table shows the height *y* of a dirt bike *x* seconds after jumping off a ramp. What type of function can you use to model the data? Estimate the height after 1.75 seconds.

### **SOLUTION**

- **1. Understand the Problem** You are asked to identify the type of function that can model the table of values and then to find the height at a specific time.
- **2. Make a Plan** Create a scatter plot of the data. Then use the relationship shown in the scatter plot to estimate the height after 1.75 seconds.
- **3. Solve the Problem** Create a scatter plot.

 The data appear to lie on a curve that resembles a quadratic function. Sketch the curve.

 So, you can model the data with a quadratic function. The graph shows that the height is about 15 feet after 1.75 seconds.

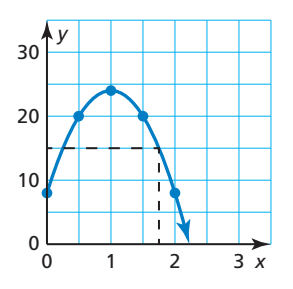

**4. Look Back** To check that your solution is reasonable, analyze the values in the **4** table. Notice that the heights decrease after 1 second. Because 1.75 is between 1.5 and 2, the height must be between 20 feet and 8 feet.

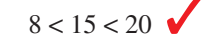

Monitoring Progress **Help in English and Spanish at BigIdeasMath.com** 

Use a graphing calculator to graph the function and its parent function. **Then describe the transformations. T**

**8.** 
$$
h(x) = -\frac{1}{4}x +
$$

- 5 **9.**  $d(x) = 3(x 5)^2 1$
- **10.** The table shows the amount of fuel in a chainsaw over time. What type of function can you use to model the data? When will the tank be empty?

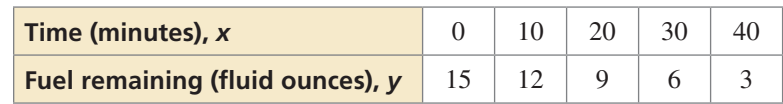

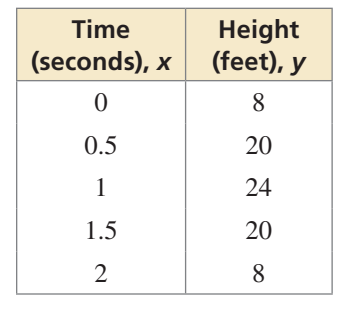

# 2.1 Exercises Dynamic Solutions available at *BigIdeasMath.com*

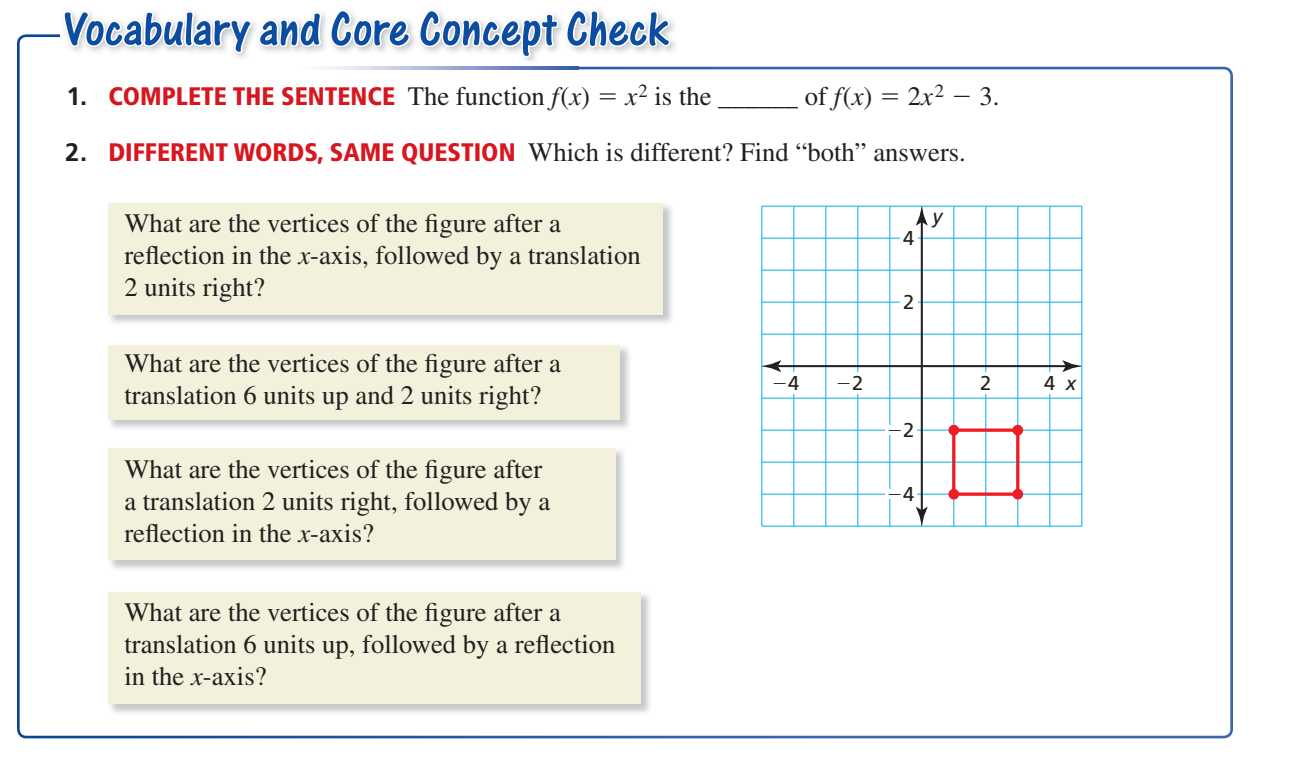

# Monitoring Progress and Modeling with Mathematics

**In Exercises 3–6, identify the function family to which**  *f* **belongs. Compare the graph of** *f* **to the graph of its parent function.** *(See Example 1.)*

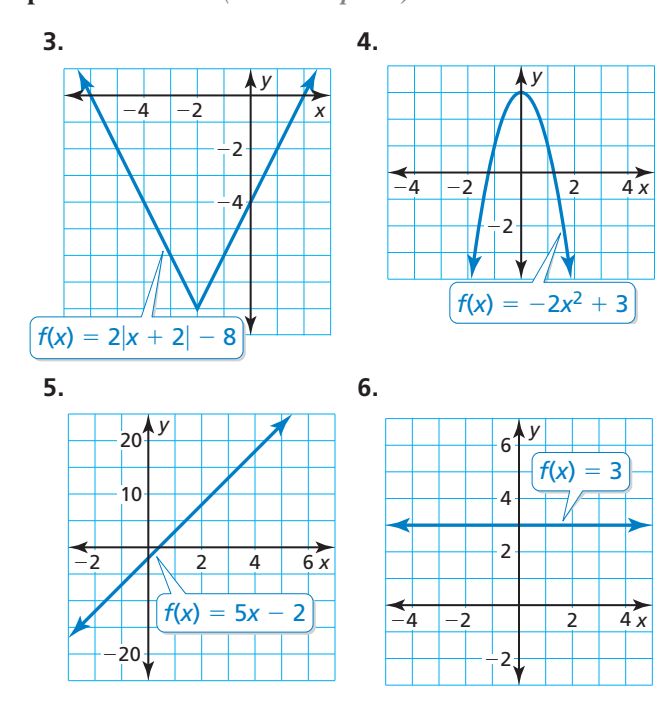

- **7.** MODELING WITH MATHEMATICS At 8:00 a.m., the temperature is 43°F. The temperature increases 2°F each hour for the next 7 hours. Graph the temperatures over time  $t (t = 0$  represents 8:00 A.M.). What type of function can you use to model the data? Explain.
- **8.** MODELING WITH MATHEMATICS You purchase a car from a dealership for \$10,000. The trade-in value of the car each year after the purchase is given by the function  $f(x) = 10,000 - 250x^2$ . Identify the function family to which *f* belongs.

### **In Exercises 9–18, graph the function and its parent function. Then describe the transformation.** *(See Examples 2 and 3.)*

- **9.**  $g(x) = x + 4$  **10.**  $f(x) = x 6$
- **11.**  $f(x) = x^2 1$  **12.**  $h(x) = (x + 4)^2$
- **13.**  $g(x) = |x 5|$  **14.**  $f(x) = 4 + |x|$
- **15.**  $h(x) = -x^2$  **16.**  $g(x) = -x$
- **17.**  $f(x) = 3$  **18.**  $f(x) = -2$

### **In Exercises 19–26, graph the function and its parent function. Then describe the transformation.**

*(See Example 4.)*

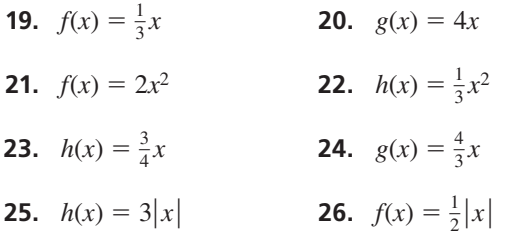

**In Exercises 27–34, use a graphing calculator to graph the function and its parent function. Then describe the transformations.** *(See Example 5.)*

- **27.**  $f(x) = 3x + 2$  **28.**  $h(x) = -x + 5$ **29.**  $h(x) = -3|x| - 1$  **30.**  $f(x) = \frac{3}{4}|x| + 1$ **31.**  $g(x) = \frac{1}{2}x^2 - 6$  **32.**  $f(x) = 4x^2 - 3$
- **33.**  $f(x) = -(x + 3)^2 + \frac{1}{4}$
- **34.**  $g(x) = -|x-1| \frac{1}{2}$

ERROR ANALYSIS **In Exercises 35 and 36, identify and correct the error in describing the transformation of the parent function.**

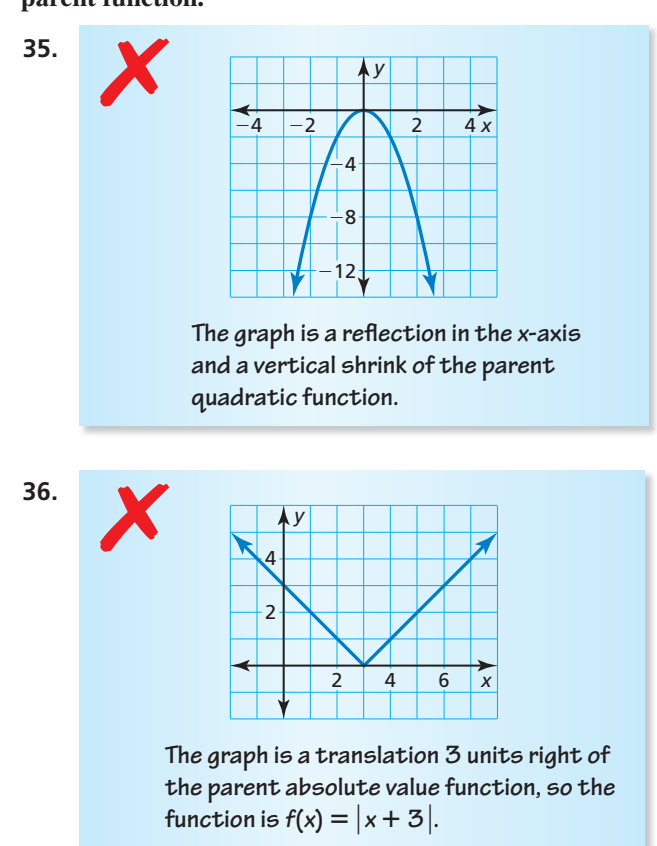

MATHEMATICAL CONNECTIONS **In Exercises 37 and 38,**  find the coordinates of the figure after the **transformation.**

**37.** Translate 2 units **38.** Reflect in the *x*-axis. down.

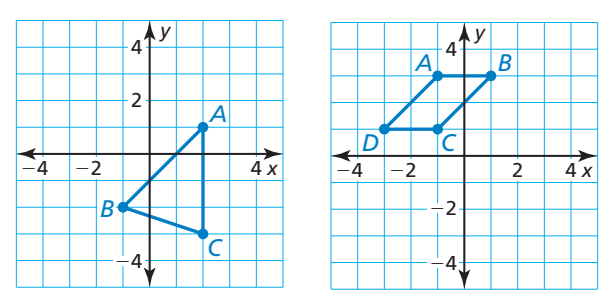

USING TOOLS **In Exercises 39–44, identify the function family and describe the domain and range. Use a graphing calculator to verify your answer.**

- **39.**  $g(x) = |x + 2| 1$  **40.**  $h(x) = |x 3| + 2$
- **41.**  $g(x) = 3x + 4$  **42.**  $f(x) = -4x + 11$
- **43.**  $f(x) = 5x^2 2$  **44.**  $f(x) = -2x^2 + 6$
- **45.** MODELING WITH MATHEMATICS The table shows the speeds of a car as it travels through an intersection with a stop sign. What type of function can you use to model the data? Estimate the speed of the car when it is 20 yards past the intersection. *(See Example 6.)*

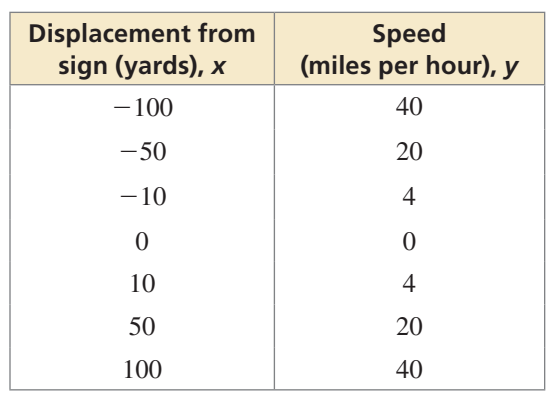

- **46.** THOUGHT PROVOKING In the same coordinate plane, sketch the graph of the parent quadratic function and the graph of a quadratic function that has no *x*-intercepts. Describe the transformation(s) of the parent function.
- **47.** USING STRUCTURE Graph the functions *f*(*x*) =  $|x - 4|$  and *g*(*x*) =  $|x| - 4$ . Are they equivalent? Explain.

 **48.** HOW DO YOU SEE IT? Consider the graphs of *f*, *g*, and *h*.

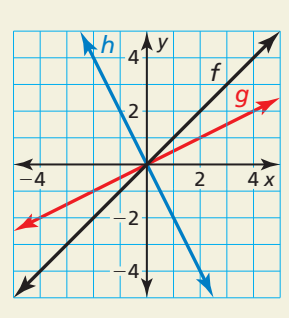

- **a.** Does the graph of *g* represent a vertical stretch or a vertical shrink of the graph of *f* ? Explain your reasoning.
- **b.** Describe how to transform the graph of *f* to obtain the graph of *h*.
- **49.** MAKING AN ARGUMENT Your friend says two different translations of the graph of the parent linear function can result in the graph of  $f(x) = x - 2$ . Is your friend correct? Explain.
- **50.** DRAWING CONCLUSIONS A person swims at a constant speed of 1 meter per second. What type of function can be used to model the distance the swimmer travels? If the person has a 10-meter head start, what type of transformation does this represent? Explain.

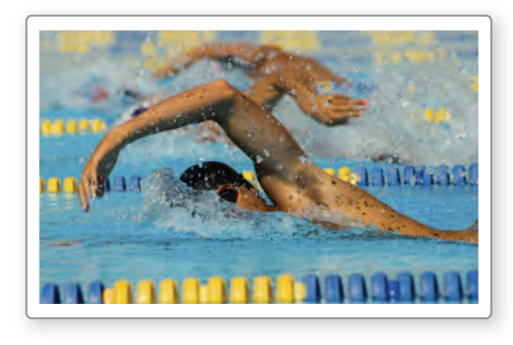

- **51. PROBLEM SOLVING** You are playing basketball with your friends. The height (in feet) of the ball above the ground *t* seconds after a shot is released from your hand is modeled by the function  $f(t) = -16t^2 + 32t + 5.2$ .
	- **a.** Without graphing, identify the type of function that models the height of the basketball.
	- **b.** What is the value of *t* when the ball is released from your hand? Explain your reasoning.
	- **c.** How many feet above the ground is the ball when it is released from your hand? Explain.
- **52.** MODELING WITH MATHEMATICS The table shows the battery lives of a computer over time. What type of function can you use to model the data? Interpret the meaning of the *x*-intercept in this situation.

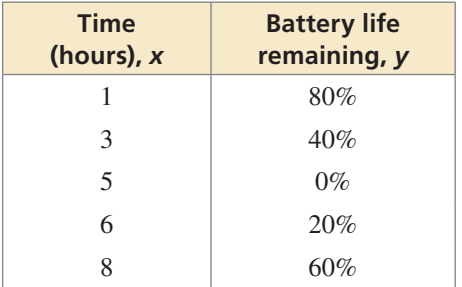

**53.** REASONING Compare each function with its parent function. State whether it contains a *horizontal translation*, *vertical translation*, *both*, or *neither*. Explain your reasoning.

**a.** 
$$
f(x) = 2|x| - 3
$$
  
\n**b.**  $f(x) = (x - 8)^2$   
\n**c.**  $f(x) = |x + 2| + 4$   
\n**d.**  $f(x) = 4x^2$ 

**54. CRITICAL THINKING** Use the values  $-1, 0, 1$ , and 2 in the correct box so the graph of each function intersects the *x*-axis. Explain your reasoning.

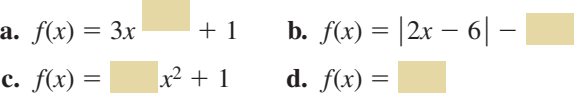

# Maintaining Mathematical Proficiency Reviewing what you learned in previous grades and lessons

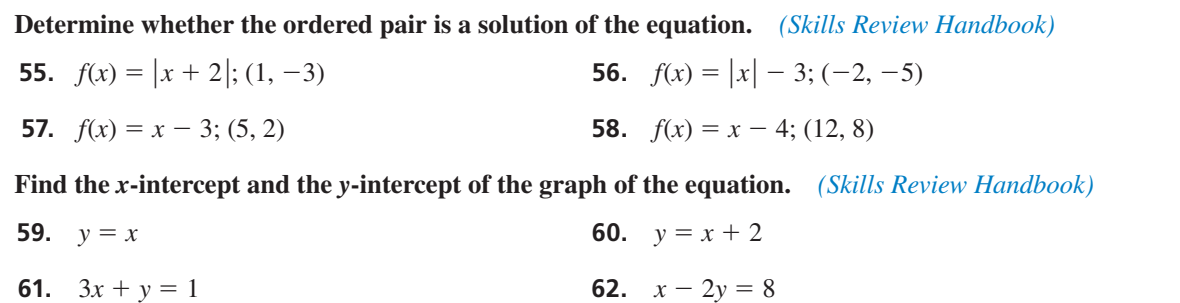

# 2.2 Transformations of Linear and Absolute Value Functions

**Essential Question** How do the graphs of  $y = f(x) + k$ ,  $y = f(x - h)$ , and  $y = -f(x)$  compare to the graph of the parent function *f* ?

### **EXPLORATION 1**

### **Transformations of the Parent Absolute Value Function**

**Work with a partner.** Compare the graph of the function

$$
y = |x| + k
$$
 Transformation

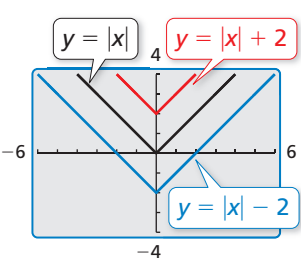

to the graph of the parent function

 $f(x) = |x|$ . Parent function

**EXPLORATION 2** 

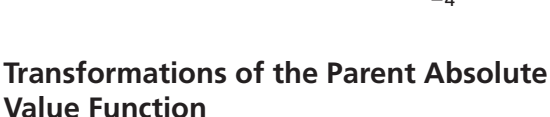

**Work with a partner.** Compare the graph of the function

 $y = |x - h|$  Transformation

to the graph of the parent function

 $f(x) = |x|$  . Parent function

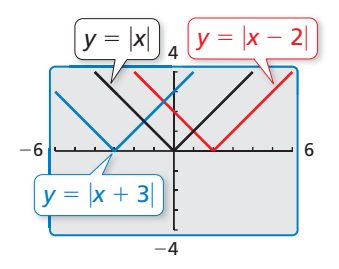

**EXPLORATION 3** 

### **Transformation of the Parent Absolute Value Function**

**Work with a partner.** Compare the graph of the function

 $y = -|x|$ 

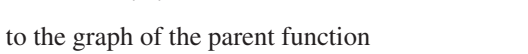

6 −4 −6 4 *y* = −*x*  $y = |x| \big]$ 

# Communicate Your Answer

 $f(x) = |x|$  . Parent function

- **4.** How do the graphs of  $y = f(x) + k$ ,  $y = f(x h)$ , and  $y = -f(x)$  compare to the graph of the parent function *f* ?
- **5.** Compare the graph of each function to the graph of its parent function *f*. Use a graphing calculator to verify your answers are correct.

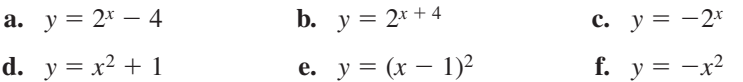

### USING TOOLS **STRATEGICALLY**

To be proficient in math, you need to use technological tools to visualize results and explore consequences.

# 2.2 Lesson What You Will Learn

- Write functions representing translations and reflections.
- Write functions representing stretches and shrinks.
- Write functions representing combinations of transformations.

### **Translations and Reflections**

You can use function notation to represent transformations of graphs of functions.

# Core Concept

The graph of  $y = f(x - h)$  is a horizontal translation of the graph of  $y = f(x)$ , where  $h \neq 0$ .

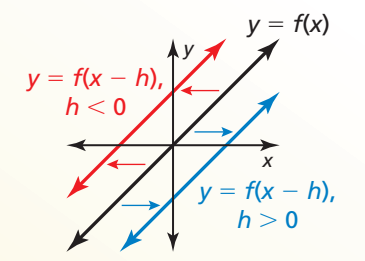

Subtracting *h* from the **inputs** before evaluating the function shifts the graph left when  $h < 0$ and right when  $h > 0$ .

### Horizontal Translations Vertical Translations

The graph of  $y = f(x) + k$  is a vertical translation of the graph of  $y = f(x)$ , where  $k \neq 0$ .

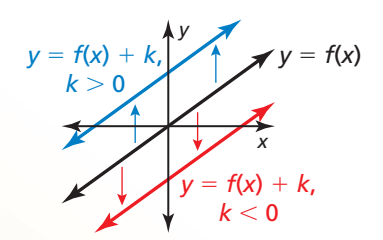

Adding *k* to the **outputs** shifts the graph down when  $k < 0$  and up when  $k > 0$ .

#### **EXAMPLE 1 Writing Translations of Functions**

Let  $f(x) = 2x + 1$ .

- **a.** Write a function *g* whose graph is a translation 3 units down of the graph of *f*.
- **b.** Write a function *h* whose graph is a translation 2 units to the left of the graph of *f*.

#### **SOLUTION**

**a.** A translation 3 units down is a vertical translation that adds −3 to each output value.

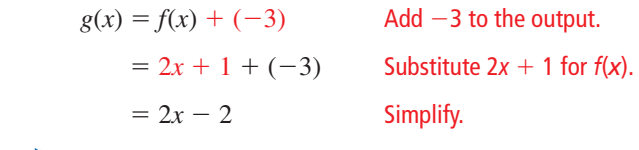

- The translated function is  $g(x) = 2x 2$ .
- **b.** A translation 2 units to the left is a horizontal translation that subtracts −2 from each input value.

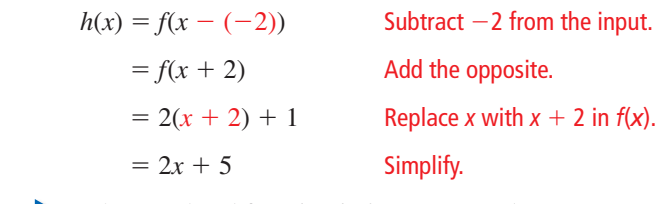

The translated function is  $h(x) = 2x + 5$ .

−5

5 *h f g*

5

**Check**

−5

STUDY TIP

When you reflect a function in a line, the graphs are symmetric about that line.

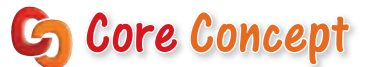

### Reflections in the *x*-Axis Reflections in the *y*-Axis

The graph of  $y = -f(x)$  is a reflection in the  $x$ -axis of the graph of  $y = f(x)$ .

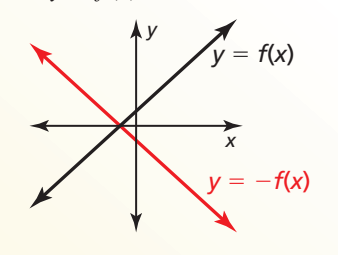

The graph of  $y = f(-x)$  is a reflection in the *y*-axis of the graph of  $y = f(x)$ .

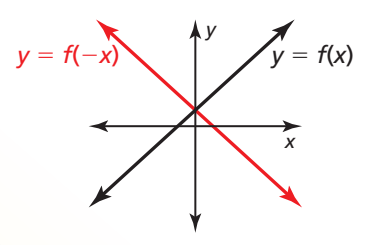

Multiplying the **outputs** by  $-1$ changes their signs.

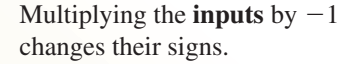

### **EXAMPLE 2** Writing Reflections of Functions

Let  $f(x) = |x + 3| + 1$ .

- **a.** Write a function *g* whose graph is a reflection in the *x*-axis of the graph of *f*.
- **b.** Write a function *h* whose graph is a reflection in the *y*-axis of the graph of *f*.

### **SOLUTION**

**a.** A reflection in the *x*-axis changes the sign of each output value.

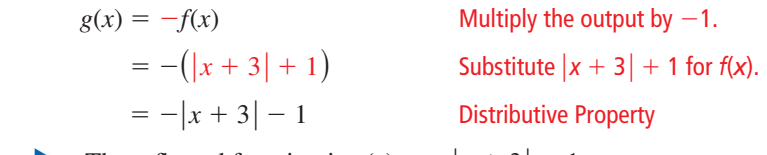

The reflected function is  $g(x) = -|x+3| - 1$ .

**b.** A reflection in the *y*-axis changes the sign of each input value.

 $h(x) = f(-x)$  Multiply the input by −1.  $= | -x + 3 | + 1$  Replace *x* with  $-x$  in *f*(*x*).  $= |-(x-3)| + 1$  Factor out -1.  $= |-1| \cdot |x - 3| + 1$ **Product Property of Absolute Value**  $= |x - 3| + 1$  Simplify. The reflected function is  $h(x) = |x - 3| + 1$ .

Monitoring Progress **Help in English and Spanish at** *BigIdeasMath.com* 

**Write a function** *g* **whose graph represents the indicated transformation of the graph of** *f***. Use a graphing calculator to check your answer.**

- **1.**  $f(x) = 3x$ ; translation 5 units up
- **2.**  $f(x) = |x| 3$ ; translation 4 units to the right
- **3.**  $f(x) = -|x + 2| 1$ ; reflection in the *x*-axis
- **4.**  $f(x) = \frac{1}{2}x + 1$ ; reflection in the *y*-axis

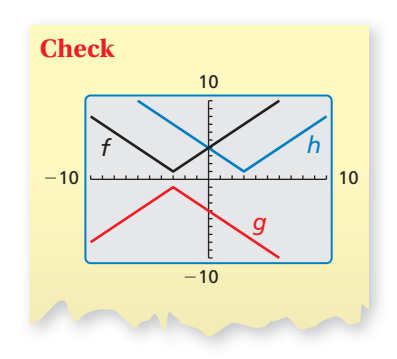

### **Stretches and Shrinks**

In the previous section, you learned that vertical stretches and shrinks transform graphs. You can also use *horizontal* stretches and shrinks to transform graphs.

# Core Concept

### Horizontal Stretches and Shrinks

The graph of  $y = f(ax)$  is a horizontal stretch or shrink by a factor of  $\frac{1}{x}$  of the graph of  $y = f(x)$ , where  $a > 0$  and  $a \ne 1$ .

Multiplying the **inputs** by *a* before evaluating the function stretches the graph horizontally (away from the *y*-axis) when  $0 < a < 1$ , and shrinks the graph horizontally (toward the *y*-axis) when  $a > 1$ .

### Vertical Stretches and Shrinks

The graph of  $y = a \cdot f(x)$  is a vertical stretch or shrink by a factor of *a* of the graph of  $y = f(x)$ , where  $a > 0$  and  $a \neq 1$ .

Multiplying the **outputs** by *a* stretches the graph vertically (away from the *x*-axis) when  $a > 1$ , and shrinks the graph vertically (toward the *x*-axis) when  $0 < a < 1$ .

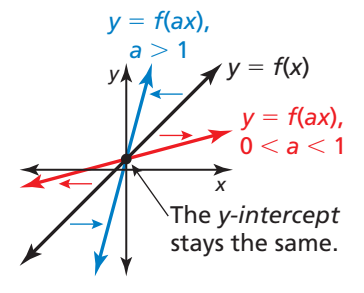

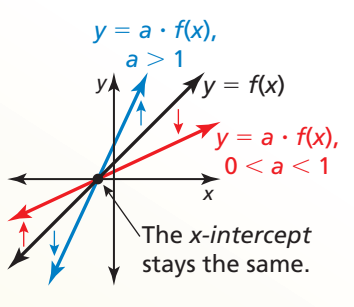

#### **EXAMPLE 3 Writing Stretches and Shrinks of Functions**

Let  $f(x) = |x - 3| - 5$ . Write (a) a function *g* whose graph is a horizontal shrink of the graph of *f* by a factor of  $\frac{1}{3}$ , and (b) a function *h* whose graph is a vertical stretch of the graph of *f* by a factor of 2.

### **SOLUTION**

**a.** A horizontal shrink by a factor of  $\frac{1}{3}$  multiplies each input value by 3.

$$
g(x) = f(3x)
$$

*Multiply the input by 3.*  $= |3x - 3| - 5$  Replace *x* with 3*x* in *f*(*x*).

The transformed function is  $g(x) = |3x - 3| - 5$ .

**b.** A vertical stretch by a factor of 2 multiplies each output value by 2.

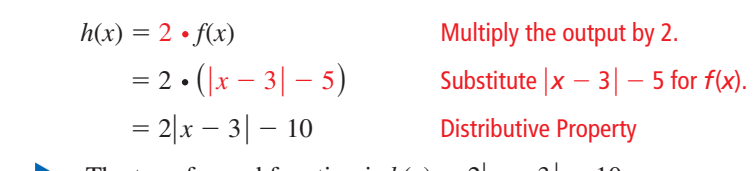

The transformed function is  $h(x) = 2|x-3| - 10$ .

# Monitoring Progress **Help in English and Spanish at** *BigIdeasMath.com*

**Write a function** *g* **whose graph represents the indicated transformation of the graph of** *f***. Use a graphing calculator to check your answer.**

**5.**  $f(x) = 4x + 2$ ; horizontal stretch by a factor of 2

**6.**  $f(x) = |x| - 3$ ; vertical shrink by a factor of  $\frac{1}{3}$ 

### STUDY TIP

The graphs of  $y = f(-ax)$ and  $y = -a \cdot f(x)$  represent a stretch or shrink *and* a reflection in the *x*- or *y*-axis of the graph of  $y = f(x)$ .

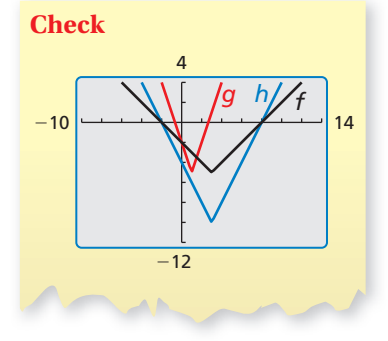

## **Combinations of Transformations**

You can write a function that represents a series of transformations on the graph of another function by applying the transformations one at a time in the stated order.

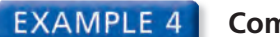

### **EXAMPLE 4** Combining Transformations

Let the graph of *g* be a vertical shrink by a factor of 0.25 followed by a translation 3 units up of the graph of  $f(x) = x$ . Write a rule for *g*.

### **SOLUTION**

**Step 1** First write a function *h* that represents the vertical shrink of *f*.

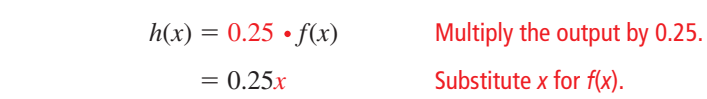

**Step 2** Then write a function *g* that represents the translation of *h*.

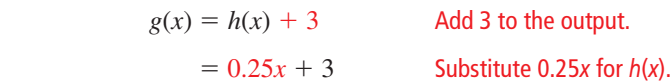

The transformed function is  $g(x) = 0.25x + 3$ .

### **EXAMPLE 5** Modeling with Mathematics

You design a computer game. Your revenue for *x* downloads is given by  $f(x) = 2x$ . Your profit is \$50 less than  $90\%$  of the revenue for *x* downloads. Describe how to transform the graph of *f* to model the profit. What is your profit for 100 downloads?

### **SOLUTION**

- **1. Understand the Problem** You are given a function that represents your revenue and a verbal statement that represents your profit. You are asked to find the profit for 100 downloads.
- **2. Make a Plan** Write a function  $p$  that represents your profit. Then use this function to find the profit for 100 downloads.
- **3. Solve the Problem** profit =  $90\% \cdot \text{ revenue} 50$

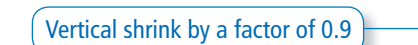

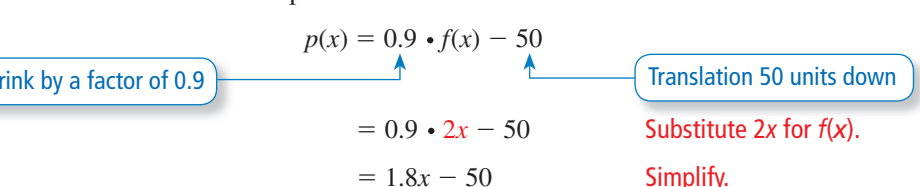

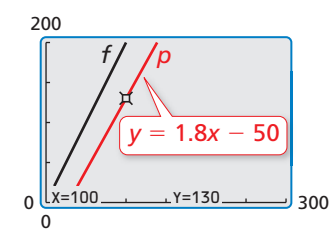

To find the profit for 100 downloads, evaluate  $p$  when  $x = 100$ .

$$
p(100) = 1.8(100) - 50 = 130
$$

Your profit is \$130 for 100 downloads.

**4. Look Back** The vertical shrink decreases the slope, and the translation shifts the graph 50 units down. So, the graph of *p* is below and not as steep as the graph of *f*.

Monitoring Progress Help in English and Spanish at *BigIdeasMath.com*

- 
- **7.** Let the graph of *g* be a translation 6 units down followed by a reflection in the *x*-axis of the graph of  $f(x) = |x|$ . Write a rule for *g*. Use a graphing calculator to check your answer.
- **8.** WHAT IF? In Example 5, your revenue function is  $f(x) = 3x$ . How does this affect your profit for 100 downloads?

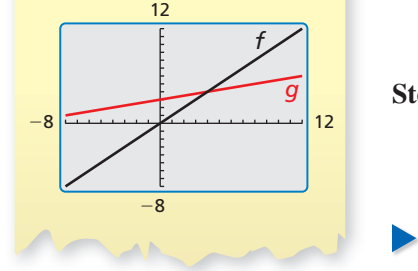

**Check**

# 2.2 Exercises Dynamic Solutions available at *BigIdeasMath.com*

# Vocabulary and Core Concept Check

- **1. COMPLETE THE SENTENCE** The function  $g(x) = |5x| 4$  is a horizontal \_\_\_\_\_\_\_\_\_\_\_\_ of the function  $f(x) = |x| - 4$ .
- **2.** WHICH ONE DOESN'T BELONG? Which transformation does *not* belong with the other three? Explain your reasoning.

Translate the graph of  $f(x) = 2x + 3$ up 2 units.

Stretch the graph of  $f(x) = x + 3$ vertically by a factor of 2.

```
Shrink the graph of f(x) = x + 5horizontally by a factor of \frac{1}{2}.
Translate the graph of f(x) = 2x + 3
```
left 1 unit.

# Monitoring Progress and Modeling with Mathematics

**In Exercises 3–8, write a function** *g* **whose graph represents the indicated transformation of the graph of** *f***. Use a graphing calculator to check your answer.** *(See Example 1.)*

- **3.**  $f(x) = x 5$ ; translation 4 units to the left
- **4.**  $f(x) = x + 2$ ; translation 2 units to the right
- **5.**  $f(x) = |4x + 3| + 2$ ; translation 2 units down
- **6.**  $f(x) = 2x 9$ ; translation 6 units up

7. 
$$
f(x) = 4 - |x + 1|
$$
 8.  $f(x) = |4x| + 5$ 

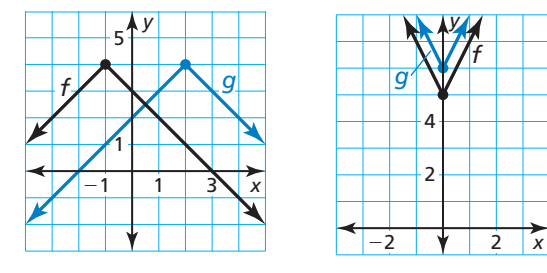

**9.** WRITING Describe two different translations of the graph of *f* that result in the graph of *g*.

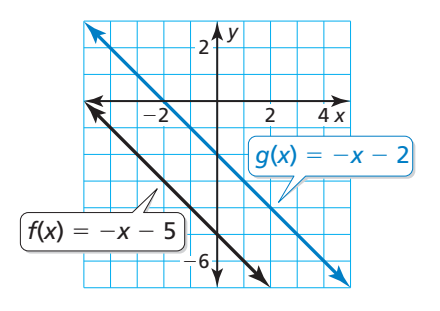

**10.** PROBLEM SOLVING You open a café. The function  $f(x) = 4000x$  represents your expected net income (in dollars) after being open *x* weeks. Before you open, you incur an extra expense of \$12,000. What transformation of *f* is necessary to model this situation? How many weeks will it take to pay off the extra expense?

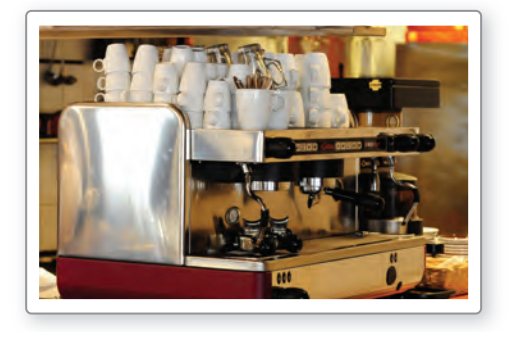

**In Exercises 11–16, write a function** *g* **whose graph represents the indicated transformation of the graph of** *f***. Use a graphing calculator to check your answer.** *(See Example 2.)*

- **11.**  $f(x) = -5x + 2$ ; reflection in the *x*-axis
- **12.**  $f(x) = \frac{1}{2}x 3$ ; reflection in the *x*-axis
- **13.**  $f(x) = |6x| 2$ ; reflection in the *y*-axis
- **14.**  $f(x) = |2x 1| + 3$ ; reflection in the *y*-axis
- **15.**  $f(x) = -3 + |x 11|$ ; reflection in the *y*-axis
- **16.**  $f(x) = -x + 1$ ; reflection in the *y*-axis

**In Exercises 17–22, write a function** *g* **whose graph represents the indicated transformation of the graph of** *f***. Use a graphing calculator to check your answer.** *(See Example 3.)*

- **17.**  $f(x) = x + 2$ ; vertical stretch by a factor of 5
- **18.**  $f(x) = 2x + 6$ ; vertical shrink by a factor of  $\frac{1}{2}$
- **19.**  $f(x) = |2x| + 4$ ; horizontal shrink by a factor of  $\frac{1}{2}$
- **20.**  $f(x) = |x + 3|$ ; horizontal stretch by a factor of 4
- **21.**  $f(x) = -2|x-4| + 2$

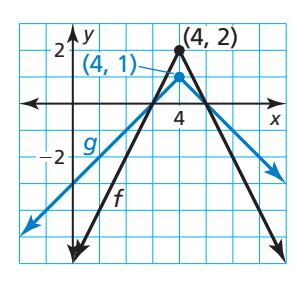

**22.**  $f(x) = 6 - x$ 

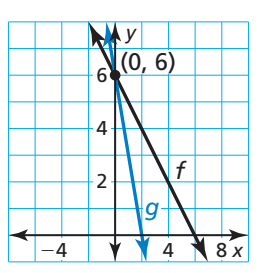

ANALYZING RELATIONSHIPS **In Exercises 23–26, match the graph of the transformation of** *f*  **with the correct equation shown***.*  **Explain your reasoning.**

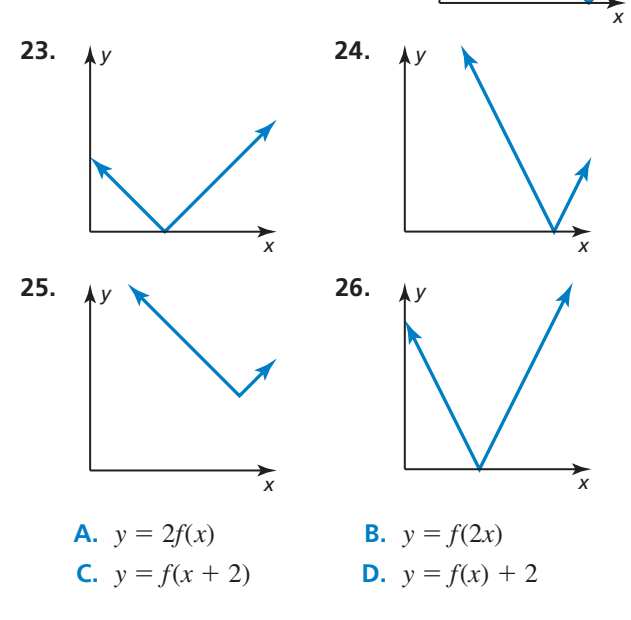

*y*

*f*

### **In Exercises 27–32, write a function** *g* **whose graph represents the indicated transformations of the graph of** *f***.** *(See Example 4.)*

- **27.**  $f(x) = x$ ; vertical stretch by a factor of 2 followed by a translation 1 unit up
- **28.**  $f(x) = x$ ; translation 3 units down followed by a vertical shrink by a factor of  $\frac{1}{3}$
- **29.**  $f(x) = |x|$ ; translation 2 units to the right followed by a horizontal stretch by a factor of 2
- **30.**  $f(x) = |x|$ ; reflection in the *y*-axis followed by a translation 3 units to the right
- **31.**  $f(x) = |x|$  **32.**  $f(x) = |x|$

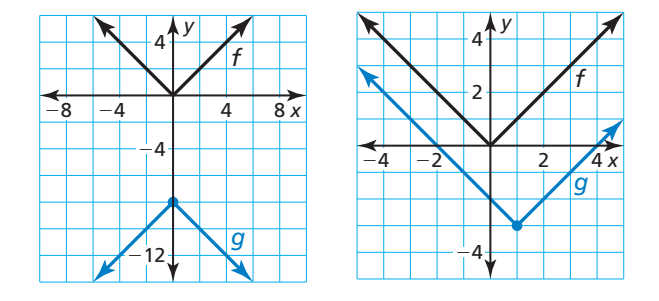

ERROR ANALYSIS **In Exercises 33 and 34, identify and correct the error in writing the function** *g* **whose graph represents the indicated transformations of the graph of** *f.*

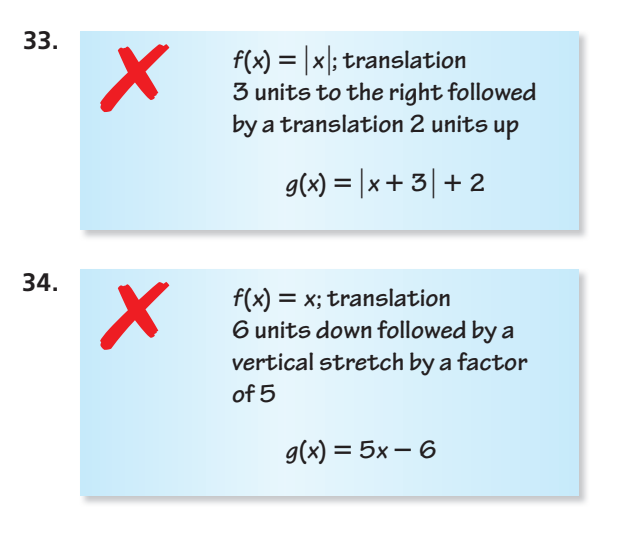

**35.** MAKING AN ARGUMENT Your friend claims that when writing a function whose graph represents a combination of transformations, the order is not important. Is your friend correct? Justify your answer.

**Section 2.2** Transformations of Linear and Absolute Value Functions 53

 **36.** MODELING WITH MATHEMATICS During a recent period of time, bookstore sales have been declining. The sales (in billions of dollars) can be modeled by the function  $f(t) = -\frac{7}{5}t + 17.2$ , where *t* is the number of years since 2006. Suppose sales decreased at twice the rate. How can you transform the graph of *f* to model the sales? Explain how the sales in 2010 are affected by this change. *(See Example 5.)*

MATHEMATICAL CONNECTIONS **For Exercises 37–40,**  describe the transformation of the graph of *f* to the graph of *g***.** Then find the area of the shaded triangle.

 **37.**  $f(x) = |x - 3|$  **38.**  $f(x) = -|x| - 2$ 

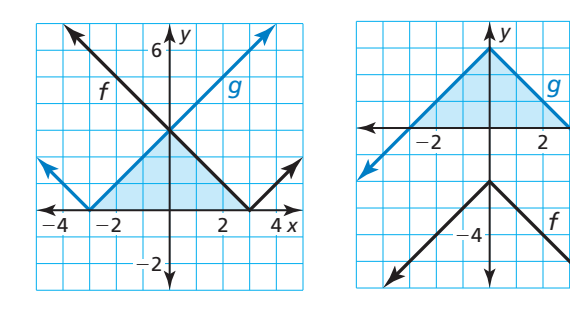

 **39.**  $f(x) = -x + 4$  **40.**  $f(x) = x - 5$ 

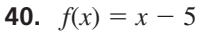

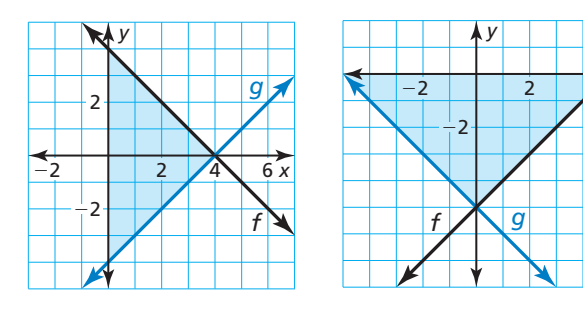

- **41.** ABSTRACT REASONING The functions  $f(x) = mx + b$ and  $g(x) = mx + c$  represent two parallel lines.
	- **a.** Write an expression for the vertical translation of the graph of *f* to the graph of *g*.
	- **b.** Use the definition of slope to write an expression for the horizontal translation of the graph of *f* to the graph of *g*.

**42.** HOW DO YOU SEE IT? Consider the graph of  $f(x) = mx + b$ . Describe the effect each transformation has on the slope of the line and the intercepts of the graph.

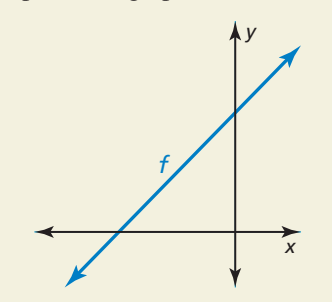

- **a.** Reflect the graph of  $f$  in the *y*-axis.
- **b.** Shrink the graph of *f* vertically by a factor of  $\frac{1}{3}$ .
- **c.** Stretch the graph of *f* horizontally by a factor of 2.
- **43. REASONING** The graph of  $g(x) = -4|x| + 2$  is a reflection in the *x*-axis, vertical stretch by a factor of 4, and a translation 2 units down of the graph of its parent function. Choose the correct order for the transformations of the graph of the parent function to obtain the graph of *g*. Explain your reasoning.
- **44.** THOUGHT PROVOKING You are planning a cross-country bicycle trip of 4320 miles. Your distance *d* (in miles) from the halfway point can be modeled by  $d = 72|x - 30|$ , where *x* is the time (in days) and  $x = 0$  represents June 1. Your plans are altered so that the model is now a right shift of the original model. Give an example of how this can happen. Sketch both the original model and the shifted model.
- **45.** CRITICAL THINKING Use the correct value 0, −2, or 1 with *a*, *b*, and *c* so the graph of  $g(x) = a|x - b| + c$  is a reflection in the *x*-axis followed by a translation one unit to the left and one unit up of the graph of  $f(x) = 2|x-2| + 1$ . Explain your reasoning.

# Maintaining Mathematical Proficiency Reviewing what you learned in previous grades and lessons

*x*

*x*

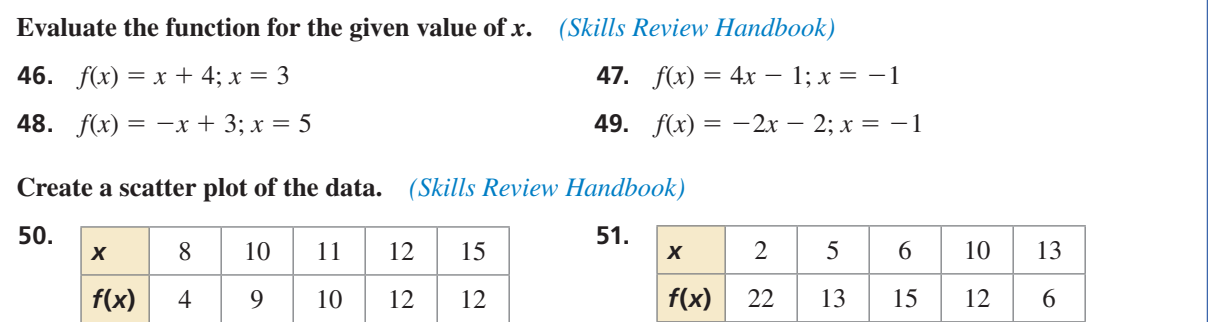

# 2.3 Modeling with Linear Functions

## **Essential Question** How can you use a linear function to model and

analyze a real-life situation?

### **EXPLORATION 1**

### **Modeling with a Linear Function**

**Work with a partner.** A company purchases a copier for \$12,000. The spreadsheet shows how the copier depreciates over an 8-year period.

- **a.** Write a linear function to represent the value *V* of the copier as a function of the number *t* of years.
- **b.** Sketch a graph of the function. Explain why this type of depreciation is called *straight line depreciation*.

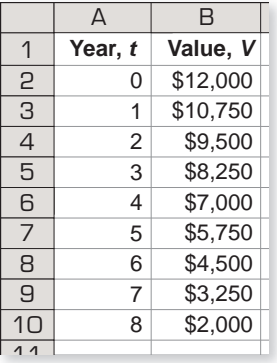

**c.** Interpret the slope of the graph in the context of the problem.

### **EXPLORATION 2**

### **Modeling with Linear Functions**

**Work with a partner.** Match each description of the situation with its corresponding graph. Explain your reasoning.

- **a.** A person gives \$20 per week to a friend to repay a \$200 loan.
- **b.** An employee receives \$12.50 per hour plus \$2 for each unit produced per hour.
- **c.** A sales representative receives \$30 per day for food plus \$0.565 for each mile driven.
- **d.** A computer that was purchased for \$750 depreciates \$100 per year.

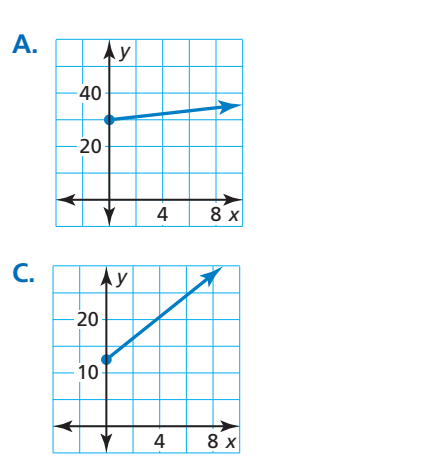

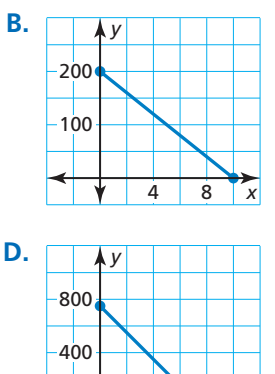

*x*

4 8

# Communicate Your Answer

- **3.** How can you use a linear function to model and analyze a real-life situation?
- **4.** Use the Internet or some other reference to find a real-life example of straight line depreciation.
	- **a.** Use a spreadsheet to show the depreciation.
	- **b.** Write a function that models the depreciation.
	- **c.** Sketch a graph of the function.

### MODELING WITH MATHEMATICS

To be proficient in math, you need to routinely interpret your results in the context of the situation.

# 2.3 Lesson

### Core Vocabulary

line of fit, *p.* 58 line of best fit, p. 59 correlation coefficient, p. 59

### *Previous*

 slope slope-intercept form point-slope form scatter plot

# What You Will Learn

- Write equations of linear functions using points and slopes.
- Find lines of fit and lines of best fit.

## **Writing Linear Equations**

# **G** Core Concept

### Writing an Equation of a Line

**Given slope** *m* **and** *y***-intercept** *b* **Use slope-intercept form:** 

Given slope *m* and a point  $(x_1, y_1)$ 

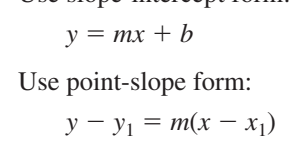

Given points  $(x_1, y_1)$  and  $(x_2, y_2)$  First use the slope formula to find *m*. Then use point-slope form with either given point.

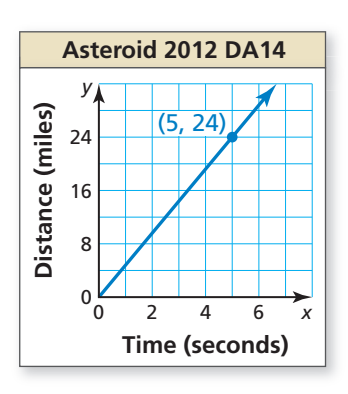

### REMEMBER

An equation of the form *y* = *mx* indicates that *x* and *y* are in a proportional relationship.

### **EXAMPLE 1**

### **Writing a Linear Equation from a Graph**

The graph shows the distance Asteroid 2012 DA14 travels in *x* seconds. Write an equation of the line and interpret the slope. The asteroid came within 17,200 miles of Earth in February, 2013. About how long does it take the asteroid to travel that distance?

### **SOLUTION**

From the graph, you can see the slope is  $m = \frac{24}{5} = 4.8$  and the *y*-intercept is  $b = 0$ . Use slope-intercept form to write an equation of the line.

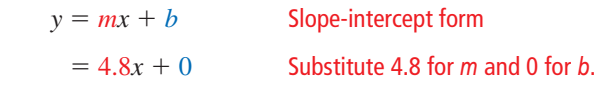

The equation is  $y = 4.8x$ . The slope indicates that the asteroid travels 4.8 miles per second. Use the equation to find how long it takes the asteroid to travel 17,200 miles.

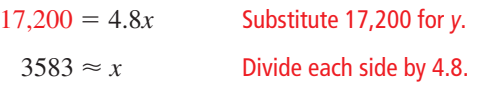

 Because there are 3600 seconds in 1 hour, it takes the asteroid about 1 hour to travel 17,200 miles.

Monitoring Progress  $\Box$ ) Help in English and Spanish at *BigIdeasMath.com* 

 **1.** The graph shows the remaining balance *y* on a car loan after making *x* monthly payments. Write an equation of the line and interpret the slope and *y*-intercept. What is the remaining balance after 36 payments?

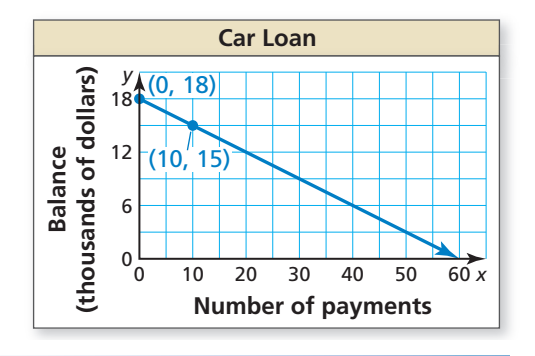

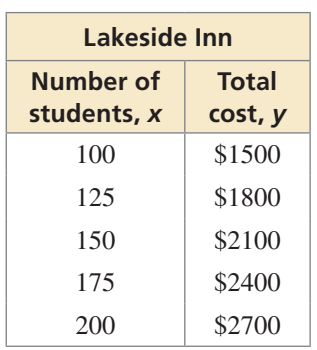

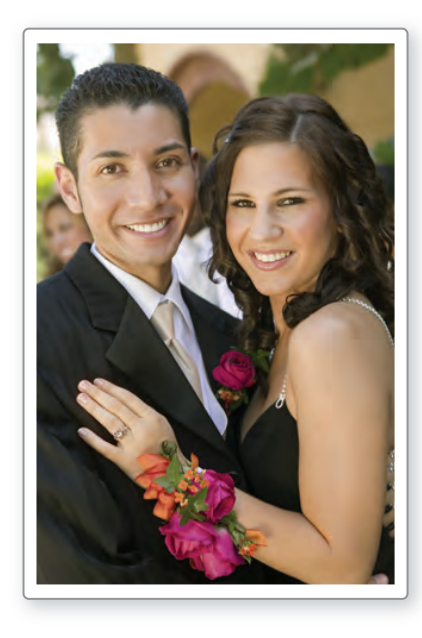

### **Check**

Another way to check your solution is to graph each equation and find the point of intersection. The *x*-value of the point of intersection is 150.

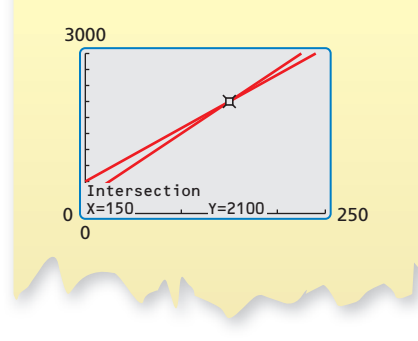

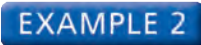

### **Modeling with Mathematics**

Two prom venues charge a rental fee plus a fee per student. The table shows the total costs for different numbers of students at Lakeside Inn. The total cost *y* (in dollars) for *x* students at Sunview Resort is represented by the equation

 $y = 10x + 600$ .

Which venue charges less per student? How many students must attend for the total costs to be the same?

### **SOLUTION**

- **1. Understand the Problem** You are given an equation that represents the total cost at one venue and a table of values showing total costs at another venue. You need to compare the costs.
- **2. Make a Plan** Write an equation that models the total cost at Lakeside Inn. Then compare the slopes to determine which venue charges less per student. Finally, equate the cost expressions and solve to determine the number of students for which the total costs are equal.
- **3. Solve the Problem** First find the slope using any two points from the table. Use

$$
(x_1, y_1) = (100, 1500)
$$
 and  $(x_2, y_2) = (125, 1800)$ .  
\n
$$
m = \frac{y_2 - y_1}{x_2 - x_1} = \frac{1800 - 1500}{125 - 100} = \frac{300}{25} = 12
$$

 Write an equation that represents the total cost at Lakeside Inn using the slope of 12 and a point from the table. Use  $(x_1, y_1) = (100, 1500)$ .

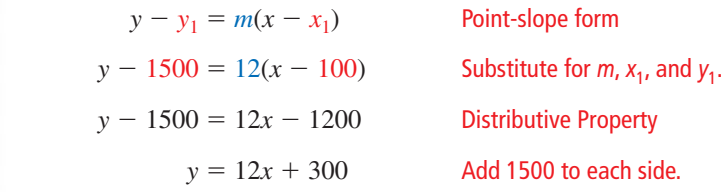

Equate the cost expressions and solve.

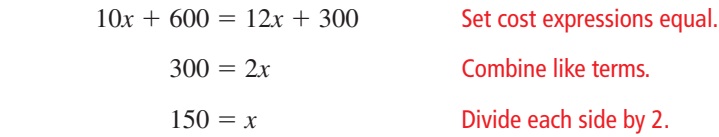

- Comparing the slopes of the equations, Sunview Resort charges \$10 per student, which is less than the \$12 per student that Lakeside Inn charges. The total costs are the same for 150 students.
- **4. Look Back** Notice that the table shows the total cost for 150 students at Lakeside Inn is \$2100. To check that your solution is correct, verify that the total cost at Sunview Resort is also \$2100 for 150 students.

$$
y = 10(150) + 600
$$
 Substitute 150 for x.  
= 2100 **S** simplify.

Monitoring Progress Help in English and Spanish at *BigIdeasMath.com*

**2.** WHAT IF? Maple Ridge charges a rental fee plus a \$10 fee per student. The total cost is \$1900 for 140 students. Describe the number of students that must attend for the total cost at Maple Ridge to be less than the total costs at the other two venues. Use a graph to justify your answer.

## **Finding Lines of Fit and Lines of Best Fit**

Data do not always show an *exact* linear relationship. When the data in a scatter plot show an approximately linear relationship, you can model the data with a **line of fit**.

# Core Concept

### Finding a Line of Fit

- **Step 1** Create a scatter plot of the data.
- **Step 2** Sketch the line that most closely appears to follow the trend given by the data points. There should be about as many points above the line as below it.
- **Step 3** Choose two points on the line and estimate the coordinates of each point. These points do not have to be original data points.
- **Step 4** Write an equation of the line that passes through the two points from Step 3. This equation is a model for the data.

#### **EXAMPLE 3 Finding a Line of Fit**

The table shows the femur lengths (in centimeters) and heights (in centimeters) of several people. Do the data show a linear relationship? If so, write an equation of a line of fit and use it to estimate the height of a person whose femur is 35 centimeters long.

### **SOLUTION**

- **Step 1** Create a scatter plot of the data. The data show a linear relationship.
- **Step 2** Sketch the line that most closely appears to fit the data. One possibility is shown.
- **Step 3** Choose two points on the line. For the line shown, you might choose (40, 170) and (50, 195).
- **Step 4** Write an equation of the line.

 First, fi nd the slope. *<sup>y</sup>*<sup>2</sup> <sup>−</sup> *<sup>y</sup>* —<sup>1</sup> *m* = *x*<sup>2</sup> − *x*<sup>1</sup> <sup>=</sup> — 195 − 170 <sup>50</sup><sup>−</sup> 40 <sup>=</sup> 25 — 10 <sup>=</sup> 2.5

**Human Skeleton Human Height**<br>(centimeters) **(centimeters)**  $0\frac{L}{0}$ 80 160 *y* **Femur length (centimeters)** 0 30 40 50 *x* (40, 170)  $50'195'$ 

Use point-slope form to write an equation. Use  $(x_1, y_1) = (40, 170)$ .

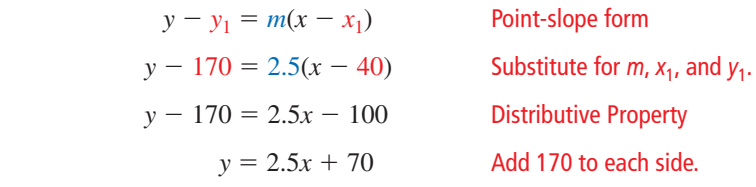

Use the equation to estimate the height of the person.

$$
y = 2.5(35) + 70
$$
 Substitute 35 for x.  
= 157.5 Simplify.

 The approximate height of a person with a 35-centimeter femur is 157.5 centimeters.

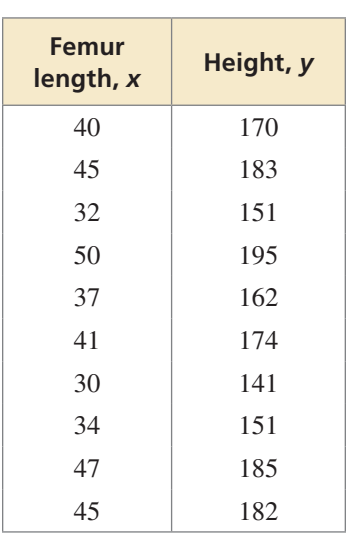

The **line of best fit** is the line that lies as close as possible to all of the data points. Many technology tools have a *linear regression* feature that you can use to find the line of best fit for a set of data.

The **correlation coefficient**, denoted by  $r$ , is a number from  $-1$  to 1 that measures how well a line fits a set of data pairs  $(x, y)$ . When *r* is near 1, the points lie close to a line with a positive slope. When  $r$  is near  $-1$ , the points lie close to a line with a negative slope. When *r* is near 0, the points do not lie close to any line.

#### **EXAMPLE 4 Using a Graphing Calculator**

Use the *linear regression* feature on a graphing calculator to find an equation of the line of best fit for the data in Example 3. Estimate the height of a person whose femur is 35 centimeters long. Compare this height to your estimate in Example 3.

### **SOLUTION**

humerus

femur

**Step 1** Enter the data into two lists.

| L <sub>1</sub> | L <sub>2</sub> | L3 |
|----------------|----------------|----|
| 40             | 170            |    |
| 45             | 183            |    |
| 32             | 151            |    |
| 50             | 195            |    |
| 37             | 162            |    |
| 41             | 174            |    |
| 30             | 141            |    |
| $L_1(1)=40$    |                |    |

**Step 3** Graph the regression equation with the scatter plot.

**Step 2** Use the *linear regression* feature. The line of best fit is  $y = 2.6x + 65$ .

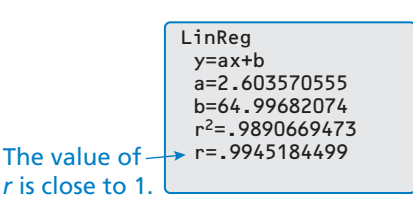

### **Step 4** Use the *trace* feature to find the value of *y* when  $x = 35$ .

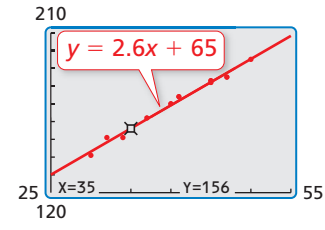

 The approximate height of a person with a 35-centimeter femur is 156 centimeters. This is less than the estimate found in Example 3.

55

120 25

210

- Monitoring Progress **Help in English and Spanish at** *BigIdeasMath.com*
- **3.** The table shows the humerus lengths (in centimeters) and heights (in centimeters) of several females.

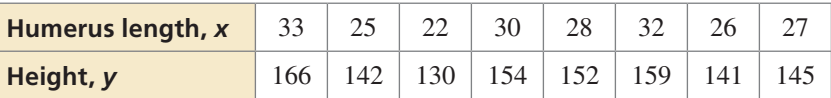

- **a.** Do the data show a linear relationship? If so, write an equation of a line of fit and use it to estimate the height of a female whose humerus is 40 centimeters long.
- **b.** Use the *linear regression* feature on a graphing calculator to find an equation of the line of best fit for the data. Estimate the height of a female whose humerus is 40 centimeters long. Compare this height to your estimate in part (a).

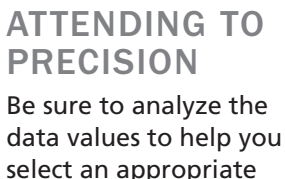

select an appropriate viewing window for your graph.

# 2.3 Exercises Dynamic Solutions available at *BigIdeasMath.com*

## Vocabulary and Core Concept Check p

- **1. COMPLETE THE SENTENCE** The linear equation  $y = \frac{1}{2}x + 3$  is written in \_\_\_\_\_\_\_\_\_\_\_\_\_\_\_\_ form.
- **2.**  VOCABULARY A line of best fit has a correlation coefficient of −0.98. What can you conclude about the slope of the line?

## Monitoring Progress and Modeling with Mathematics

**In Exercises 3–8, use the graph to write an equation of the line and interpret the slope.** *(See Example 1.)*

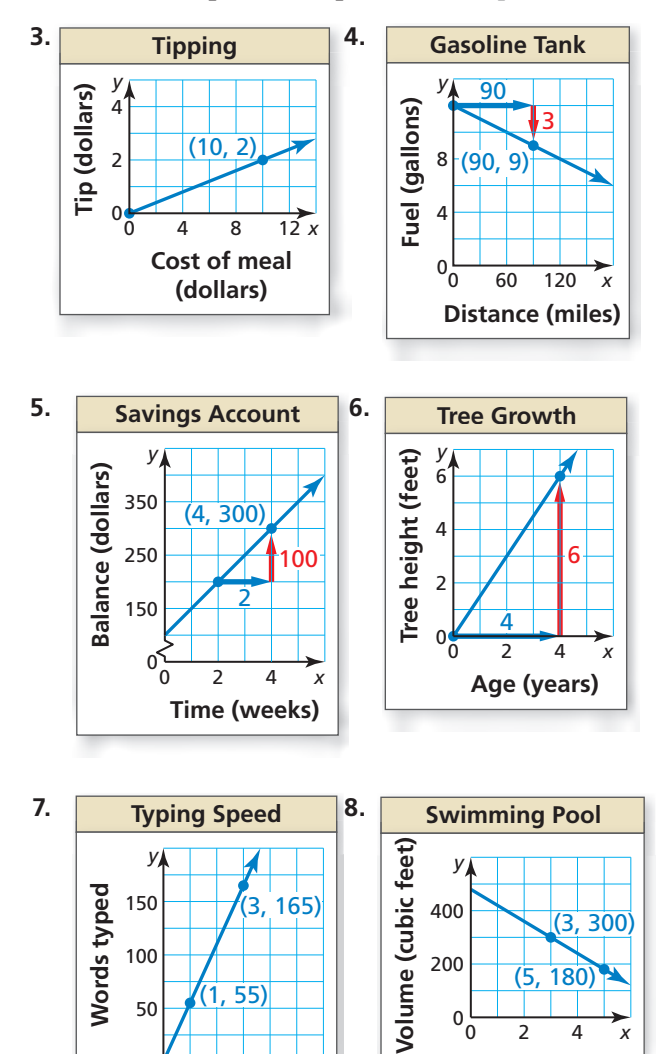

**9.** MODELING WITH MATHEMATICS Two newspapers charge a fee for placing an advertisement in their paper plus a fee based on the number of lines in the advertisement. The table shows the total costs for different length advertisements at the Daily Times. The total cost *y* (in dollars) for an advertisement that is *x* lines long at the Greenville Journal is represented by the equation  $y = 2x + 20$ . Which newspaper charges less per line? How many lines must be in an advertisement for the total costs to be the same? *(See Example 2.)*

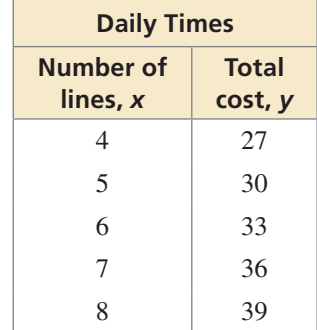

- **10.** PROBLEM SOLVING While on vacation in Canada, you notice that temperatures are reported in degrees Celsius. You know there is a linear relationship between Fahrenheit and Celsius, but you forget the formula. From science class, you remember the freezing point of water is  $0^{\circ}$ C or 32 $^{\circ}$ F, and its boiling point is 100°C or 212°F.
	- **a.** Write an equation that represents degrees Fahrenheit in terms of degrees Celsius.
	- **b.** The temperature outside is 22°C. What is this temperature in degrees Fahrenheit?
	- **c.** Rewrite your equation in part (a) to represent degrees Celsius in terms of degrees Fahrenheit.
	- **d.** The temperature of the hotel pool water is 83°F. What is this temperature in degrees Celsius?

 $0\frac{1}{2}$  4 *x* 

**Time (hours)**

**Time (minutes)**

(1, 55)

2 4 *x*

 $0_{0}^{0}$ 

50

ERROR ANALYSIS **In Exercises 11 and 12, describe and correct the error in interpreting the slope in the context of the situation.**

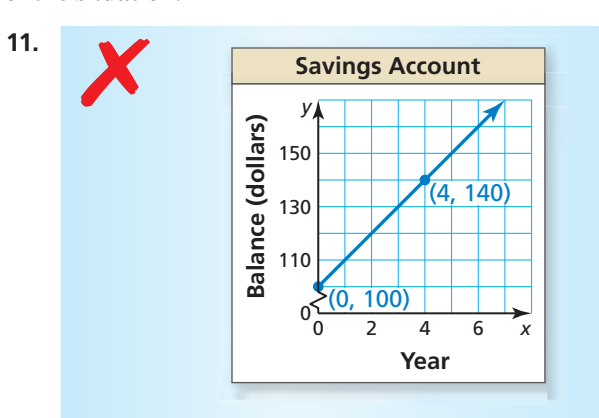

 **The slope of the line is 10, so after 7 years, the balance is \$70.**

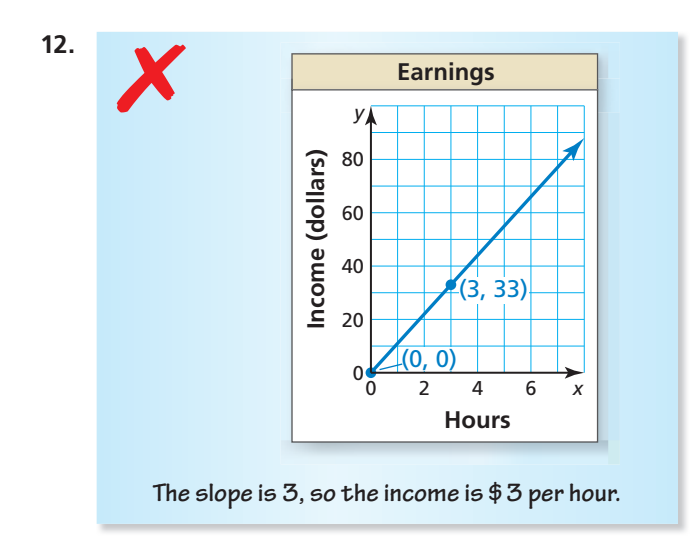

**In Exercises 13–16, determine whether the data show a linear relationship. If so, write an equation of a line of**  fit. Estimate *y* when  $x = 15$  and explain its meaning in **the context of the situation.** *(See Example 3.)*

**13.** Minutes walking,  $x$  1 6 11 13 16 **Calories burned,**  $y$  6 27 50 56 70 **14.** Months, x 9 13 18 22 23 **Hair length (in.),**  $y$   $3$   $5$   $7$   $10$   $11$ 

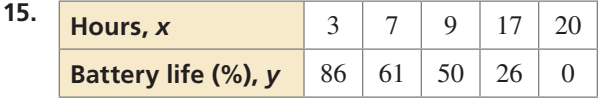

**16.** Shoe size, *x* 6 8 8.5 10 13 **Heart rate (bpm),**  $\mathbf{y}$  112 94 100 132 87 **17.** MODELING WITH MATHEMATICS The data pairs (*x*, *y*) represent the average annual tuition *y* (in dollars) for public colleges in the United States *x* years after 2005. Use the *linear regression* feature on a graphing calculator to find an equation of the line of best fit. Estimate the average annual tuition in 2020. Interpret the slope and *y*-intercept in this situation. *(See Example 4.)*

(0, 11,386), (1, 11,731), (2, 11,848)

- (3, 12,375), (4, 12,804), (5, 13,297)
- **18.** MODELING WITH MATHEMATICS The table shows the numbers of tickets sold for a concert when different prices are charged. Write an equation of a line of fit for the data. Does it seem reasonable to use your model to predict the number of tickets sold when the ticket price is \$85? Explain.

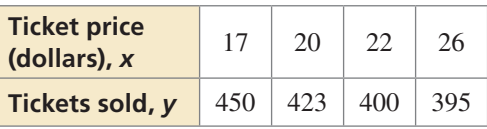

USING TOOLS **In Exercises 19–24, use the** *linear regression* feature on a graphing calculator to find an equation of the line of best fit for the data. Find and interpret the correlation coefficient.

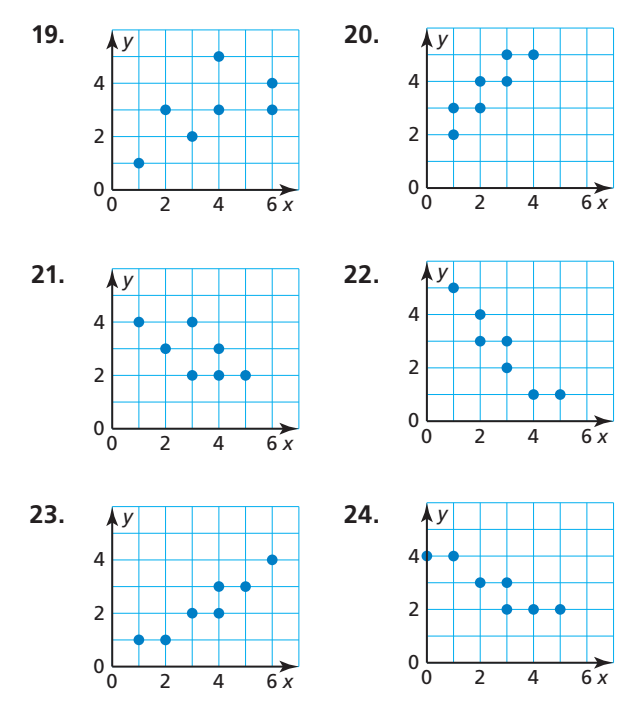

 **25.** OPEN-ENDED Give two real-life quantities that have (a) a positive correlation, (b) a negative correlation, and (c) approximately no correlation. Explain.

**26.** HOW DO YOU SEE IT? You secure an interest-free loan to purchase a boat. You agree to make equal monthly payments for the next two years. The graph shows the amount of money you still owe.

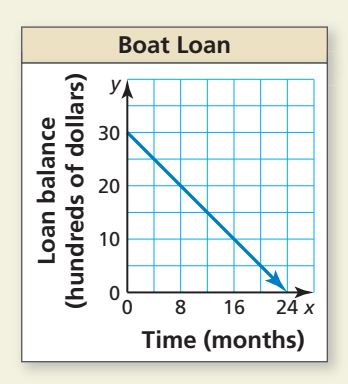

- **a.** What is the slope of the line? What does the slope represent?
- **b.** What is the domain and range of the function? What does each represent?
- **c.** How much do you still owe after making payments for 12 months?
- **27.** MAKING AN ARGUMENT A set of data pairs has a correlation coefficient  $r = 0.3$ . Your friend says that because the correlation coefficient is positive, it is logical to use the line of best fit to make predictions. Is your friend correct? Explain your reasoning.
- **28.** THOUGHT PROVOKING Points *A* and *B* lie on the line  $y = -x + 4$ . Choose coordinates for points *A*, *B*, and *C* where point *C* is the same distance from point *A* as it is from point *B*. Write equations for the lines connecting points *A* and *C* and points *B* and *C*.
- **29.** ABSTRACT REASONING If *x* and *y* have a positive correlation, and *y* and *z* have a negative correlation, then what can you conclude about the correlation between *x* and *z*? Explain.

**30.** MATHEMATICAL CONNECTIONS Which equation has a graph that is a line passing through the point  $(8, -5)$ and is perpendicular to the graph of  $y = -4x + 1$ ?

**(A)** 
$$
y = \frac{1}{4}x - 5
$$
  
**(B)**  $y = -4x + 27$   
**(C)**  $y = -\frac{1}{4}x - 7$   
**(D)**  $y = \frac{1}{4}x - 7$ 

**31.** PROBLEM SOLVING You are participating in an orienteering competition. The diagram shows the position of a river that cuts through the woods. You are currently 2 miles east and 1 mile north of your starting point, the origin. What is the shortest distance you must travel to reach the river?

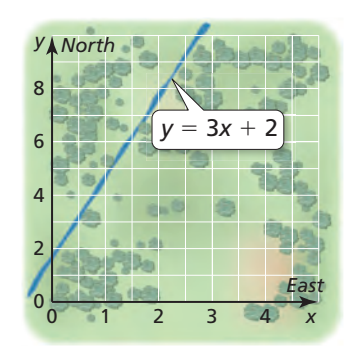

- **32.** ANALYZING RELATIONSHIPS Data from North American countries show a positive correlation between the number of personal computers per capita and the average life expectancy in the country.
	- **a.** Does a positive correlation make sense in this situation? Explain.
	- **b.** Is it reasonable to conclude that giving residents of a country personal computers will lengthen their lives? Explain.

# Maintaining Mathematical Proficiency Reviewing what you learned in previous grades and lessons

**Solve the system of linear equations in two variables by elimination or substitution.** *(Skills Review Handbook)*

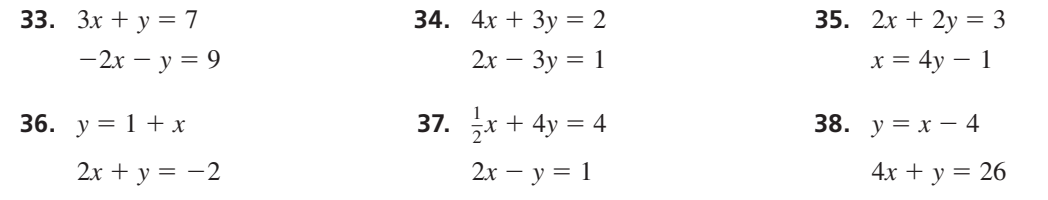

# 2.4 Solving Linear Systems

# **Essential Question** How can you determine the number of

solutions of a linear system?

A linear system is *consistent* when it has at least one solution. A linear system is *inconsistent* when it has no solution.

**EXPLORATION 1 Recognizing Graphs of Linear Systems**

**Work with a partner.** Match each linear system with its corresponding graph. Explain your reasoning. Then classify the system as *consistent* or *inconsistent*.

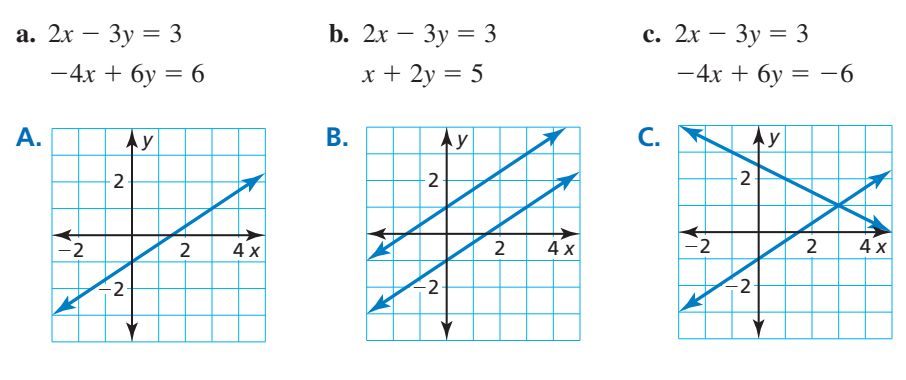

**EXPLORATION 2** 

### **Solving Systems of Linear Equations**

**Work with a partner.** Solve each linear system by substitution or elimination. Then use the graph of the system below to check your solution.

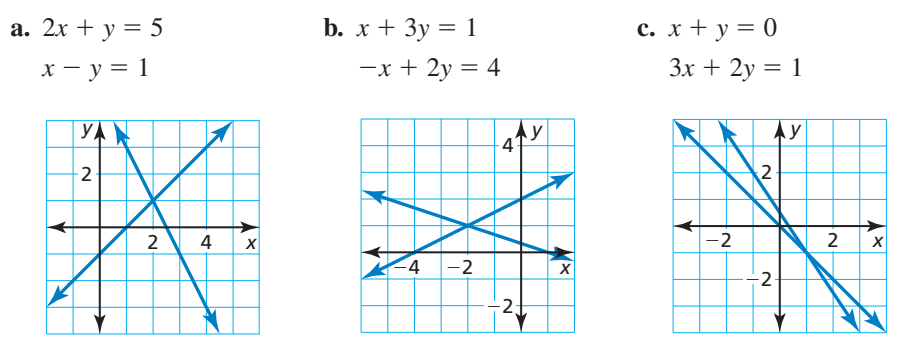

### FINDING AN ENTRY POINT

To be proficient in math, you need to look for entry points to the solution of a problem.

# Communicate Your Answer

- **3.** How can you determine the number of solutions of a linear system?
- **4.** Suppose you were given a system of *three* linear equations in *three* variables. Explain how you would approach solving such a system.
- **5.** Apply your strategy in Question 4 to solve the linear system.

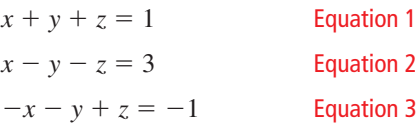

# 2.4 Lesson

### Core Vocabulary

 linear equation in three variables, *p. 64* system of three linear equations, *p. 64* solution of a system of three linear equations, *p. 64* ordered triple, *p. 64*

#### *Previous*

system of two linear equations

# What You Will Learn

- Visualize solutions of systems of linear equations in three variables.
- Solve systems of linear equations in three variables algebraically.
- Solve real-life problems.

## **Visualizing Solutions of Systems**

A **linear equation in three variables**  $x$ ,  $y$ , and  $z$  is an equation of the form  $ax + by + cz = d$ , where *a*, *b*, and *c* are not all zero.

The following is an example of a **system of three linear equations** in three variables.

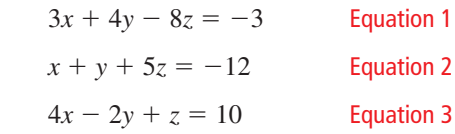

A **solution** of such a system is an **ordered triple** (*x*, *y*, *z*) whose coordinates make each equation true.

The graph of a linear equation in three variables is a plane in three-dimensional space. The graphs of three such equations that form a system are three planes whose intersection determines the number of solutions of the system, as shown in the diagrams below.

### **Exactly One Solution**

The planes intersect in a single point, which is the solution of the system.

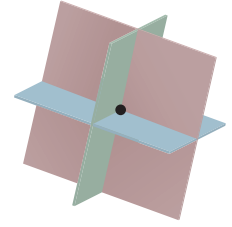

### **Infinitely Many Solutions**

The planes intersect in a line. Every point on the line is a solution of the system.

The planes could also be the same plane. Every point in the plane is a solution of the system.

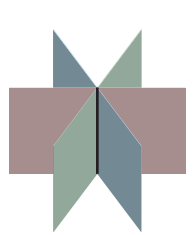

### **No Solution**

There are no points in common with all three planes.

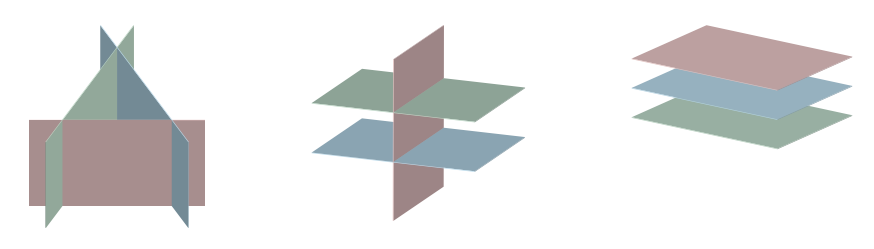

## **Solving Systems of Equations Algebraically**

The algebraic methods you used to solve systems of linear equations in two variables can be extended to solve a system of linear equations in three variables.

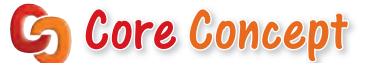

### Solving a Three-Variable System

- **Step 1** Rewrite the linear system in three variables as a linear system in two variables by using the substitution or elimination method.
- **Step 2** Solve the new linear system for both of its variables.
- **Step 3** Substitute the values found in Step 2 into one of the original equations and solve for the remaining variable.

When you obtain a false equation, such as  $0 = 1$ , in any of the steps, the system has no solution.

When you do not obtain a false equation, but obtain an identity such as  $0 = 0$ , the system has infinitely many solutions.

### **Solving a Three-Variable System (One Solution)**

Solve the system.

**EXAMPLE 1** 

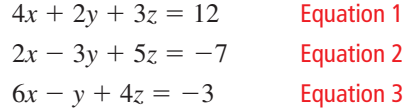

### **SOLUTION**

**Step 1** Rewrite the system as a linear system in *two* variables.

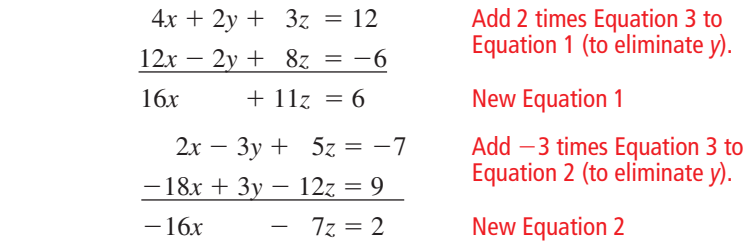

**Step 2** Solve the new linear system for both of its variables.

| $16x + 11z = 6$ | Add new Equation 1                             |
|-----------------|------------------------------------------------|
| $-16x - 7z = 2$ | and new Equation 2                             |
| $4z = 8$        | Solve for z.                                   |
| $x = -1$        | Substitute into new Equation 1 or 2 to find x. |

**Step 3** Substitute  $x = -1$  and  $z = 2$  into an original equation and solve for *y*.

 $6x - y + 4z = -3$  Write original Equation 3.  $6(-1) - y + 4(2) = -3$  Substitute −1 for *x* and 2 for *z*.  $y = 5$  Solve for *y*.

The solution is  $x = -1$ ,  $y = 5$ , and  $z = 2$ , or the ordered triple (−1, 5, 2). Check this solution in each of the original equations.

### LOOKING FOR **STRUCTURE**

The coefficient of −1 in Equation 3 makes *y* a convenient variable to eliminate.

# ANOTHER WAY

In Step 1, you could also eliminate *x* to get two equations in *y* and *z*, or you could eliminate *z* to get two equations in *x* and *y*.

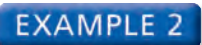

### **Solving a Three-Variable System (No Solution)**

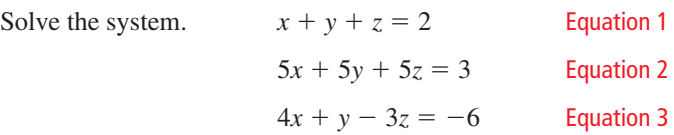

### **SOLUTION**

**Step 1** Rewrite the system as a linear system in *two* variables.

$$
-5x - 5y - 5z = -10
$$
  
\n
$$
\frac{5x + 5y + 5z = 3}{0 = -7}
$$
  
\nAdd -5 times Equation 1  
\nto Equation 2.

**EXAMPLE 3** Solving a Three-Variable System (Many Solutions)

Because you obtain a false equation, the original system has no solution.

### ANOTHER WAY

Subtracting Equation 2 from Equation 1 gives *z* = 0. After substituting 0 for *z* in each equation, you can see that each is equivalent to  $y = x + 3$ .

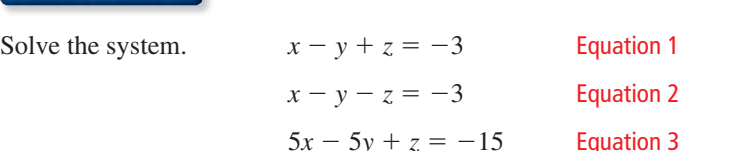

### **SOLUTION**

**Step 1** Rewrite the system as a linear system in *two* variables.

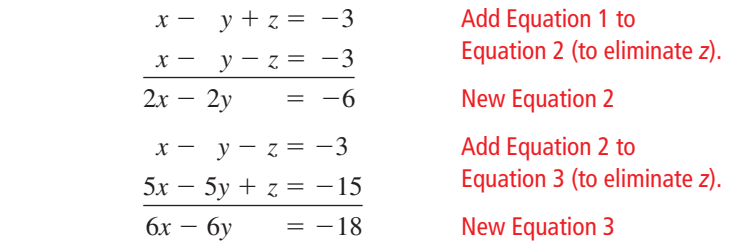

**Step 2** Solve the new linear system for both of its variables.

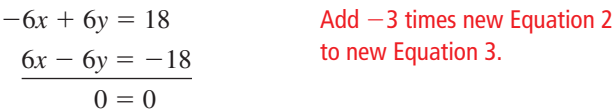

Because you obtain the identity  $0 = 0$ , the system has infinitely many solutions.

- **Step 3** Describe the solutions of the system using an ordered triple. One way to do this is to solve new Equation 2 for *y* to obtain  $y = x + 3$ . Then substitute  $x + 3$  for *y* in original Equation 1 to obtain  $z = 0$ .
- So, any ordered triple of the form  $(x, x + 3, 0)$  is a solution of the system.

Monitoring Progress **Help in English and Spanish at** *BigIdeasMath.com* 

### **Solve the system. Check your solution, if possible.**

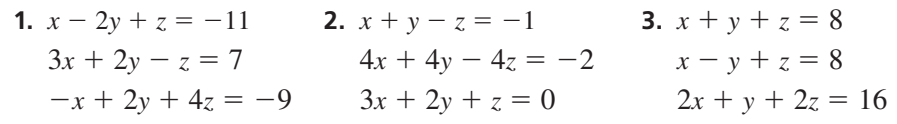

**4.** In Example 3, describe the solutions of the system using an ordered triple in terms of *y*.

## **Solving Real-Life Problems**

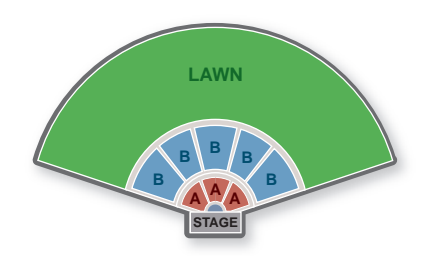

### **EXAMPLE 4**

### **Solving a Multi-Step Problem**

An amphitheater charges \$75 for each seat in Section A, \$55 for each seat in Section B, and \$30 for each lawn seat. There are three times as many seats in Section B as in Section A. The revenue from selling all 23,000 seats is \$870,000. How many seats are in each section of the amphitheater?

### **SOLUTION**

**Step 1** Write a verbal model for the situation.

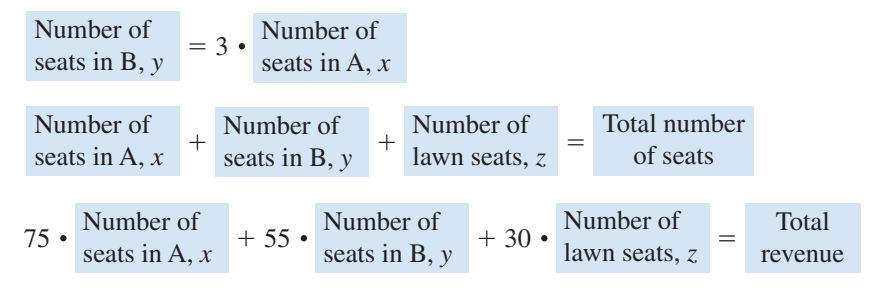

**Step 2** Write a system of equations.

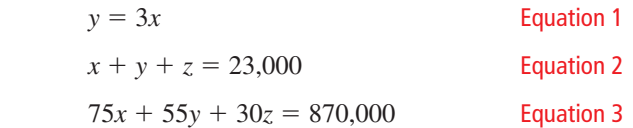

**Step 3** Rewrite the system in Step 2 as a linear system in *two* variables by substituting 3*x* for *y* in Equations 2 and 3.

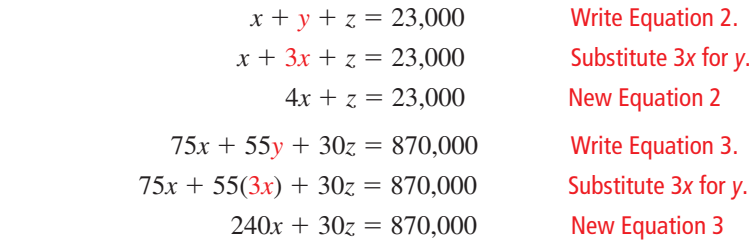

**Step 4** Solve the new linear system for both of its variables.

### STUDY TIP

When substituting to find values of other variables, choose original or new equations that are easiest to use.

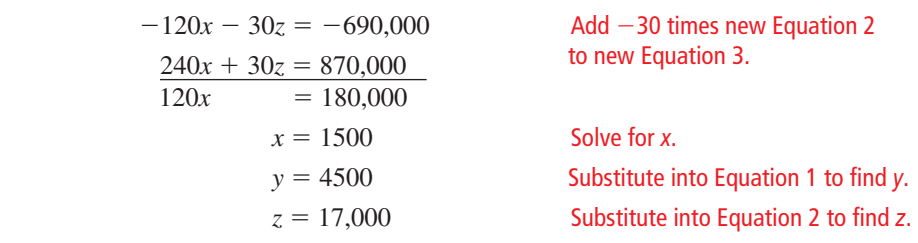

 The solution is *x* = 1500, *y* = 4500, and *z* = 17,000, or (1500, 4500, 17,000). So, there are 1500 seats in Section A, 4500 seats in Section B, and 17,000 lawn seats.

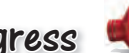

Monitoring Progress  $\left(\sqrt[n]{\right)}$  Help in English and Spanish at *BigIdeasMath.com* 

**5. WHAT IF?** On the first day, 10,000 tickets sold, generating \$356,000 in revenue. The number of seats sold in Sections A and B are the same. How many lawn seats are still available?

## Vocabulary and Core Concept Check

- **1. VOCABULARY** The solution of a system of three linear equations is expressed as a(n)
- **2. WRITING** Explain how you know when a linear system in three variables has infinitely many solutions.

## Monitoring Progress and Modeling with Mathematics

**In Exercises 3–8, solve the system using the elimination method.** *(See Example 1.)*

- **3.**  $x + y 2z = 5$  **4.**  $x + 4y 6z = -1$  $-x + 2y + z = 2$  2*x* − *y* + 2*z* = −7  $2x + 3y - z = 9$   $-x + 2y - 4z = 5$
- **5.**  $2x + y z = 9$  **6.**  $3x + 2y z = 8$  $-x + 6y + 2z = -17$   $-3x + 4y + 5z = -14$  $5x + 7y + z = 4$   $x - 3y + 4z = -14$
- **7.**  $2x + 2y + 5z = -1$  **8.**  $3x + 2y 3z = -2$  $2x - y + z = 2$   $7x - 2y + 5z = -14$  $2x + 4y - 3z = 14$   $2x + 4y + z = 6$

ERROR ANALYSIS **In Exercises 9 and 10, describe and**  correct the error in the first step of solving the system of **linear equations.**

$$
4x - y + 2z = -18
$$

$$
-x + 2y + z = 11
$$

$$
3x + 3y - 4z = 44
$$

9.  
\n
$$
4x - y + 2z = -18
$$
\n
$$
-4x + 2y + z = 11
$$
\n
$$
y + 3z = -7
$$
\n10.  
\n
$$
12x - 3y + 6z = -18
$$
\n
$$
3x + 3y - 4z = 44
$$
\n
$$
15x + 2z = 26
$$

**In Exercises 11–16, solve the system using the elimination method.** *(See Examples 2 and 3.)*

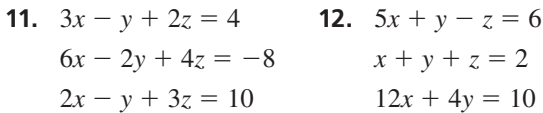

- 
- $3x + 2y 3z = -1$   $6x 3y z = -7$ **15.**  $x + 2y + 3z = 4$  **16.**  $-2x - 3y + z = -6$ 
	- $-3x + 2y z = 12$   $x + y z = 5$  $-2x - 2y - 4z = -14$   $7x + 8y - 6z = 31$

 $x + y - z = 0$   $-2x - y + z = -1$ 

**13.**  $x + 3y - z = 2$  **14.**  $x + 2y - z = 3$ 

**17.** MODELING WITH MATHEMATICS Three orders are placed at a pizza shop. Two small pizzas, a liter of soda, and a salad cost \$14; one small pizza, a liter of soda, and three salads cost \$15; and three small pizzas, a liter of soda, and two salads cost \$22. How much does each item cost?

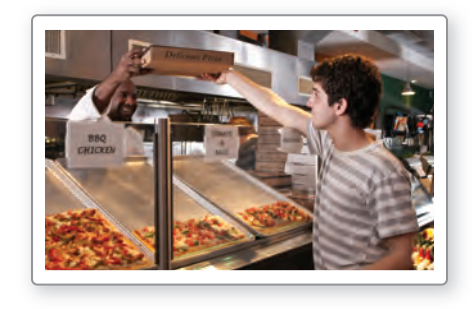

**18.** MODELING WITH MATHEMATICS Sam's Furniture Store places the following advertisement in the local newspaper. Write a system of equations for the three combinations of furniture. What is the price of each piece of furniture? Explain.

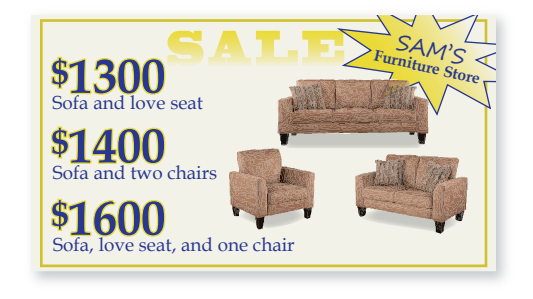

**In Exercises 19–28, solve the system of linear equations using the substitution method.** *(See Example 4.)*

- **19.**  $-2x + y + 6z = 1$  **20.**  $x 6y 2z = -8$  $3x + 2y + 5z = 16$   $-x + 5y + 3z = 2$  $7x + 3y - 4z = 11$   $3x - 2y - 4z = 18$
- **21.**  $x + y + z = 4$  **22.**  $x + 2y = -1$  $5x + 5y + 5z = 12$   $-x + 3y + 2z = -4$  $x - 4y + z = 9$   $-x + y - 4z = 10$
- **23.**  $2x 3y + z = 10$  **24.**  $x = 4$  $y + 2z = 13$   $x + y = -6$  $z = 5$   $4x - 3y + 2z = 26$
- **25.**  $x + y z = 4$  **26.**  $2x y z = 15$  $3x + 2y + 4z = 17$   $4x + 5y + 2z = 10$  $-x + 5y + z = 8$   $-x - 4y + 3z = -20$
- **27.**  $4x + y + 5z = 5$  **28.**  $x + 2y z = 3$  $8x + 2y + 10z = 10$   $2x + 4y - 2z = 6$  $x - y - 2z = -2$   $-x - 2y + z = -6$
- **29.** PROBLEM SOLVING The number of left-handed people in the world is one-tenth the number of righthanded people. The percent of right-handed people is nine times the percent of left-handed people and ambidextrous people combined. What percent of people are ambidextrous?

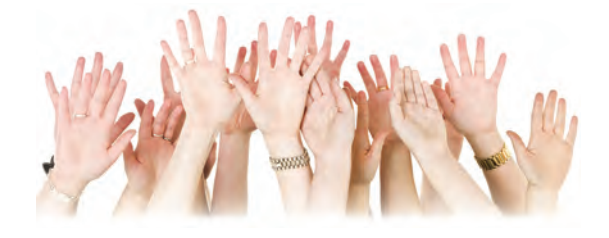

**30.** MODELING WITH MATHEMATICS Use a system of linear equations to model the data in the following newspaper article. Solve the system to find how many athletes finished in each place.

> Lawrence High prevailed in Saturday's track meet with the help of 20 individual-event placers earning a combined 68 points. A first-place finish earns 5 points, a secondplace finish earns 3 points, and a third-place finish earns 1 point. Lawrence had a strong second-place showing, with as many second place finishers as first- and third-place finishers combined.

- **31.** WRITING Explain when it might be more convenient to use the elimination method than the substitution method to solve a linear system. Give an example to support your claim.
- **32.** REPEATED REASONING Using what you know about solving linear systems in two and three variables, plan a strategy for how you would solve a system that has *four* linear equations in *four* variables.

### MATHEMATICAL CONNECTIONS **In Exercises 33 and 34, write and use a linear system to answer the question.**

**33.** The triangle has a perimeter of 65 feet. What are the lengths of sides  $\ell$ , *m*, and *n*?

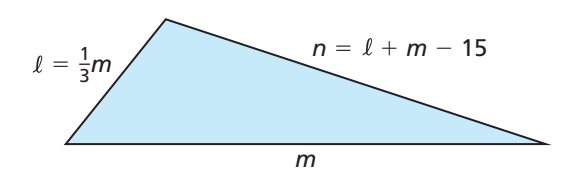

**34.** What are the measures of angles *A*, *B*, and *C*?

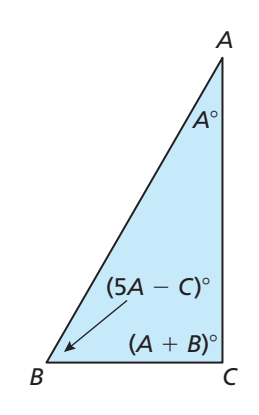

**35.** OPEN-ENDED Consider the system of linear equations below. Choose nonzero values for *a*, *b*, and  $c$  so the system satisfies the given condition. Explain your reasoning.

$$
x + y + z = 2
$$
  

$$
ax + by + cz = 10
$$
  

$$
x - 2y + z = 4
$$

- **a.** The system has no solution.
- **b.** The system has exactly one solution.
- c. The system has infinitely many solutions.
- **36.** MAKING AN ARGUMENT A linear system in three variables has no solution. Your friend concludes that it is not possible for two of the three equations to have any points in common. Is your friend correct? Explain your reasoning.

**37.** PROBLEM SOLVING A contractor is hired to build an apartment complex. Each 840-square-foot unit has a bedroom, kitchen, and bathroom. The bedroom will be the same size as the kitchen. The owner orders 980 square feet of tile to completely cover the floors of two kitchens and two bathrooms. Determine how many square feet of carpet is needed for each bedroom.

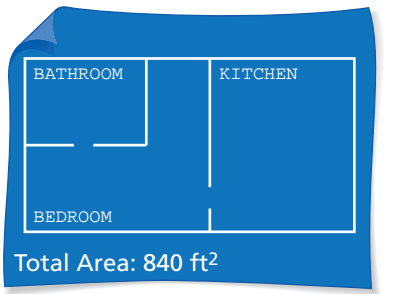

**38.** THOUGHT PROVOKING Does the system of linear equations have more than one solution? Justify your answer.

$$
4x + y + z = 0
$$

$$
2x + \frac{1}{2}y - 3z = 0
$$

$$
-x - \frac{1}{4}y - z = 0
$$

- **39. PROBLEM SOLVING A florist must make 5 identical** bridesmaid bouquets for a wedding. The budget is \$160, and each bouquet must have 12 flowers. Roses cost \$2.50 each, lilies cost \$4 each, and irises cost \$2 each. The florist wants twice as many roses as the other two types of flowers combined.
	- **a.** Write a system of equations to represent this situation, assuming the florist plans to use the maximum budget.
	- **b.** Solve the system to find how many of each type of flower should be in each bouquet.
	- **c.** Suppose there is no limitation on the total cost of the bouquets. Does the problem still have exactly one solution? If so, find the solution. If not, give three possible solutions.

**40.** HOW DO YOU SEE IT? Determine whether the system of equations that represents the circles has *no solution, one solution, or infinitely many solutions.* Explain your reasoning.

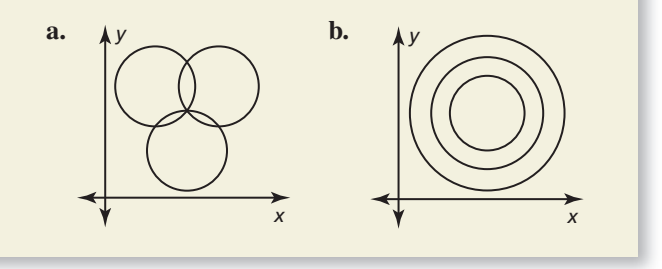

**41.** CRITICAL THINKING Find the values of *a*, *b*, and *c* so that the linear system shown has  $(-1, 2, -3)$  as its only solution. Explain your reasoning.

$$
x + 2y - 3z = a
$$
  

$$
-x - y + z = b
$$
  

$$
2x + 3y - 2z = c
$$

**42.** ANALYZING RELATIONSHIPS Determine which arrangement(s) of the integers  $-5$ , 2, and 3 produce a solution of the linear system that consist of only integers. Justify your answer.

$$
x - 3y + 6z = 21
$$
  

$$
x + y + 2z = -30
$$
  

$$
2x - 5y + 2z = -6
$$

**43.** ABSTRACT REASONING Write a linear system to represent the first three pictures below. Use the system to determine how many tangerines are required to balance the apple in the fourth picture. *Note:* The first picture shows that one tangerine and one apple balance one grapefruit.

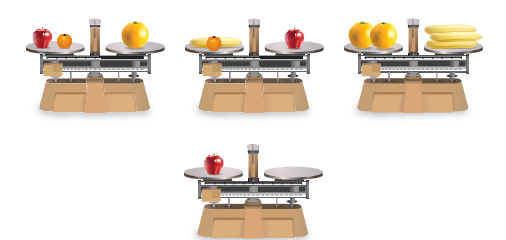

# Maintaining Mathematical Proficiency Reviewing what you learned in previous grades and lessons

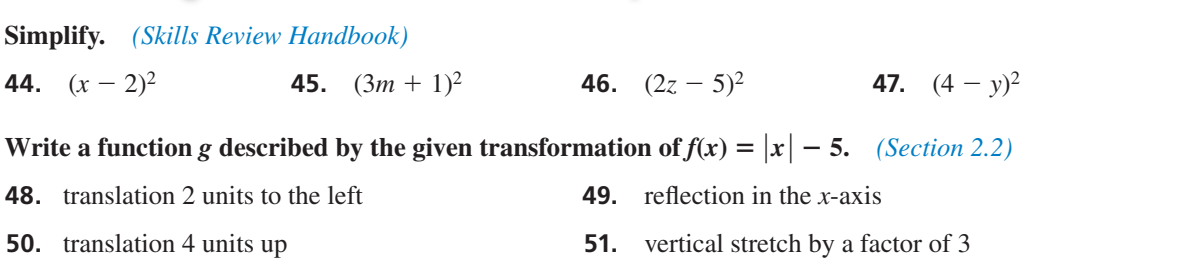

# 2.1–2.4 What Did You Learn?

# Core Vocabulary

parent function, *p. 40* transformation, *p. 41* translation, *p. 41* reflection, *p. 41* vertical stretch, *p. 42* vertical shrink, *p. 42*

line of fit, *p.* 58 line of best fit,  $p. 59$ correlation coefficient, *p.* 59 linear equation in three variables, *p. 64*

system of three linear equations, *p. 64* solution of a system of three linear equations, *p. 64* ordered triple, *p. 64*

# Core Concepts

**Section 2.1**

### **Section 2.2**

Horizontal Translations, *p. 48* Vertical Translations, *p. 48* Reflections in the *x*-Axis, *p.* 49

**Section 2.3** Writing an Equation of a Line, *p. 56* Finding a Line of Fit, *p. 58* 

### **Section 2.4**

Solving a Three-Variable System, *p. 65*

Parent Functions, *p. 40* Describing Transformations, *p. 41*

Reflections in the *y*-Axis, *p.* 49 Horizontal Stretches and Shrinks, *p. 50* Vertical Stretches and Shrinks, *p. 50*

# Mathematical Practices

- **1.** Explain how you would round your answer in Exercise 10 on page 52 if the extra expense is \$13,500.
- **2.** Describe how you can write the equation of the line in Exercise 7 on page 60 using only one of the labeled points.

# Using the Features of Your Textbook to Prepare for Quizzes and Tests

- Read and understand the core vocabulary and the contents of the Core Concept boxes.
- Review the Examples and the Monitoring Progress questions. Use the tutorials at *BigIdeasMath.com* for additional help.
- Review previously completed homework assignments.
# 2.1–2.4 Quiz

**Identify the function family to which** *g* **belongs. Compare the graph of the function to the graph of its parent function.** *(Section 2.1)*

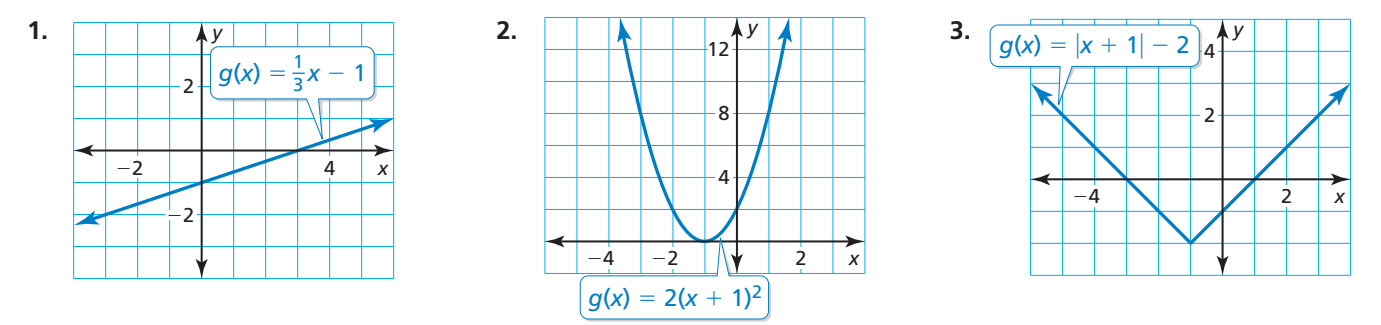

**Graph the function and its parent function. Then describe the transformation(s).** *(Section 2.1)*

 **4.**  $f(x) = 3x$  **5.**  $f(x) = -|x + 2| - 7$  $\frac{1}{4}x^2 + 1$ 

**Write a function** *g* **whose graph represents the indicated transformation(s) of the graph of** *f***.** *(Section 2.2)*

**7.**  $f(x) = 2x + 1$ ; translation 3 units up **8.**  $f(x) = -3|x - 4|$ ; vertical shrink by a factor of  $\frac{1}{2}$ 

- **9.**  $f(x) = |x|$ ; reflection in the *x*-axis and a vertical stretch by a factor of 4 followed by a translation 7 units down and 1 unit right
- **10.** The total cost of an annual pass plus camping for *x* days in a National Park can be modeled by the function  $f(x) = 20x + 80$ . Senior citizens pay half of this price and receive an additional \$30 discount. Describe how to transform the graph of *f* to model the total cost for a senior citizen. What is the total cost for a senior citizen to go camping for three days? *(Section 2.2)*

**Write an equation of the line and interpret the slope and** *y***-intercept.** *(Section 2.3)*

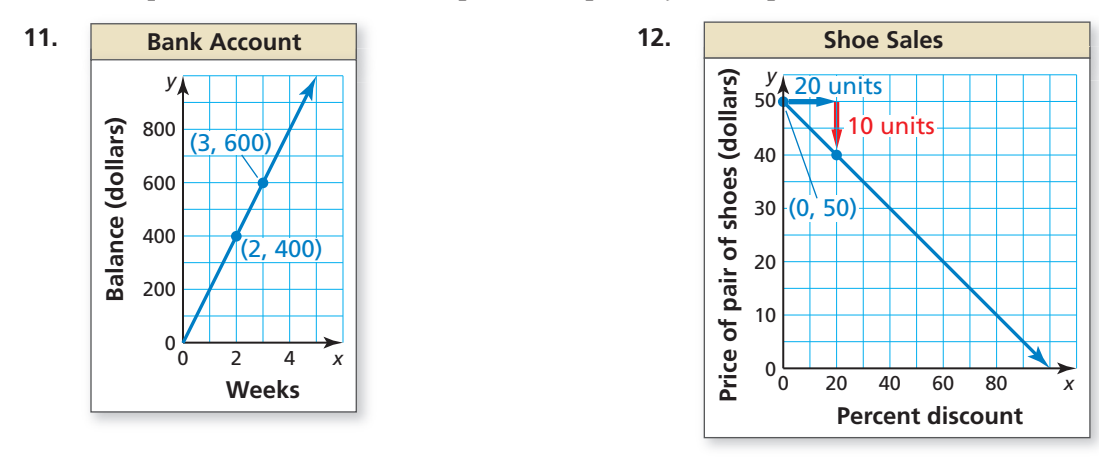

**13.** A bakery sells doughnuts, muffins, and bagels. The bakery makes three times as many doughnuts as bagels. The bakery earns a total of \$150 when all 130 baked items in stock are sold. How many of each item are in stock? Justify your answer. *(Section 2.4)*

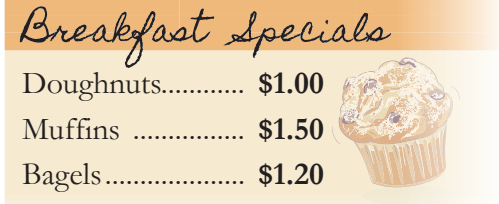

# 2.5 Transformations of Quadratic Functions

Essential Question How do the constants *a*, *h*, and *k* affect the graph of the quadratic function  $g(x) = a(x - h)^2 + k$ ?

The parent function of the quadratic family is  $f(x) = x^2$ . A transformation of the graph of the parent function is represented by the function  $g(x) = a(x - h)^2 + k$ , where  $a \neq 0$ .

# **EXPLORATION 1** Identifying Graphs of Quadratic Functions

**Work with a partner.** Match each quadratic function with its graph. Explain your reasoning. Then use a graphing calculator to verify that your answer is correct.

**a.**  $g(x) = -(x-2)^2$  **b.**  $g(x) = (x-2)^2 + 2$  **c.**  $g(x) = -(x+2)^2 - 2$ **d.**  $g(x) = 0.5(x - 2)^2 - 2$  **e.**  $g(x) = 2(x - 2)^2$  **f.**  $g(x) = -(x + 2)^2 + 2$ 

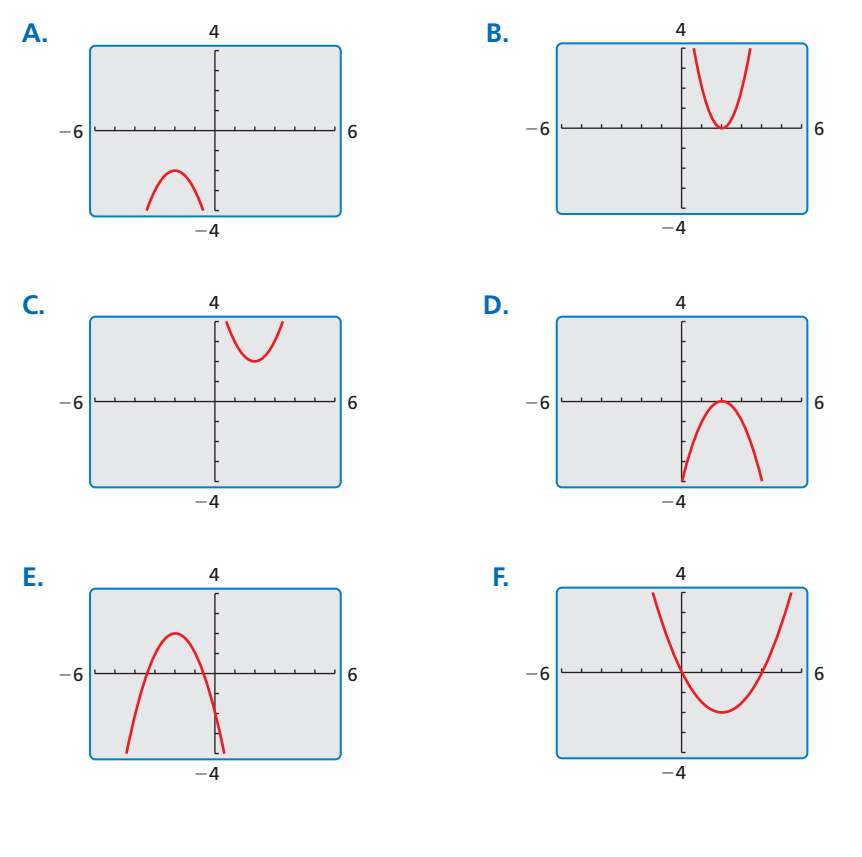

# LOOKING FOR **STRUCTURE**

To be proficient in math, you need to look closely to discern a pattern or structure.

# Communicate Your Answer

- **2.** How do the constants *a*, *h*, and *k* affect the graph of the quadratic function  $g(x) = a(x - h)^2 + k$ ?
- **3.** Write the equation of the quadratic function whose graph is shown at the right. Explain your reasoning. Then use a graphing calculator to verify that your equation is correct.

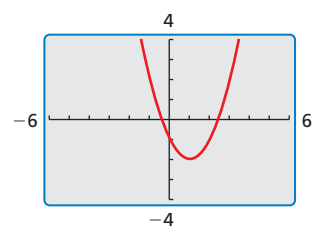

# Core Vocabulary

 quadratic function, *p. 74* parabola, *p. 74* vertex of a parabola, *p. 76* vertex form, *p. 76*

*Previous*

transformations

# 2.5 Lesson What You Will Learn

- Describe transformations of quadratic functions.
- Write transformations of quadratic functions.

# **Describing Transformations of Quadratic Functions**

A **quadratic function** is a function that can be written in the form  $f(x) = a(x - h)^2 + k$ , where  $a \neq 0$ . The U-shaped graph of a quadratic function is called a **parabola**.

In Section 2.1, you graphed quadratic functions using tables of values. You can also graph quadratic functions by applying transformations to the graph of the parent function  $f(x) = x^2$ .

# **G** Core Concept

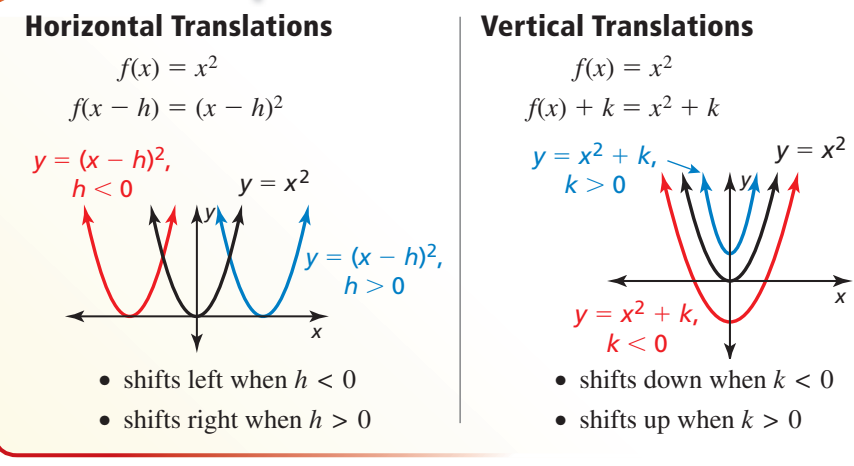

## **EXAMPLE 1** Translations of a Quadratic Function

Describe the transformation of  $f(x) = x^2$  represented by  $g(x) = (x + 4)^2 - 1$ . Then graph each function.

### **SOLUTION**

Notice that the function is of the form  $g(x) = (x - h)^2 + k$ . Rewrite the function to identify *h* and *k*.

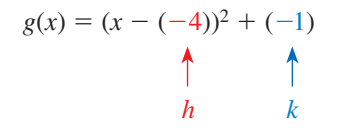

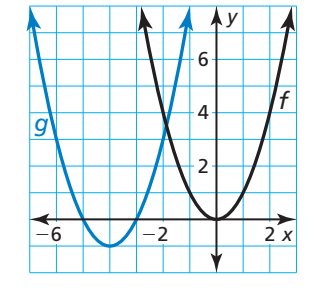

Because  $h = -4$  and  $k = -1$ , the graph of *g* is a translation 4 units left and 1 unit down of the graph of *f*.

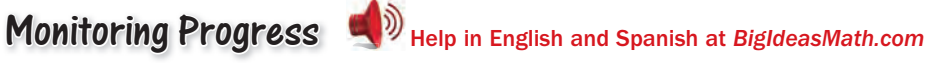

**Describe the transformation of**  $f(x) = x^2$  **represented by** *g***. Then graph each function.**

**1.**  $g(x) = (x - 3)^2$ <br>**2.**  $g(x) = (x - 2)^2 - 2$ <br>**3.**  $g(x) = (x + 5)^2 + 1$ 

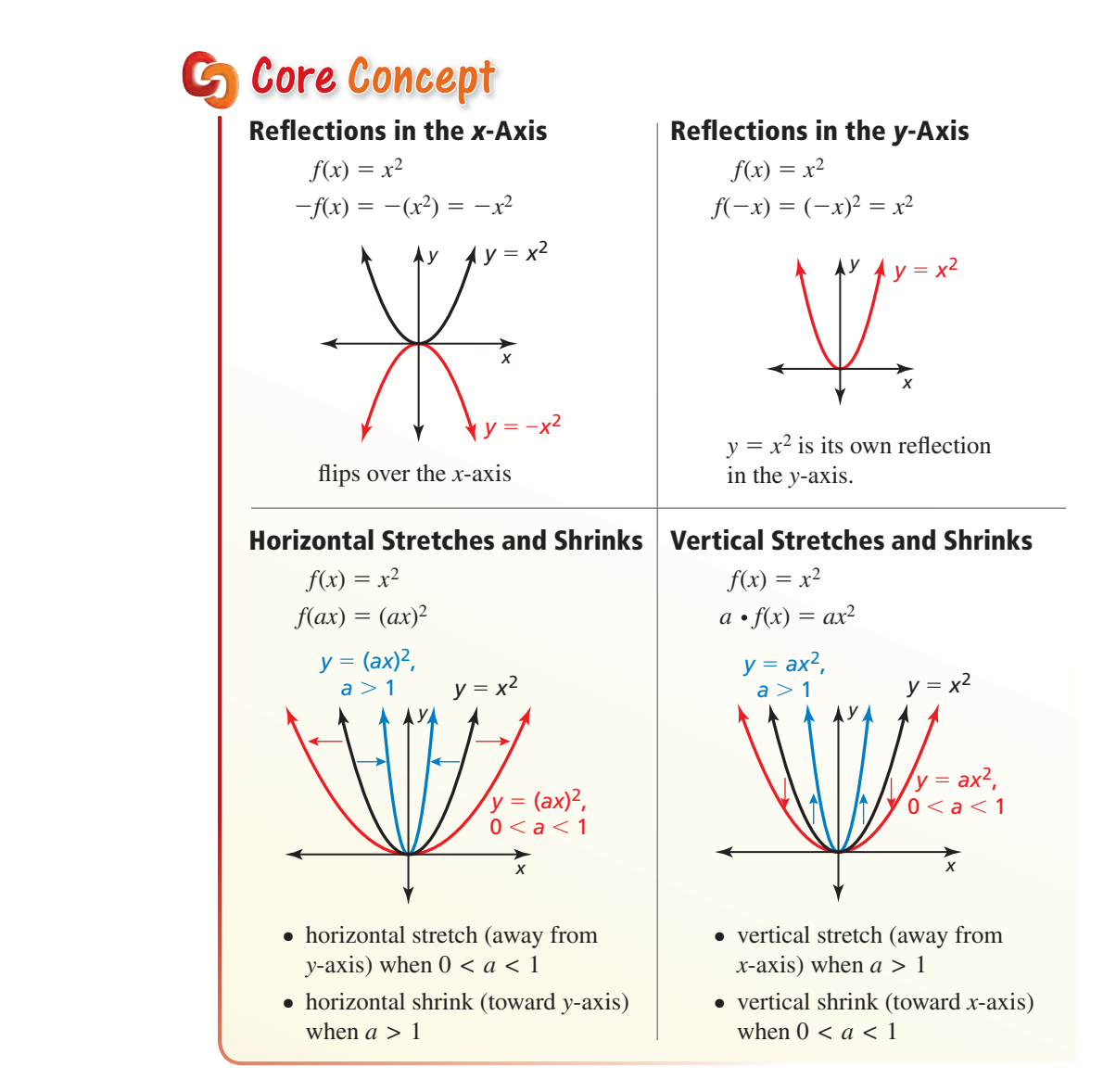

## **EXAMPLE 2**

# **Transformations of Quadratic Functions**

Describe the transformation of  $f(x) = x^2$  represented by *g*. Then graph each function.

# LOOKING FOR **STRUCTURE**

In Example 2b, notice that  $g(x) = 4x^2 + 1$ . So, you can also describe the graph of *g* as a vertical stretch by a factor of 4 followed by a translation 1 unit up of the graph of *f*.

# **a.**  $g(x) = -\frac{1}{2}x^2$ **SOLUTION**

- **a.** Notice that the function is of the form  $g(x) = -ax^2$ , where  $a = \frac{1}{2}$ .
	- $\triangleright$  So, the graph of *g* is a reflection in the *x*-axis and a vertical shrink by a factor of  $\frac{1}{2}$  of the graph of *f*.

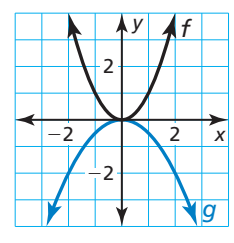

- **b.**  $g(x) = (2x)^2 + 1$
- **b.** Notice that the function is of the form  $g(x) = (ax)^2 + k$ , where  $a = 2$ and  $k = 1$ .
	- So, the graph of *g* is a horizontal shrink by a factor of  $\frac{1}{2}$  followed by a translation 1 unit up of the graph of *f*.

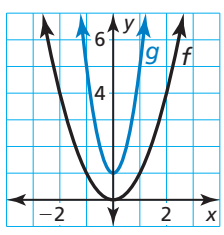

# Monitoring Progress **Help in English and Spanish at** *BigIdeasMath.com*

**Describe the transformation of**  $f(x) = x^2$  **represented by g. Then graph each function.**

**4.** 
$$
g(x) = \left(\frac{1}{3}x\right)^2
$$
   
**5.**  $g(x) = 3(x - 1)^2$    
**6.**  $g(x) = -(x + 3)^2 + 2$ 

# **Writing Transformations of Quadratic Functions**

The lowest point on a parabola that opens up or the highest point on a parabola that opens down is the **vertex**. The **vertex form** of a quadratic function is  $f(x) = a(x - h)^2 + k$ , where  $a \neq 0$  and the vertex is  $(h, k)$ .

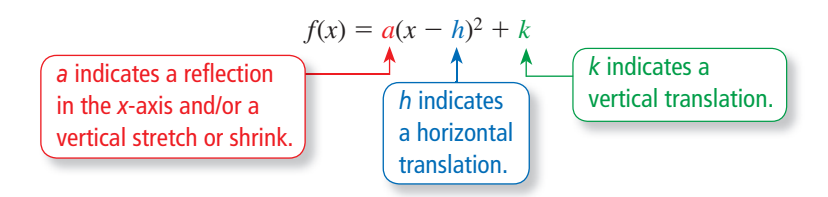

## **EXAMPLE 3** Writing a Transformed Quadratic Function

Let the graph of  $g$  be a vertical stretch by a factor of  $2$  and a reflection in the  $x$ -axis, followed by a translation 3 units down of the graph of  $f(x) = x^2$ . Write a rule for *g* and identify the vertex.

### **SOLUTION**

**Method 1** Identify how the transformations affect the constants in vertex form.

reflection in *x*-axis  
vertical stretch by 2 
$$
\Big\}
$$
  $a = -2$   
translation 3 units down}  $k = -3$ 

Write the transformed function.

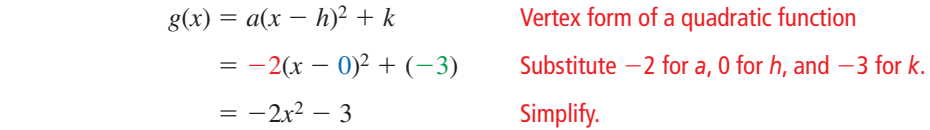

The transformed function is  $g(x) = -2x^2 - 3$ . The vertex is  $(0, -3)$ .

**Method 2** Begin with the parent function and apply the transformations one at a time in the stated order.

> First write a function *h* that represents the reflection and vertical stretch of *f*.

$$
h(x) = -2 \cdot f(x)
$$
 Multiply the output by -2.  
= -2x<sup>2</sup> Substitute x<sup>2</sup> for f(x).

Then write a function *g* that represents the translation of *h*.

$$
g(x) = h(x) - 3
$$
Subtract 3 from the output.  
= -2x<sup>2</sup> - 3 Substitute -2x<sup>2</sup> for h(x).

The transformed function is  $g(x) = -2x^2 - 3$ . The vertex is  $(0, -3)$ .

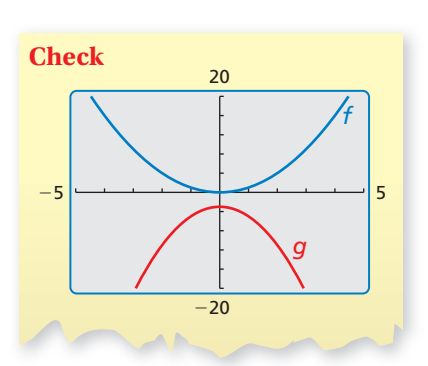

## REMEMBER

To multiply two binomials, use the FOIL Method.

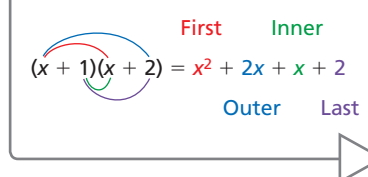

## **EXAMPLE 4** Writing a Transformed Quadratic Function

Let the graph of  $g$  be a translation 3 units right and 2 units up, followed by a reflection in the *y*-axis of the graph of  $f(x) = x^2 - 5x$ . Write a rule for *g*.

### **SOLUTION**

**Step 1** First write a function *h* that represents the translation of *f*.

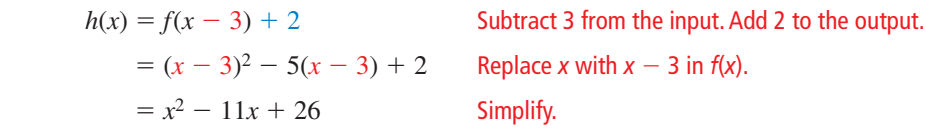

**Step 2** Then write a function *g* that represents the reflection of *h*.

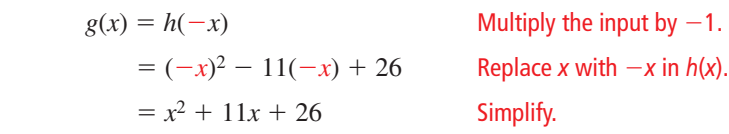

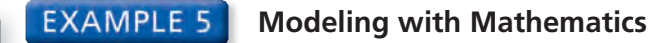

The height  $h$  (in feet) of water spraying from a fire hose can be modeled by  $h(x) = -0.03x^2 + x + 25$ , where *x* is the horizontal distance (in feet) from the fire truck. The crew raises the ladder so that the water hits the ground 10 feet farther from the fire truck. Write a function that models the new path of the water.

## **SOLUTION**

- **1. Understand the Problem** You are given a function that represents the path of water spraying from a fire hose. You are asked to write a function that represents the path of the water after the crew raises the ladder.
- **2. Make a Plan** Analyze the graph of the function to determine the translation of the ladder that causes water to travel 10 feet farther. Then write the function.
- **3. Solve the Problem** Use a graphing calculator to graph the original function.

Because  $h(50) = 0$ , the water originally hits the ground 50 feet from the fire truck. The range of the function in this context does not include negative values. However, by observing that  $h(60) = -23$ , you can determine that a translation 23 units (feet) up causes the water to travel 10 feet farther from the fire truck.

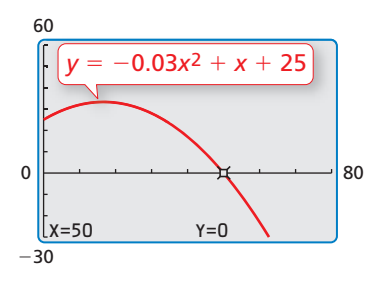

$$
g(x) = h(x) + 23
$$
  
= -0.03 $x^2$  + x + 48  
Substitute for  $h(x)$  and simplify.

- The new path of the water can be modeled by  $g(x) = -0.03x^2 + x + 48$ .
- **4. Look Back** To check that your solution is correct, verify that  $g(60) = 0$ .

$$
g(60) = -0.03(60)^{2} + 60 + 48 = -108 + 60 + 48 = 0
$$

# Monitoring Progress Help in English and Spanish at *BigIdeasMath.com*

- **7.** Let the graph of *g* be a vertical shrink by a factor of  $\frac{1}{2}$  followed by a translation 2 units up of the graph of  $f(x) = x^2$ . Write a rule for  $\frac{1}{g}$  and identify the vertex.
- **8.** Let the graph of *g* be a translation 4 units left followed by a horizontal shrink by a factor of  $\frac{1}{3}$  of the graph of  $f(x) = x^2 + x$ . Write a rule for *g*.
- **9.** WHAT IF? In Example 5, the water hits the ground 10 feet closer to the fire truck after lowering the ladder. Write a function that models the new path of the water.

# Vocabulary and Core Concept Check p

- **1. COMPLETE THE SENTENCE** The graph of a quadratic function is called  $a(n)$
- **2.** VOCABULARY Identify the vertex of the parabola given by  $f(x) = (x + 2)^2 4$ .

# Monitoring Progress and Modeling with Mathematics

**In Exercises 3–12, describe the transformation of**   $f(x) = x^2$  represented by *g***.** Then graph each function. *(See Example 1.)*

- **3.**  $g(x) = x^2 3$  **4.**  $g(x) = x^2 + 1$ **5.**  $g(x) = (x + 2)^2$  **6.**  $g(x) = (x - 4)^2$
- **7.**  $g(x) = (x 1)^2$  **8.**  $g(x) = (x + 3)^2$
- **9.**  $g(x) = (x + 6)^2 2$  **10.**  $g(x) = (x 9)^2 + 5$
- **11.**  $g(x) = (x 7)^2 + 1$  **12.**  $g(x) = (x + 10)^2 3$

ANALYZING RELATIONSHIPS **In Exercises 13–16, match the function with the correct transformation of the graph of** *f***. Explain your reasoning.**

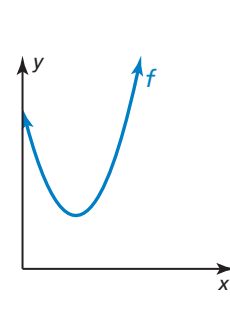

**13.** 
$$
y = f(x - 1)
$$
 **14.**  $y = f(x) + 1$ 

$$
y = f(x) + 1
$$

**15.**  $y = f(x-1) + 1$  **16.**  $y = f(x+1) - 1$ 

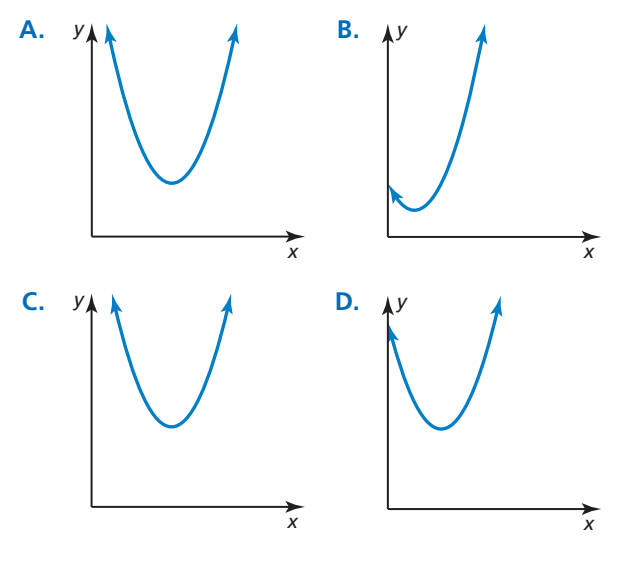

**In Exercises 17–24, describe the transformation of**   $f(x) = x^2$  represented by *g***.** Then graph each function. *(See Example 2.)*

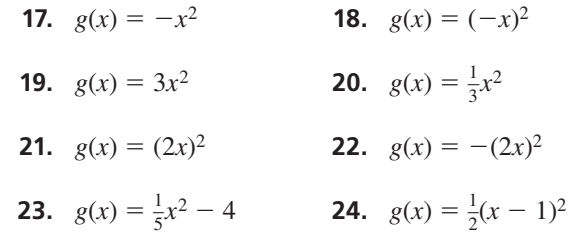

ERROR ANALYSIS **In Exercises 25 and 26, describe and correct the error in analyzing the graph of**   $f(x) = -6x^2 + 4$ .

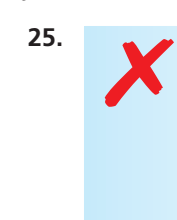

**26.** 

The graph is a reflection in the *y***-axis and a vertical stretch by a factor of 6, followed by a translation 4 units up of the graph of the parent quadratic function.**

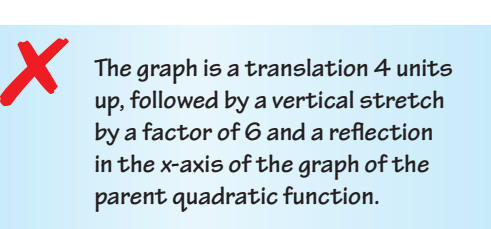

USING STRUCTURE **In Exercises 27–30, describe the transformation of the graph of the parent quadratic function. Then identify the vertex.**

**27.**  $f(x) = 3(x + 2)^2 + 1$ **28.**  $f(x) = -4(x + 1)^2 - 5$ **29.**  $f(x) = -2x^2 + 5$ 

$$
f(x) = \frac{1}{2} \sum_{i=1}^{n} f(x_i)
$$

**30.** 
$$
f(x) = \frac{1}{2}(x-1)^2
$$

In Exercises 31–34, write a rule for *g* described by the **transformations of the graph of** *f***. Then identify the vertex.** *(See Examples 3 and 4.)*

- **31.**  $f(x) = x^2$ ; vertical stretch by a factor of 4 and a reflection in the *x*-axis, followed by a translation 2 units up
- **32.**  $f(x) = x^2$ ; vertical shrink by a factor of  $\frac{1}{3}$  and a reflection in the *y*-axis, followed by a translation 3 units right
- **33.**  $f(x) = 8x^2 6$ ; horizontal stretch by a factor of 2 and a translation 2 units up, followed by a reflection in the *y*-axis
- **34.**  $f(x) = (x + 6)^2 + 3$ ; horizontal shrink by a factor of  $\frac{1}{2}$ and a translation 1 unit down, followed by a reflection in the *x*-axis

#### USING TOOLS **In Exercises 35–40, match the function with its graph. Explain your reasoning.**

- **35.**  $g(x) = 2(x 1)^2 2$  **36.**  $g(x) = \frac{1}{2}(x + 1)^2 2$
- **37.**  $g(x) = -2(x-1)^2 + 2$
- **38.**  $g(x) = 2(x + 1)^2 + 2$  **39.**  $g(x) = -2(x + 1)^2 2$
- **40.**  $g(x) = 2(x 1)^2 + 2$

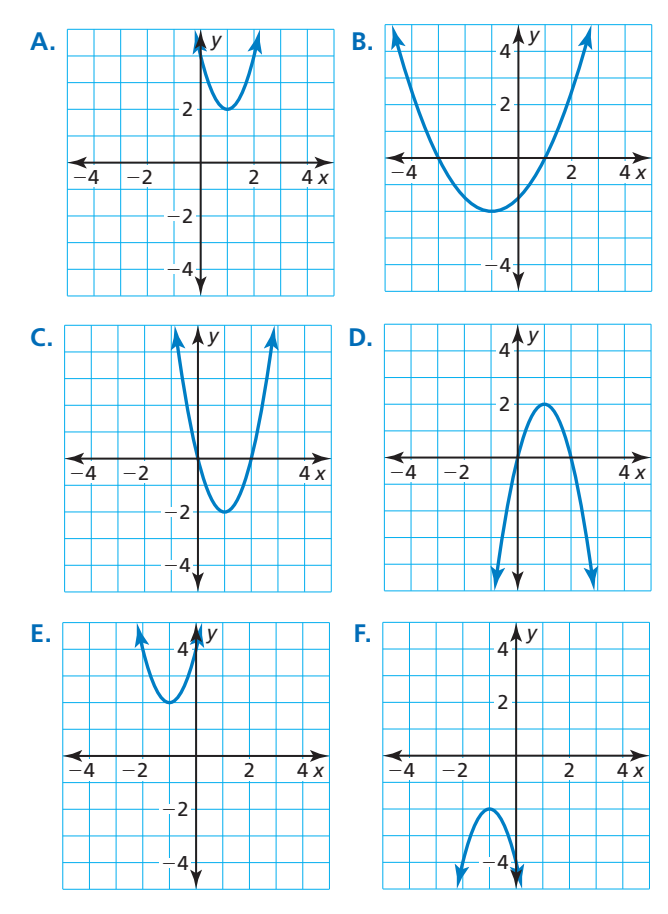

JUSTIFYING STEPS **In Exercises 41 and 42, justify each step in writing a function** *g* **based on the transformations**  $\text{of } f(x) = 2x^2 + 6x.$ 

**41.** translation 6 units down followed by a reflection in the *x*-axis

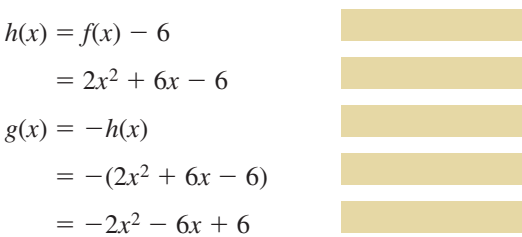

**42.** reflection in the *y*-axis followed by a translation 4 units right

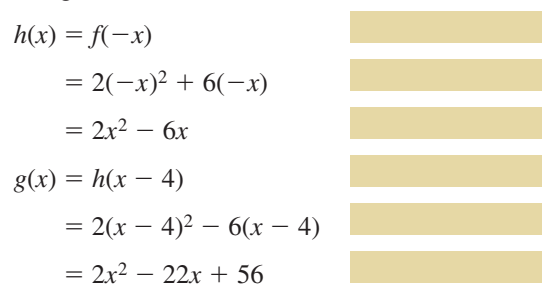

**43.** MODELING WITH MATHEMATICS The function  $h(x) = -0.03(x - 14)^2 + 6$  models the jump of a red kangaroo, where  $x$  is the horizontal distance traveled (in feet) and  $h(x)$  is the height (in feet). When the kangaroo jumps from a higher location, it lands 5 feet farther away. Write a function that models the second jump. *(See Example 5.)*

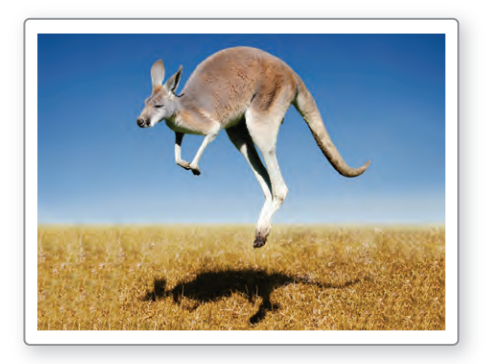

**44.** MODELING WITH MATHEMATICS The function  $f(t) = -16t^2 + 10$  models the height (in feet) of an object *t* seconds after it is dropped from a height of 10 feet on Earth. The same object dropped from the same height on the moon is modeled by  $g(t) = -\frac{8}{3}t^2 + 10$ . Describe the transformation of the graph of *f* to obtain *g*. From what height must the object be dropped on the moon so it hits the ground at the same time as on Earth?

- 45. MODELING WITH MATHEMATICS Flying fish use their pectoral fins like airplane wings to glide through the air.
	- **a.** Write an equation of the form  $y = a(x h)^2 + k$ with vertex  $(33, 5)$  that models the flight path, assuming the fish leaves the water at  $(0, 0)$ .
	- **b.** What are the domain and range of the function? What do they represent in this situation?
	- **c.** Does the value of *a* change when the flight path has vertex (30, 4)? Justify your answer.

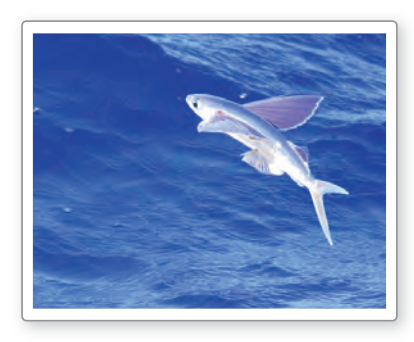

**46.** HOW DO YOU SEE IT? Describe the graph of *g* as a transformation of the graph of  $f(x) = x^2$ .

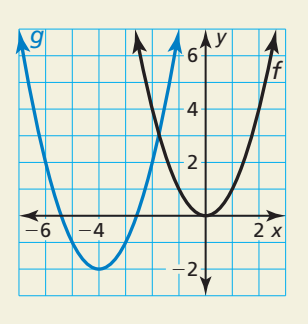

- **47.** COMPARING METHODS Let the graph of *g* be a translation 3 units up and 1 unit right followed by a vertical stretch by a factor of 2 of the graph of  $f(x) = x^2$ .
	- **a.** Identify the values of *a*, *h*, and *k* and use vertex form to write the transformed function.
	- **b.** Use function notation to write the transformed function. Compare this function with your function in part (a).
	- c. Suppose the vertical stretch was performed first, followed by the translations. Repeat parts (a) and (b).
	- **d.** Which method do you prefer when writing a transformed function? Explain.
- **48.** THOUGHT PROVOKING A jump on a pogo stick with a conventional spring can be modeled by  $f(x) = -0.5(x - 6)^2 + 18$ , where *x* is the horizontal distance (in inches) and  $f(x)$  is the vertical distance (in inches). Write at least one transformation of the function and provide a possible reason for your transformation.
- **49.** MATHEMATICAL CONNECTIONS The area of a circle depends on the radius, as shown in the graph. A circular earring with a radius of *r* millimeters has a circular hole with a radius of  $\frac{3r}{4}$  $\frac{37}{4}$  millimeters. Describe a transformation of the graph below that models the area of the blue portion of the earring.

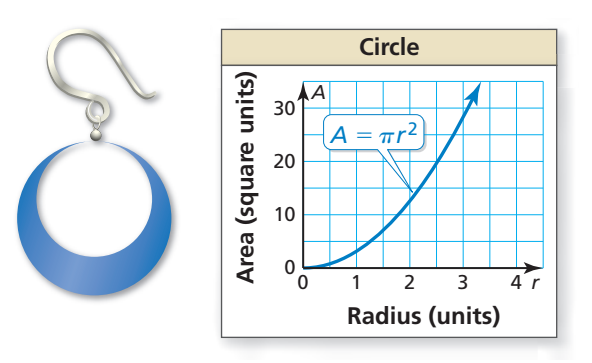

# Maintaining Mathematical Proficiency Reviewing what you learned in previous grades and lessons

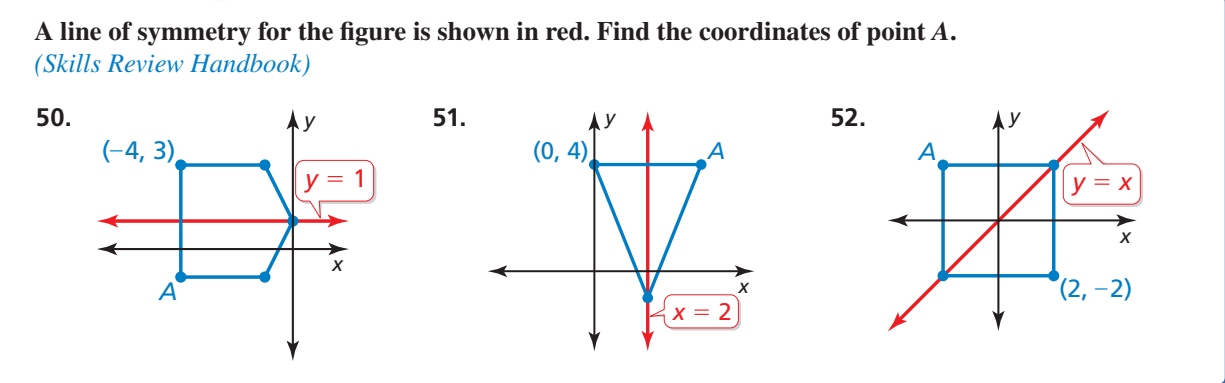

**Essential Question** What type of symmetry does the graph of  $f(x) = a(x - h)^2 + k$  have and how can you describe this symmetry?

# **EXPLORATION 1**

### **Parabolas and Symmetry**

#### **Work with a partner.**

**a.** Complete the table. Then use the values in the table to sketch the graph of the function

$$
f(x) = \frac{1}{2}x^2 - 2x - 2
$$

on graph paper.

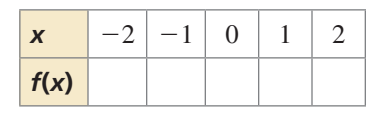

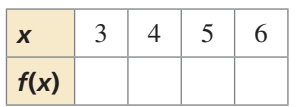

*x y*  $\overline{A}$ 6 2 −4 −6 −2 <sup>−</sup>6 −4 −2 | | | 2 | 4 | 6

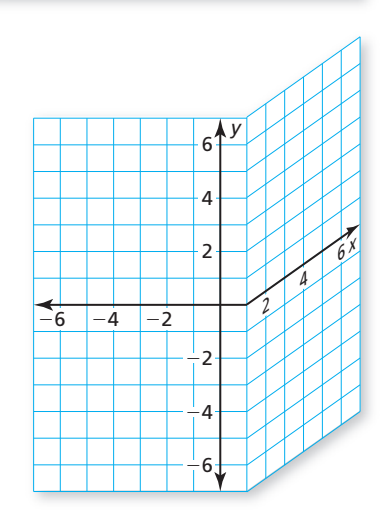

- **b.** Use the results in part (a) to identify the vertex of the parabola.
- **c.** Find a vertical line on your graph paper so that when you fold the paper, the left portion of the graph coincides with the right portion of the graph. What is the equation of this line? How does it relate to the vertex?
- **d.** Show that the vertex form

 $f(x) = \frac{1}{2}(x - 2)^2 - 4$ 

is equivalent to the function given in part (a).

# **EXPLORATION 2**

# **Parabolas and Symmetry**

**Work with a partner.** Repeat Exploration 1 for the function given by

$$
f(x) = -\frac{1}{3}x^2 + 2x + 3 = -\frac{1}{3}(x - 3)^2 + 6.
$$

# Communicate Your Answer

- **3.** What type of symmetry does the graph of  $f(x) = a(x h)^2 + k$  have and how can you describe this symmetry?
- **4.** Describe the symmetry of each graph. Then use a graphing calculator to verify your answer.

**a.** 
$$
f(x) = -(x - 1)^2 + 4
$$
 **b.**  $f(x) = (x + 1)^2 - 2$  **c.**  $f(x) = 2(x - 3)^2 + 1$   
**d.**  $f(x) = \frac{1}{2}(x + 2)^2$  **e.**  $f(x) = -2x^2 + 3$  **f.**  $f(x) = 3(x - 5)^2 + 2$ 

## ATTENDING TO PRECISION

To be proficient in math, you need to use clear definitions in your reasoning and discussions with others.

# Core Vocabulary

 axis of symmetry, *p. 82* standard form, *p. 82* minimum value, *p. 84* maximum value, *p. 84* intercept form, *p. 85*

*Previous*

*x*-intercept

# 2.6 Lesson What You Will Learn

- Explore properties of parabolas.
- Find maximum and minimum values of quadratic functions.
- Graph quadratic functions using *x*-intercepts.
- Rewrite equations.

# **Exploring Properties of Parabolas**

An **axis of symmetry** is a line that divides a parabola into mirror images and passes through the vertex. Because the vertex of  $f(x) = a(x - h)^2 + k$  is  $(h, k)$ , the axis of symmetry is the vertical line  $x = h$ .

Previously, you used transformations to graph quadratic functions in vertex form. You can also use the axis of symmetry and the vertex to graph quadratic functions written in vertex form.

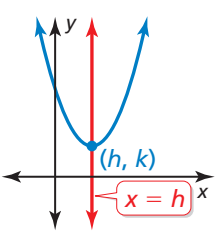

# **EXAMPLE 1** Using Symmetry to Graph Quadratic Functions

Graph  $f(x) = -2(x + 3)^2 + 4$ . Label the vertex and axis of symmetry.

### **SOLUTION**

**Step 1** Identify the constants  $a = -2$ ,  $h = -3$ , and  $k = 4$ .

- **Step 2** Plot the vertex  $(h, k) = (-3, 4)$  and draw the axis of symmetry  $x = -3$ .
- **Step 3** Evaluate the function for two values of *x*.

$$
x = -2: f(-2) = -2(-2 + 3)2 + 4 = 2
$$
  

$$
x = -1: f(-1) = -2(-1 + 3)2 + 4 = -4
$$

Plot the points  $(-2, 2)$ ,  $(-1, -4)$ , and their reflections in the axis of symmetry.

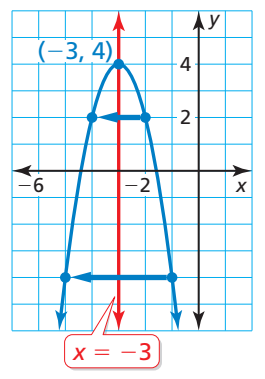

**Step 4** Draw a parabola through the plotted points.

Quadratic functions can also be written in **standard form**,  $f(x) = ax^2 + bx + c$ , where  $a \neq 0$ . You can derive standard form by expanding vertex form.

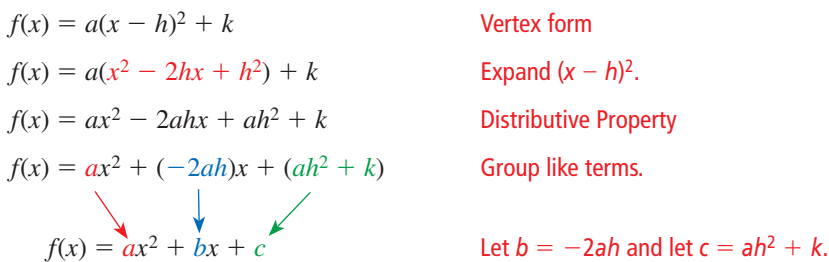

This allows you to make the following observations.

 $a = a$ : So, *a* has the same meaning in vertex form and standard form.

$$
b = -2ah
$$
: Solve for *h* to obtain  $h = -\frac{b}{2a}$ . So, the axis of symmetry is  $x = -\frac{b}{2a}$ .  

$$
c = ah^2 + k
$$
: In vertex form  $f(x) = a(x - h)^2 + k$ , notice that  $f(0) = ah^2 + k$ .  
So, *c* is the *y*-intercept.

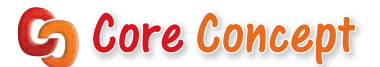

### Properties of the Graph of  $f(x) = ax^2 + bx + c$

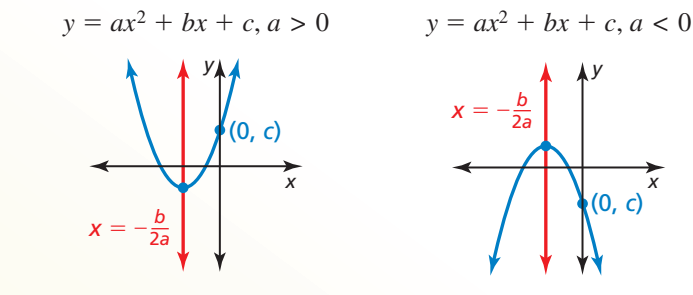

- The parabola opens up when  $a > 0$  and opens down when  $a < 0$ .
- The graph is narrower than the graph of  $f(x) = x^2$  when  $|a| > 1$  and wider when  $|a|$  < 1.
- The axis of symmetry is  $x = -\frac{b}{2a}$  $\frac{b}{2a}$  and the vertex is  $\left(-\frac{b}{2a}\right)$  $\frac{b}{2a}$ ,  $f\left(-\frac{b}{2a}\right)$ .
- The *y*-intercept is  $c$ . So, the point  $(0, c)$  is on the parabola.

## **EXAMPLE 2** Graphing a Quadratic Function in Standard Form

Graph  $f(x) = 3x^2 - 6x + 1$ . Label the vertex and axis of symmetry.

#### **SOLUTION**

**Step 1** Identify the coefficients  $a = 3$ ,  $b = -6$ , and  $c = 1$ . Because  $a > 0$ , the parabola opens up.

**Step 2** Find the vertex. First calculate the *x*-coordinate.

$$
x = -\frac{b}{2a} = -\frac{-6}{2(3)} = 1
$$

Then find the *y*-coordinate of the vertex.

$$
f(1) = 3(1)^2 - 6(1) + 1 = -2
$$

So, the vertex is  $(1, -2)$ . Plot this point.

- **Step 3** Draw the axis of symmetry  $x = 1$ .
- **Step 4** Identify the *y*-intercept *c*, which is 1. Plot the point  $(0, 1)$  and its reflection in the axis of symmetry,  $(2, 1)$ .
- **Step 5** Evaluate the function for another value of *x*, such as  $x = 3$ .

$$
f(3) = 3(3)^2 - 6(3) + 1 = 10
$$

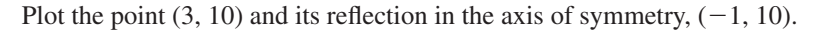

**Step 6** Draw a parabola through the plotted points.

Monitoring Progress Help in English and Spanish at *BigIdeasMath.com*

**Graph the function. Label the vertex and axis of symmetry.**

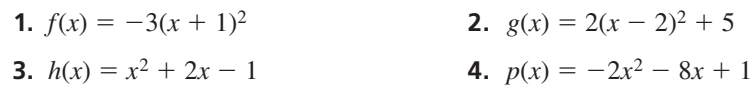

# COMMON ERROR

Be sure to include the negative sign when writing the expression for the *x*-coordinate of the vertex.

*x*

4  $(1, -2)$ 

 $(1, -2)$ *x* = 1

*y*

2

−2

−2

# **Finding Maximum and Minimum Values**

Because the vertex is the highest or lowest point on a parabola, its *y*-coordinate is the *maximum value* or *minimum value* of the function. The vertex lies on the axis of symmetry, so the function is *increasing* on one side of the axis of symmetry and *decreasing* on the other side.

# Core Concept

## Minimum and Maximum Values

For the quadratic function  $f(x) = ax^2 + bx + c$ , the *y*-coordinate of the vertex is the **minimum value** of the function when  $a > 0$  and the **maximum value** when  $a < 0$ .

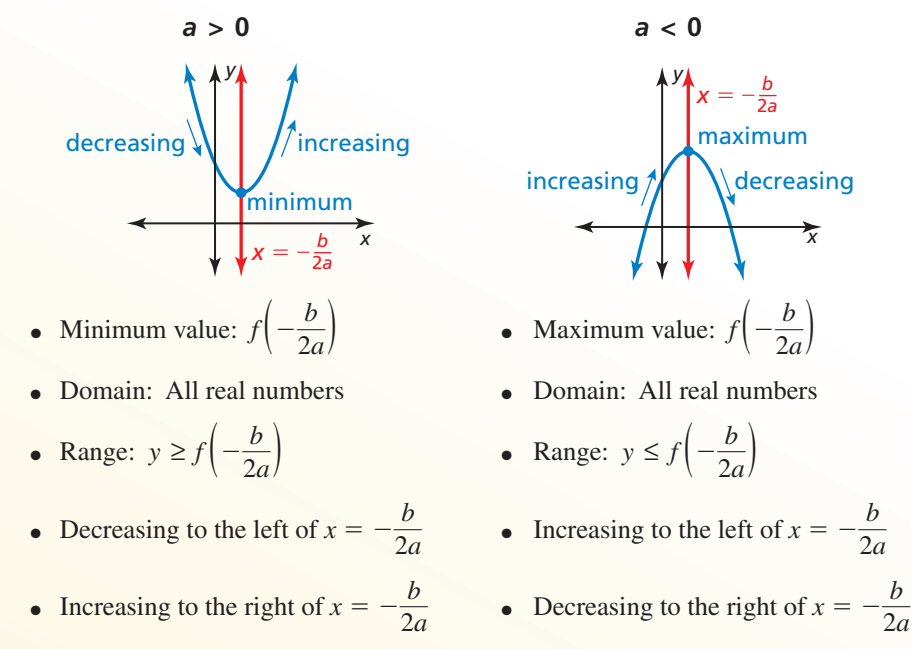

# STUDY TIP

When a function *f* is written in vertex form,

you can use  $h = -\frac{b}{2a}$  and  $k = f\left(-\frac{b}{2a}\right)$  to state the properties shown.

# **EXAMPLE 3** Finding a Minimum or a Maximum Value

Find the minimum value or maximum value of  $f(x) = \frac{1}{2}x^2 - 2x - 1$ . Describe the domain and range of the function, and where the function is increasing and decreasing.

## **SOLUTION**

Identify the coefficients  $a = \frac{1}{2}$ ,  $b = -2$ , and  $c = -1$ . Because  $a > 0$ , the parabola opens up and the function has a minimum value. To find the minimum value, calculate the coordinates of the vertex.

$$
x = -\frac{b}{2a} = -\frac{-2}{2\left(\frac{1}{2}\right)} = 2 \qquad f(2) = \frac{1}{2}(2)^2 - 2(2) - 1 = -3
$$

The minimum value is  $-3$ . So, the domain is all real numbers and the range is *y*  $\geq$  −3. The function is decreasing to the left of *x* = 2 and increasing to the right of  $x = 2$ .

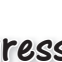

Monitoring Progress Help in English and Spanish at *BigIdeasMath.com*

**5.** Find the minimum value or maximum value of (a)  $f(x) = 4x^2 + 16x - 3$  and (b)  $h(x) = -x^2 + 5x + 9$ . Describe the domain and range of each function, and where each function is increasing and decreasing.

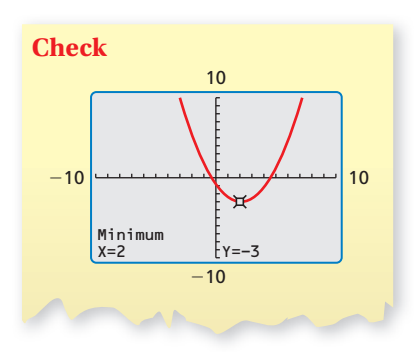

# **Graphing Quadratic Functions Using** *x***-Intercepts**

An *x*-intercept of a graph is the *x*-coordinate of a point where the graph intersects the *x*-axis. It occurs where  $f(x) = 0$ .

# COMMON ERROR

Remember that the *x*-intercepts of the graph of *f*(*x*) = *a*(*x* − *p*)(*x* − *q*) are *p* and *q*, not −*p* and −*q*.

When the graph of a quadratic function has at least one *x*-intercept, the function can be **REMEMBER** written in **intercept form**,  $f(x) = a(x - p)(x - q)$ , where  $a \neq 0$ .

# **S** Core Concept

### Properties of the Graph of  $f(x) = a(x - p)(x - q)$

- Because  $f(p) = 0$  and  $f(q) = 0$ , *p* and *q* are the *x*-intercepts of the graph of the function.
- The axis of symmetry is halfway between  $(p, 0)$  and  $(q, 0)$ . So, the axis of symmetry (*p*, 0) and (*q*,  $\frac{p+q}{q}$ 
	- $\frac{q}{2}$ .
- The parabola opens up when  $a > 0$  and opens down when  $a < 0$ .

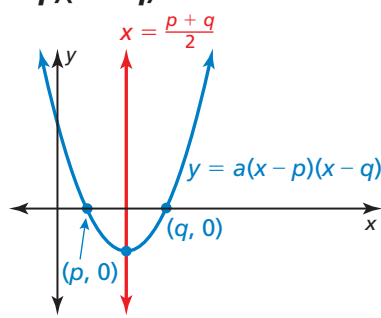

#### **EXAMPLE 4 Graphing a Quadratic Function in Intercept Form**

Graph  $f(x) = -2(x + 3)(x - 1)$ . Label the *x*-intercepts, vertex, and axis of symmetry.

### **SOLUTION**

**Step 1** Identify the *x*-intercepts. The *x*-intercepts are  $p = -3$  and  $q = 1$ , so the parabola passes through the points  $(-3, 0)$  and  $(1, 0)$ .

**Step 2** Find the coordinates of the vertex.  

$$
x = \frac{p+q}{2} = \frac{-3+1}{2} = -1
$$

$$
f(-1) = -2(-1 + 3)(-1 - 1) = 8
$$

So, the axis of symmetry is  $x = -1$  and the vertex is  $(-1, 8)$ .

**Step 3** Draw a parabola through the vertex and the points where the *x*-intercepts occur.

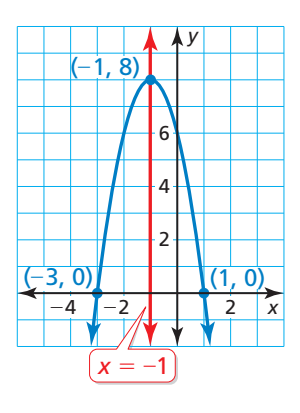

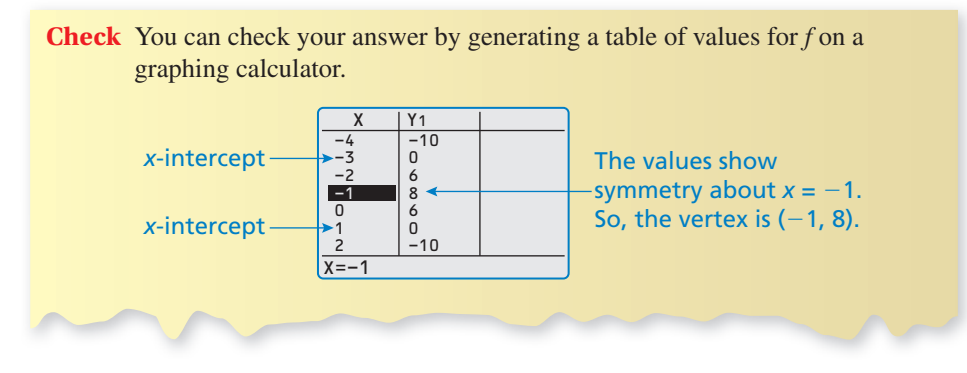

# Monitoring Progress **Help in English and Spanish at** *BigIdeasMath.com*

**Graph the function. Label the** *x***-intercepts, vertex, and axis of symmetry.**

**6.**  $f(x) = -(x + 1)(x + 5)$ 

 $\frac{1}{4}(x-6)(x-2)$ 

# **Rewriting Equations**

You can use completing the square to rewrite equations of the form

 $ax^2 + by^2 + cx + dy + e = 0$ 

into forms that make it easier to identify characteristics of their graphs.

# **EXAMPLE 5** Rewriting Equations

Use completing the square to find the vertex of the parabola or the center and radius of the circle. Then graph the equation.

**a.**  $-2x^2 + 8x - y + 7 = 0$  **b.**  $x^2 + y^2 - 2x + 6y - 6 = 0$ 

## **SOLUTION**

**a.** The equation has no  $y^2$ -term. So, isolate the *x*-terms and complete the square.

$$
-2x^{2} + 8x = y - 7
$$

$$
-2(x^{2} - 4x) = y - 7
$$

$$
-2(x^{2} - 4x + 4) = y - 7 - 8
$$

$$
-2(x - 2)^{2} + 15 = y
$$

The graph of the equation is a parabola with a vertex of  $(2, 15)$ .

−2*x*<sup>2</sup> + 8*x* = *y* − 7 Isolate the *x*-terms. Factor out −2 on the left side. Complete the square for  $x^2 - 4x$ .

Write in vertex form.

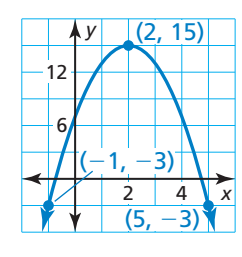

Add 6 to each side.

**b.** The equation has an  $x^2$ -term and a  $y^2$ -term. So, complete the square twice.

$$
x^{2} + y^{2} - 2x + 6y = 6
$$
  

$$
(x^{2} - 2x) + (y^{2} + 6y) = 6
$$

$$
x^2 - 2x + (y^2 + 6y) = 0
$$

 $(x<sup>2</sup> - 2x + 1) + (y<sup>2</sup> + 6y + 9) = 6 + 1 + 9$ 

The graph of the equation is a circle with a radius of 4 and center  $(1, -3)$ .

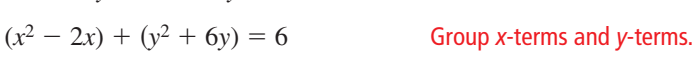

 Complete the square for *x*<sup>2</sup> − 2*<sup>x</sup>* and  $y^2 + 6y$ .

 $(x - 1)^2 + (y + 3)^2 = 16$  Factor left side. Simplify right side.

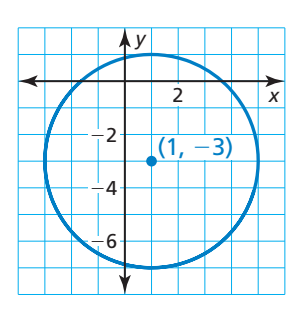

REMEMBER

REMEMBER

To complete the square for an expression of the form  $x^2 + bx$ , add  $\left(\frac{b}{2}\right)^2$ to the expression. In this example, you must also add  $-2(4) = -8$  to the right side of the equation to preserve equality.

Recall that the standard equation of a circle with center (*h*, *k*) and radius *r* is

$$
(x-h)^2 + (y-k)^2 = r^2.
$$

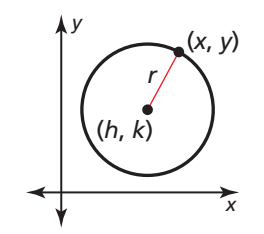

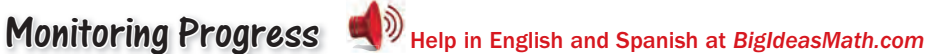

Use completing the square to find the vertex of the parabola or the center and **radius of the circle. Then graph the equation.**

**8.** 
$$
x^2 - 8x - y + 15 =
$$

**9.**  $x^2 + y^2 + 2x - 8y - 8 = 0$ 

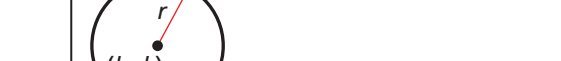

# 2.6 Exercises Dynamic Solutions available at *BigIdeasMath.com*

# Vocabulary and Core Concept Check p

- **1. WRITING** Explain how to determine whether a quadratic function will have a minimum value or a maximum value.
- **2.** WHICH ONE DOESN'T BELONG? The graph of which function does *not* belong with the other three? Explain.

$$
f(x) = 3x2 + 6x - 24
$$
  

$$
f(x) = 3x2 + 24x - 6
$$
  

$$
f(x) = 3(x - 2)(x + 4)
$$
  

$$
f(x) = 3(x + 1)2 - 27
$$

# Monitoring Progress and Modeling with Mathematics

**In Exercises 3–14, graph the function. Label the vertex and axis of symmetry.** *(See Example 1.)*

**3.**  $f(x) = (x - 3)^2$  **4.**  $h(x) = (x + 4)^2$ **5.**  $g(x) = (x + 3)^2 + 5$  **6.**  $y = (x - 7)^2 - 1$ **7.**  $y = -4(x - 2)^2 + 4$  **8.**  $g(x) = 2(x + 1)^2 - 3$ **9.**  $f(x) = -2(x - 1)^2 - 5$  **10.**  $h(x) = 4(x + 4)^2 + 6$ **11.**  $y = -\frac{1}{4}(x+2)^2 + 1$  **12.**  $y = \frac{1}{2}(x-3)^2 + 2$ **13.**  $f(x) = 0.4(x - 1)^2$  **14.**  $g(x) = 0.75x^2 - 5$ 

ANALYZING RELATIONSHIPS **In Exercises 15–18, use the axis of symmetry to match the equation with its graph.**

**15.**  $y = 2(x - 3)^2 + 1$  **16.**  $y = (x + 4)^2 - 2$ 

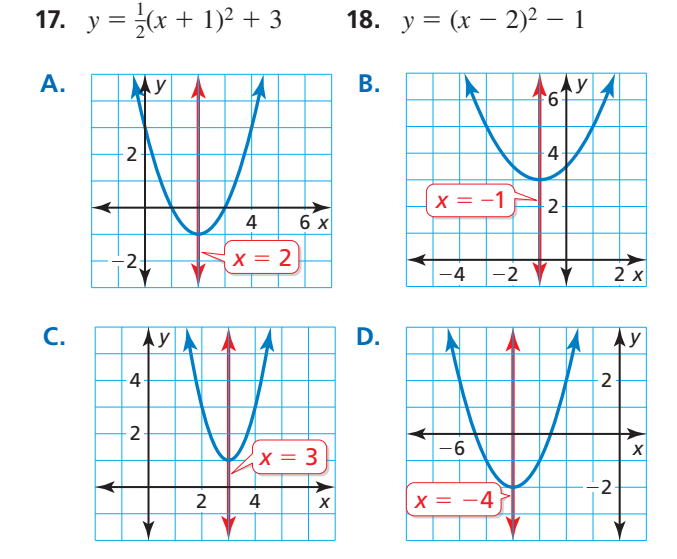

REASONING **In Exercises 19 and 20, use the axis of**  symmetry to plot the reflection of each point and **complete the parabola.**

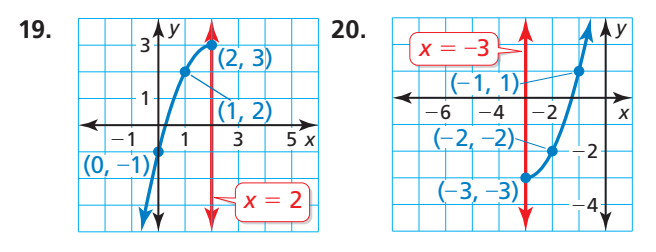

#### **In Exercises 21–30, graph the function. Label the vertex and axis of symmetry.** *(See Example 2.)*

- **21.**  $y = x^2 + 2x + 1$  **22.**  $y = 3x^2 6x + 4$
- **23.**  $y = -4x^2 + 8x + 2$  **24.**  $f(x) = -x^2 6x + 3$
- **25.**  $g(x) = -x^2 1$  **26.**  $f(x) = 6x^2 5$
- **27.**  $g(x) = -1.5x^2 + 3x + 2$
- **28.**  $f(x) = 0.5x^2 + x 3$
- **29.**  $y = \frac{3}{2}x^2 3x + 6$  **30.**  $y = -\frac{5}{2}x^2 4x 1$
- **31.** WRITING Two quadratic functions have graphs with vertices  $(2, 4)$  and  $(2, -3)$ . Explain why you can not use the axes of symmetry to distinguish between the two functions.
- **32.** WRITING A quadratic function is increasing to the left of  $x = 2$  and decreasing to the right of  $x = 2$ . Will the vertex be the highest or lowest point on the graph of the parabola? Explain.

ERROR ANALYSIS **In Exercises 33 and 34, describe and correct the error in analyzing the graph of**   $y = 4x^2 + 24x - 7$ .

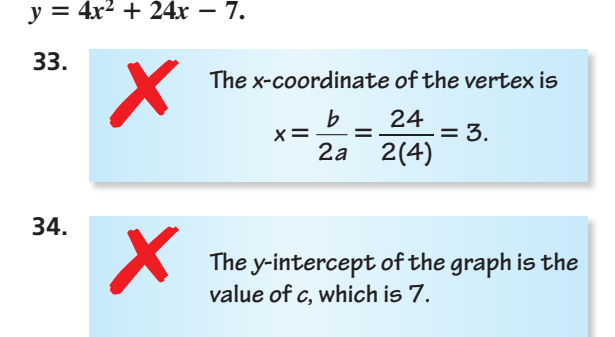

MODELING WITH MATHEMATICS **In Exercises 35 and 36,**  *x* **is the horizontal distance (in feet) and** *y* **is the vertical distance (in feet). Find and interpret the coordinates of the vertex.**

- **35.** The path of a basketball thrown at an angle of 45° can be modeled by  $y = -0.02x^2 + x + 6$ .
- **36.** The path of a shot put released at an angle of 35° can be modeled by  $y = -0.01x^2 + 0.7x + 6$ .

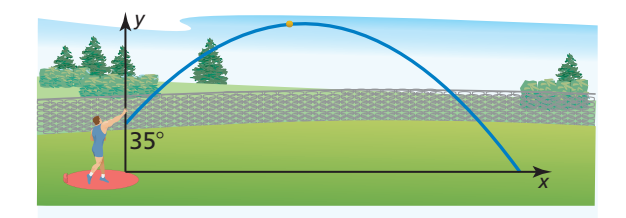

- **37.** ANALYZING EQUATIONS The graph of which function has the same axis of symmetry as the graph of  $y = x^2 + 2x + 2$ ?
	- $\widehat{A}$   $y = 2x^2 + 2x + 2$

**(B)** 
$$
y = -3x^2 - 6x + 2
$$

- $\widehat{C}$   $y = x^2 2x + 2$
- **(D)**  $y = -5x^2 + 10x + 2$
- **38.** USING STRUCTURE Which function represents the widest parabola? Explain your reasoning.
	- $\widehat{A}$   $y = 2(x + 3)^2$

**(B)** 
$$
y = x^2 - 5
$$

$$
y = 0.5(x - 1)^2 + 1
$$

**(D)** 
$$
y = -x^2 + 6
$$

In Exercises 39–48, find the minimum or maximum **value of the function. Describe the domain and range of the function, and where the function is increasing and decreasing.** *(See Example 3.)*

- **39.**  $y = 6x^2 1$  **40.**  $y = 9x^2 + 7$
- **41.**  $y = -x^2 4x 2$  **42.**  $g(x) = -3x^2 6x + 5$

**43.** 
$$
f(x) = -2x^2 + 8x + 7
$$

- **44.**  $g(x) = 3x^2 + 18x 5$
- **45.**  $h(x) = 2x^2 12x$  **46.**  $h(x) = x^2 4x$

**47.** 
$$
y = \frac{1}{4}x^2 - 3x + 2
$$
 **48.**  $f(x) = \frac{3}{2}x^2 + 6x + 4$ 

- **49.** PROBLEM SOLVING The path of a diver is modeled by the function  $f(x) = -9x^2 + 9x + 1$ , where  $f(x)$  is the height of the diver (in meters) above the water and *x* is the horizontal distance (in meters) from the end of the diving board.
	- **a.** What is the height of the diving board?
	- **b.** What is the maximum height of the diver?
	- **c.** Describe where the diver is ascending and where the diver is descending.

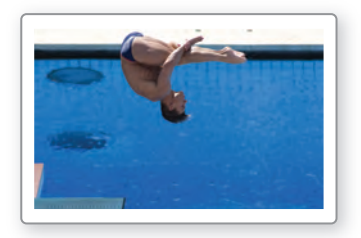

- **50.** PROBLEM SOLVING The engine torque *y* (in foot-pounds) of one model of car is given by  $y = -3.75x^{2} + 23.2x + 38.8$ , where *x* is the speed (in thousands of revolutions per minute) of the engine.
	- **a.** Find the engine speed that maximizes torque. What is the maximum torque?
	- **b.** Explain what happens to the engine torque as the speed of the engine increases.

MATHEMATICAL CONNECTIONS **In Exercises 51 and 52, write an equation for the area of the figure. Then** determine the maximum possible area of the figure.

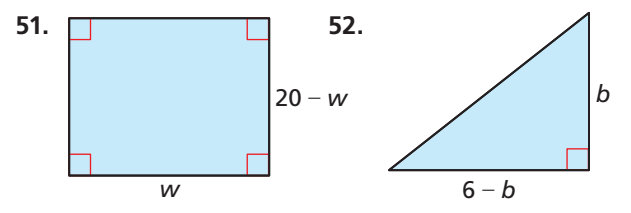

# **In Exercises 53–60, graph the function. Label the**  *x***-intercept(s), vertex, and axis of symmetry.**

*(See Example 4.)*

**53.**  $y = (x + 3)(x - 3)$  **54.**  $y = (x + 1)(x - 3)$  **55.**  $y = 3(x + 2)(x + 6)$  **56.**  $f(x) = 2(x - 5)(x - 1)$ **57.**  $g(x) = -x(x+6)$  **58.**  $y = -4x(x+7)$ **59.**  $f(x) = -2(x - 3)^2$  **60.**  $y = 4(x - 7)^2$ 

USING TOOLS **In Exercises 61–64, identify the**  *x***-intercepts of the function and describe where the graph is increasing and decreasing. Use a graphing calculator to verify your answer.**

**61.** 
$$
f(x) = \frac{1}{2}(x-2)(x+6)
$$

**62.** 
$$
y = \frac{3}{4}(x+1)(x-3)
$$

- **63.**  $g(x) = -4(x-4)(x-2)$
- **64.**  $h(x) = -5(x + 5)(x + 1)$
- **65.** MODELING WITH MATHEMATICS A soccer player kicks a ball downfield. The height of the ball increases

until it reaches a maximum height of 8 yards, 20 yards away from the player. A second kick is modeled by  $y = x(0.4 - 0.008x)$ . Which kick travels farther before hitting the ground? Which kick travels higher?

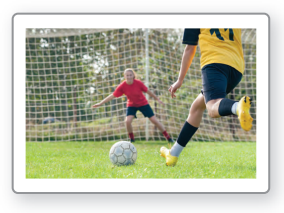

**66.** MODELING WITH MATHEMATICS Although a football field appears to be flat, some are actually shaped like a parabola so that rain runs off to both sides. The cross section of a field can be modeled by *y* = −0.000234*x*(*x* − 160), where *x* and *y* are measured in feet. What is the width of the field? What is the maximum height of the surface of the field?

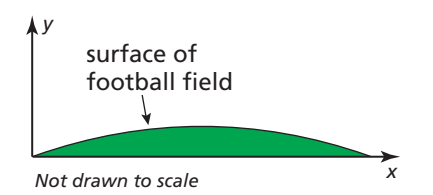

- **67.** OPEN-ENDED Write two different quadratic functions in intercept form whose graphs have the axis of symmetry  $x = 3$ .
- **68.** USING STRUCTURE Write the quadratic function  $f(x) = x^2 + x - 12$  in intercept form. Graph the function. Label the *x*-intercepts, *y*-intercept, vertex, and axis of symmetry.

In Exercises 69–72, use completing the square to find **the vertex of the parabola or the center and radius of the circle. Then graph the equation.** *(See Example 5.)*

- **69.**  $3x^2 + 6x y 2 = 0$
- **70.**  $-2x^2 + 6x 2y 1 = 0$
- **71.**  $x^2 + y^2 + 12y 13 = 0$
- **72.**  $4x^2 + 4y^2 24x 24y 9 = 0$
- **73.** USING STRUCTURE Recall that the standard equation of a parabola that opens right or left with vertex at  $(h, k)$  is  $x = \frac{1}{4p}(y - k)^2 + h$ . Use completing the square to find the focus, directrix, and vertex of  $y^2 - 4x - 8y + 20 = 0$ . Then graph the equation.
- **74.** REASONING Consider an equation of the form  $ax^2 + by^2 + cx + dy + e = 0$ . What must be true about the coefficients *a* and *b* for the graph of the equation to be a parabola? a circle? Explain your reasoning.
- **75.** PROBLEM SOLVING An online music store sells about 4000 songs each day when it charges \$1 per song. For each \$0.05 increase in price, about 80 fewer songs per day are sold. Use the verbal model and quadratic function to determine how much the store should charge per song to maximize daily revenue.

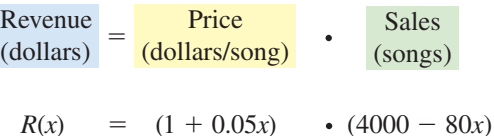

- **76.** DRAWING CONCLUSIONS Compare the graphs of the three quadratic functions. What do you notice? Rewrite the functions *f* and *g* in standard form to justify your answer.
	- $f(x) = (x + 3)(x + 1)$  $g(x) = (x + 2)^2 - 1$  $h(x) = x^2 + 4x + 3$
- **77.** PROBLEM SOLVING A woodland jumping mouse hops along a parabolic path given by  $y = -0.2x^2 + 1.3x$ , where *x* is the mouse's horizontal distance traveled (in feet) and *y* is the corresponding height (in feet). Can the mouse jump over a fence that is 3 feet high? Justify your answer.

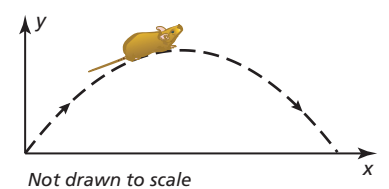

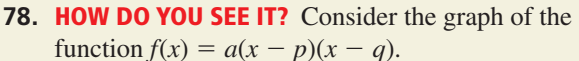

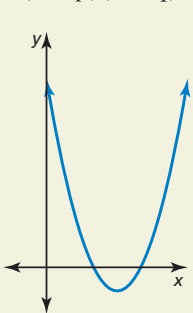

- **a.** What does  $f\left(\frac{p+q}{2}\right)$ *p* + *q*  $\frac{1}{2}$  represent in the graph?
- **b.** If  $a < 0$ , how does your answer in part (a) change? Explain.
- **79.** MODELING WITH MATHEMATICS The Gateshead Millennium Bridge spans the River Tyne. The arch of the bridge can be modeled by a parabola. The arch reaches a maximum height of 50 meters at a point roughly 63 meters across the river. Graph the curve of the arch. What are the domain and range? What do they represent in this situation?

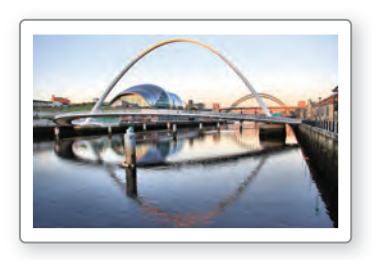

**80.** THOUGHT PROVOKING You have 100 feet of fencing to enclose a rectangular garden. Draw three possible designs for the garden. Of these, which has the greatest area? Make a conjecture about the dimensions of the rectangular garden with the greatest possible area. Explain your reasoning.

- **81.** MAKING AN ARGUMENT The point (1, 5) lies on the graph of a quadratic function with axis of symmetry  $x = -1$ . Your friend says the vertex could be the point (0, 5). Is your friend correct? Explain.
- **82.** CRITICAL THINKING Find the *y*-intercept in terms of *a*, *p*, and *q* for the quadratic function  $f(x) = a(x - p)(x - q).$
- **83.** MODELING WITH MATHEMATICS A kernel of popcorn contains water that expands when the kernel is heated, causing it to pop. The equations below represent the "popping volume" *y* (in cubic centimeters per gram) of popcorn with moisture content *x* (as a percent of the popcorn's weight).

**Hot-air popping:**  $y = -0.761(x - 5.52)(x - 22.6)$ **Hot-oil popping:**  $y = -0.652(x - 5.35)(x - 21.8)$ 

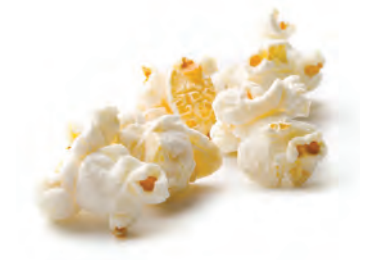

- **a.** For hot-air popping, what moisture content maximizes popping volume? What is the maximum volume?
- **b.** For hot-oil popping, what moisture content maximizes popping volume? What is the maximum volume?
- **c.** Use a graphing calculator to graph both functions in the same coordinate plane. What are the domain and range of each function in this situation? Explain.
- **84.** ABSTRACT REASONING A function is written in intercept form with  $a > 0$ . What happens to the vertex of the graph as *a* increases? as *a* approaches 0?

# Maintaining Mathematical Proficiency

Reviewing what you learned in previous grades and lessons

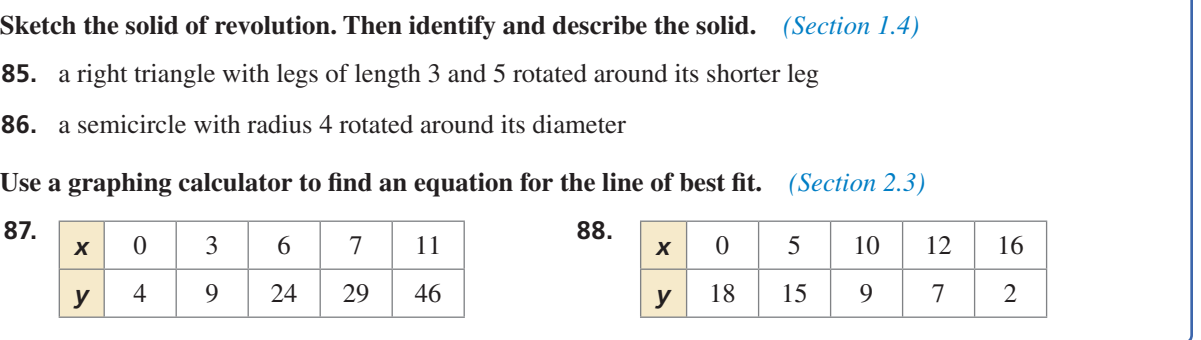

# 2.7 Modeling with Quadratic Functions

# **Essential Question** How can you use a quadratic function to model

a real-life situation?

#### **EXPLORATION 1 Modeling with a Quadratic Function**

**Work with a partner.** The graph shows a quadratic function of the form

 $P(t) = at^2 + bt + c$ 

which approximates the yearly profits for a company, where  $P(t)$  is the profit in year *t*.

- **a.** Is the value of *a* positive, negative, or zero? Explain.
- **b.** Write an expression in terms of *a* and *b* that represents the year *t* when the company made the least profit.

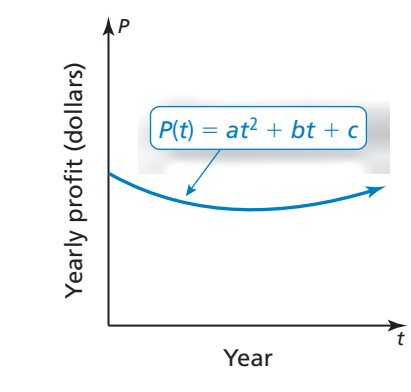

5

- **c.** The company made the same yearly profits in 2004 and 2012. Estimate the year in which the company made the least profit.
- **d.** Assume that the model is still valid today. Are the yearly profits currently increasing, decreasing, or constant? Explain.

## **EXPLORATION 2**

### **Modeling with a Graphing Calculator**

**Work with a partner.** The table shows the heights *h* (in feet) of a wrench *t* seconds after it has been dropped from a building under construction.

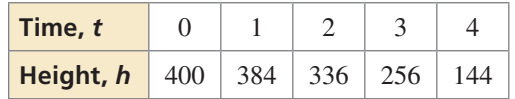

- **a.** Use a graphing calculator to create a scatter plot of the data, as shown at the right. Explain why the data appear to fit a quadratic model.
- **b.** Use the *quadratic regression* feature to find a quadratic model for the data.
- **c.** Graph the quadratic function on the same screen as the scatter plot to verify that it fits the data.
- **d.** When does the wrench hit the ground? Explain.

# Communicate Your Answer

- **3.** How can you use a quadratic function to model a real-life situation?
- **4.** Use the Internet or some other reference to find examples of real-life situations that can be modeled by quadratic functions.

# MODELING WITH MATHEMATICS

To be proficient in math, you need to routinely interpret your results in the context of the situation.

0 0

400

# Core Vocabulary

#### *Previous*

average rate of change first differences second differences system of three linear equations Quadratic Formula

# 2.7 Lesson What You Will Learn

- Write equations of quadratic functions using vertices, points, and *x*-intercepts.
- Write quadratic equations to model data sets.

# **Writing Quadratic Equations**

# **S** Core Concept

## Writing Quadratic Equations

**Given a point and the vertex**  $(h, k)$  **Use vertex form:** 

**Given a point and** *x***-intercepts** *p* **and** *q* Use intercept form:

 $y = a(x - h)^2 + k$ 

 $y = a(x - p)(x - q)$ 

**Given three points** Write and solve a system of three equations in three variables.

**EXAMPLE 1** 

## **Writing an Equation Using a Vertex and a Point**

The graph shows the parabolic path of a performer who is shot out of a cannon, where *y* is the height (in feet) and *x* is the horizontal distance traveled (in feet). Write an equation of the parabola. The performer lands in a net 90 feet from the cannon. What is the height of the net?

## **SOLUTION**

From the graph, you can see that the vertex (*h*, *k*) is (50, 35) and the parabola passes through the point (0, 15). Use the vertex and the point to solve for *a* in vertex form.

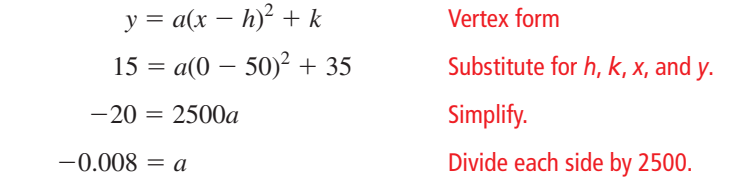

Because  $a = -0.008$ ,  $h = 50$ , and  $k = 35$ , the path can be modeled by the equation *y* =  $-0.008(x - 50)^2 + 35$ , where  $0 \le x \le 90$ . Find the height when  $x = 90$ .

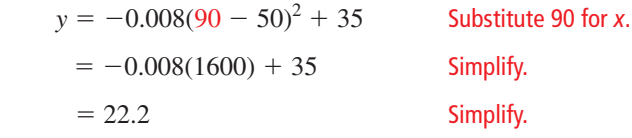

So, the height of the net is about 22 feet.

# Monitoring Progress Help in English and Spanish at *BigIdeasMath.com*

- **1.** WHAT IF? The vertex of the parabola is (50, 37.5). What is the height of the net?
- **2.** Write an equation of the parabola that passes through the point (−1, 2) and has vertex  $(4, -9)$ .

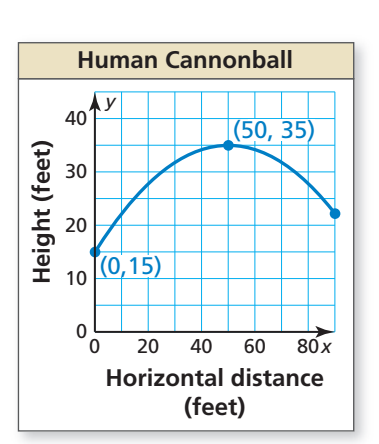

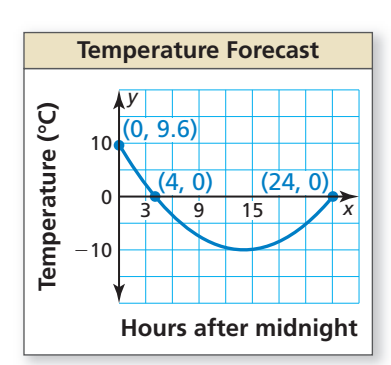

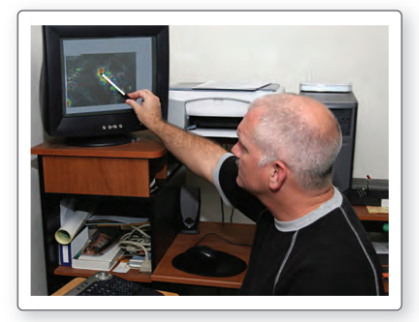

## REMEMBER

The average rate of change of a function *f* from  $x_1$  to  $x_2$  is the slope of the line connecting  $(x_1, f(x_1))$  and  $(x_2, f(x_2))$ :

*f*(*x*<sub>2</sub>) – *f*(*x*<sub>1</sub>)<br>*x*<sub>2</sub> – *x*<sub>1</sub>  $\frac{1}{2}$ .

### **EXAMPLE 2** Writing an Equation Using a Point and *x*-Intercepts

A meteorologist creates a parabola to predict the temperature tomorrow, where *x* is the number of hours after midnight and  $y$  is the temperature (in degrees Celsius).

- **a.** Write a function *f* that models the temperature over time. What is the coldest temperature?
- **b.** What is the average rate of change in temperature over the interval in which the temperature is decreasing? increasing? Compare the average rates of change.

### **SOLUTION**

**a.** The *x*-intercepts are 4 and 24 and the parabola passes through (0, 9.6). Use the *x*-intercepts and the point to solve for *a* in intercept form.

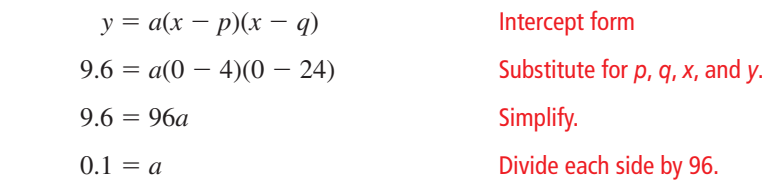

Because  $a = 0.1$ ,  $p = 4$ , and  $q = 24$ , the temperature over time can be modeled by  $f(x) = 0.1(x - 4)(x - 24)$ , where  $0 \le x \le 24$ . The coldest temperature is the by  $f(x) = 0.1(x - 4)(x - 24)$ , where  $0 \le x \le 2$ <br>minimum value. So, find  $f(x)$  when  $x = \frac{4 + 24}{2}$  $\frac{12}{2}$  = 14.

$$
f(14) = 0.1(14 - 4)(14 - 24)
$$
 Substitute 14 for x.  
= -10 Simplify.

So, the coldest temperature is  $-10^{\circ}$ C at 14 hours after midnight, or 2 p.m.

**b.** The parabola opens up and the axis of symmetry is  $x = 14$ . So, the function is decreasing over the interval  $0 < x < 14$  and increasing over the interval  $14 < x < 24$ .

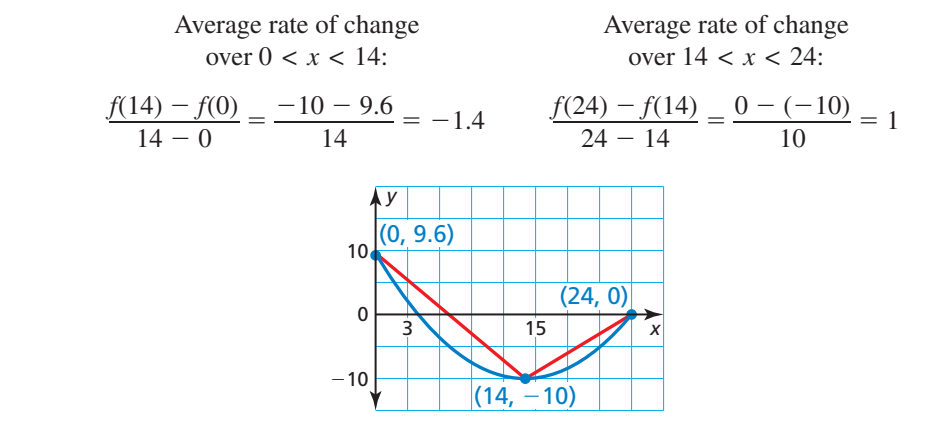

Because  $|-1.4|$  >  $|1|$ , the average rate at which the temperature decreases from midnight to 2 p.m. is greater than the average rate at which it increases from 2 p.m. to midnight.

# Monitoring Progress Help in English and Spanish at *BigIdeasMath.com*

- **3.** WHAT IF? The *y*-intercept is 4.8. How does this change your answers in parts (a) and (b)?
- **4.** Write an equation of the parabola that passes through the point (2, 5) and has *x*-intercepts −2 and 4.

# **Writing Equations to Model Data**

When data have equally-spaced inputs, you can analyze patterns in the differences of the outputs to determine what type of function can be used to model the data. Linear data have constant *first differences*. Quadratic data have constant *second differences*.

#### EXAMPLE 3

#### **Writing a Quadratic Equation Using Three Points**

NASA can create a weightless environment by flying a plane in parabolic paths. The table shows heights *h* (in feet) of a plane *t* seconds after starting the flight path. Passengers experience a weightless environment above 30,800 feet. Write and solve an equation to approximate the period of weightlessness.

#### **SOLUTION**

**Step 1** The input values are equally spaced. So, analyze the differences in the outputs to determine what type of function you can use to model the data.

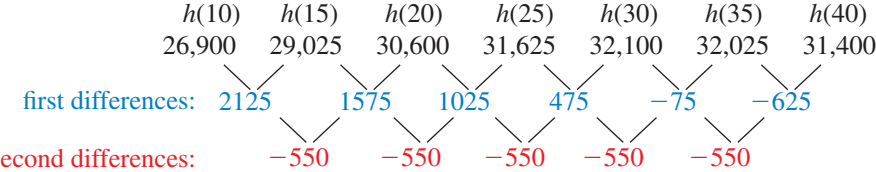

second differences:

 Because the second differences are constant, you can model the data with a quadratic function.

**Step 2** Write a quadratic function of the form  $h(t) = at^2 + bt + c$  that models the data. Use any three points (*t*, *h*) from the table to write a system of equations.

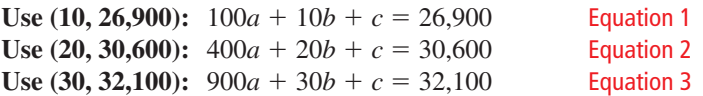

Use the elimination method to solve the system.

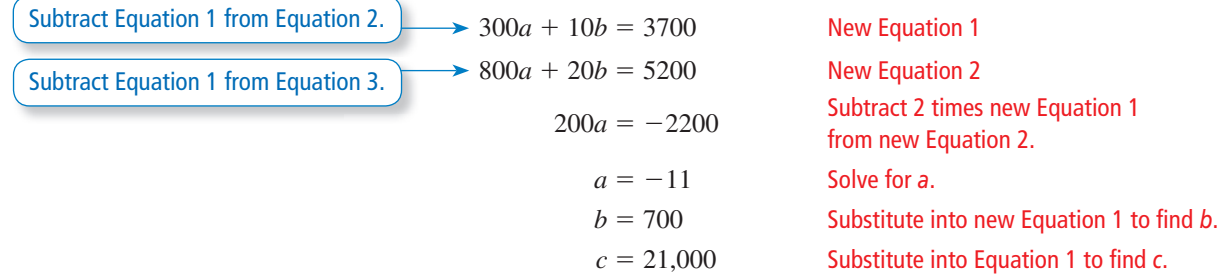

The data can be modeled by the function  $h(t) = -11t^2 + 700t + 21,000$ .

**Step 3** To find the period of weightlessness, find the *t*-values for which  $h(t) = 30,800$ .

$$
30,800 = -11t^{2} + 700t + 21,000
$$
 Substitute 30,800 for *h*(*t*).  
\n
$$
0 = -11t^{2} + 700t - 9800
$$
 Write in standard form.  
\n
$$
t = \frac{-700 \pm \sqrt{700^{2} - 4(-11)(-9800)}}{2(-11)}
$$
 Substitute 30,800 for *h*(*t*).  
\nWrite in standard form.  
\nWrite in standard form.  
\nSubstitute -11 for *a*, 700 for *b*,  
\nand -9800 for *c* in the  
\nquadratic Formula.  
\n
$$
t = \frac{-700 \pm \sqrt{58,800}}{-22}
$$
 Using this  
\n
$$
t = 20.8
$$
, or  $t \approx 42.8$  Use a calculator.

 The plane rises above 30,800 feet after 20.8 seconds and falls below 30,800 feet after 42.8 seconds. So, the period of weightlessness is  $42.8 - 20.8 \approx 22$  seconds.

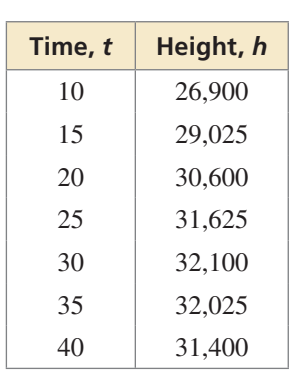

gives the solutions of  $ax^{2} + bx + c = 0.$ 

Real-life data that show a quadratic relationship usually do not have constant second differences because the data are not *exactly* quadratic. Relationships that are *approximately* quadratic have second differences that are relatively "close" in value. Many technology tools have a *quadratic regression* feature that you can use to find a quadratic function that best models a set of data.

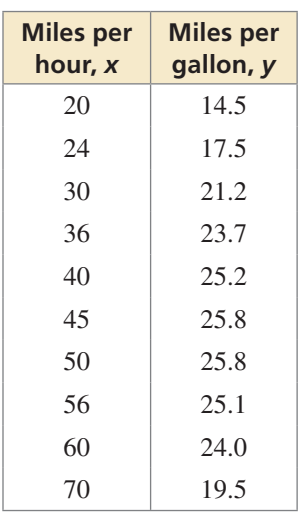

**EXAMPLE 4 Using Quadratic Regression** 

The table shows fuel efficiencies of a vehicle at different speeds. Write a function that models the data. Use the model to approximate the optimal driving speed.

### **SOLUTION**

Because the *x*-values are not equally spaced, you cannot analyze the differences in the outputs. Use a graphing calculator to find a function that models the data.

**Step 1** Enter the data in a graphing calculator using two lists and create a scatter plot. The data show a quadratic relationship.

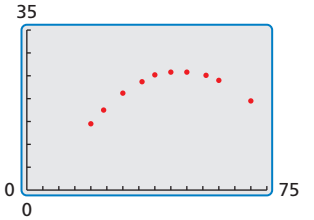

**Step 2** Use the *quadratic regression* feature. A quadratic model that represents the data is  $y = -0.014x^2 + 1.37x - 7.1$ .

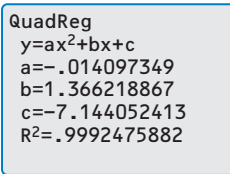

## STUDY TIP

The *coefficient* of *determination R*<sup>2</sup> shows how well an equation fits a set of data. The closer *R*<sup>2</sup> is to 1, the better the fit.

**Step 3** Graph the regression equation with the scatter plot.

In this context, the "optimal" driving speed is the speed at which the mileage per gallon is maximized. Using the *maximum* feature, you can see that the maximum mileage per gallon is about 26.4 miles per gallon when driving about 48.9 miles per hour.

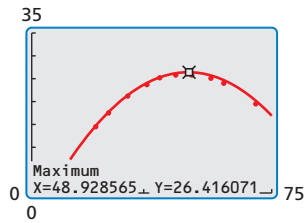

So, the optimal driving speed is about 49 miles per hour.

# Monitoring Progress **Help in English and Spanish at** *BigIdeasMath.com*

- **5.** Write an equation of the parabola that passes through the points  $(-1, 4)$ ,  $(0, 1)$ , and (2, 7).
- **6.** The table shows the estimated profits  $y$  (in dollars) for a concert when the charge is *x* dollars per ticket. Write and solve an equation to determine what ticket prices result in profits above \$8000. What ticket price maximizes profit?

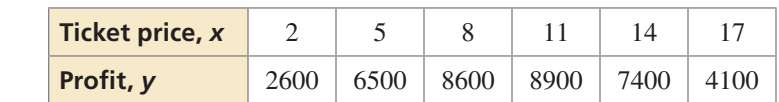

 **7.** The table shows the results of an experiment testing the maximum weights *y* (in tons) supported by ice *x* inches thick. Write a function that models the data. How much weight can be supported by ice that is 22 inches thick?

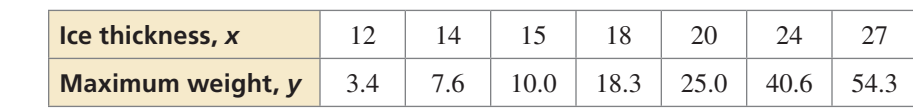

# 2.7 Exercises Dynamic Solutions available at *BigIdeasMath.com*

# Vocabulary and Core Concept Check

- **1. WRITING** Explain when it is appropriate to use a quadratic model for a set of data.
- **2.** DIFFERENT WORDS, SAME QUESTION Which is different? Find "both" answers.

What is the average rate of change over  $0 \le x \le 2$ ? What is the distance from  $f(0)$  to  $f(2)$ ? What is the slope of the change over  $0 \le x \le 2$ ?<br>
What is the slope of the<br>
line segment?<br>
What is  $\frac{f(2) - f(0)}{2 - 0}$  $\frac{f(2) - f(0)}{2 - 0}$ ? *x y* 4 2 1 −1 1 32 4 5 *f*

# Monitoring Progress and Modeling with Mathematics

**In Exercises 3–8, write an equation of the parabola in vertex form.** *(See Example 1.)*

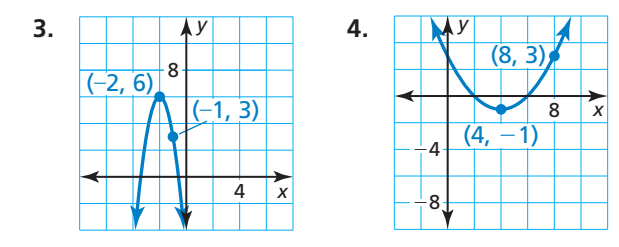

- **5.** passes through (13, 8) and has vertex (3, 2)
- **6.** passes through  $(-7, -15)$  and has vertex  $(-5, 9)$
- **7.** passes through  $(0, -24)$  and has vertex  $(-6, -12)$
- **8.** passes through (6, 35) and has vertex (−1, 14)

**In Exercises 9–14, write an equation of the parabola in intercept form.** *(See Example 2.)*

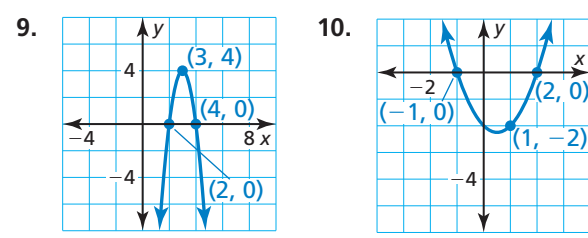

- **11.** *x*-intercepts of 12 and −6; passes through (14, 4)
- **12.** *x*-intercepts of 9 and 1; passes through  $(0, -18)$
- **13.** *x*-intercepts of  $-16$  and  $-2$ ; passes through ( $-18, 72$ )
- **14.** *x*-intercepts of  $-7$  and  $-3$ ; passes through ( $-2$ , 0.05)
- **15.** WRITING Explain when to use intercept form and when to use vertex form when writing an equation of a parabola.
- **16.** ANALYZING EQUATIONS Which of the following equations represent the parabola?

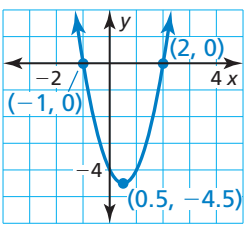

\n- **(A)** 
$$
y = 2(x - 2)(x + 1)
$$
\n- **(B)**  $y = 2(x + 0.5)^2 - 4.5$
\n- **(C)**  $y = 2(x - 0.5)^2 - 4.5$
\n- **(D)**  $y = 2(x + 2)(x - 1)$
\n

**In Exercises 17–20, write an equation of the parabola in vertex form or intercept form.**

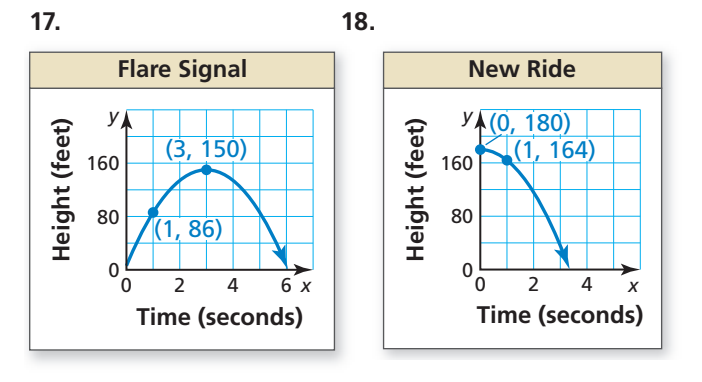

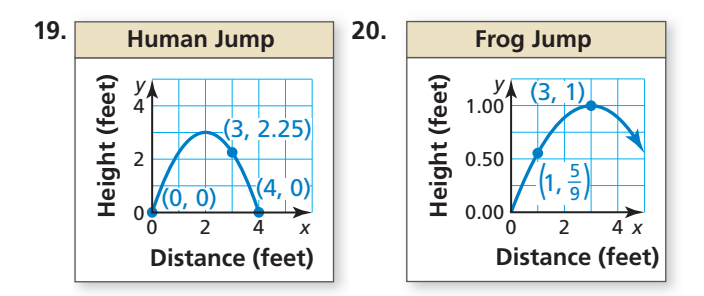

**21.** ERROR ANALYSIS Describe and correct the error in writing an equation of the parabola.

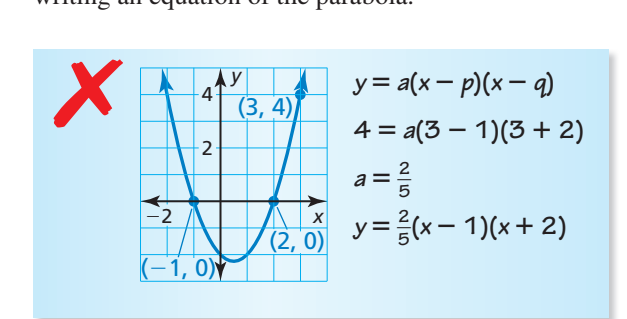

**22.** MATHEMATICAL CONNECTIONS The area of a rectangle is modeled by the graph where *y* is the area (in square meters) and *x* is the width (in meters). Write an equation of the parabola. Find the dimensions and corresponding area of one possible rectangle. What dimensions result in the maximum area?

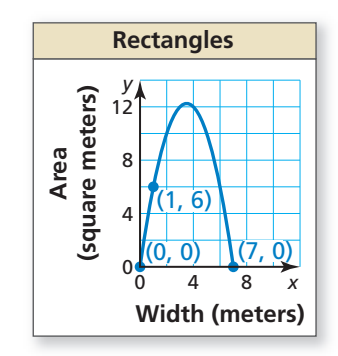

**23.** MODELING WITH MATHEMATICS Every rope has a safe working load. A rope should not be used to lift a weight greater than its safe working load. The table shows the safe working loads *S* (in pounds) for ropes with circumference *C* (in inches). Write an equation for the safe working load for a rope. Find the safe working load for a rope that has a circumference of 10 inches. *(See Example 3.)*

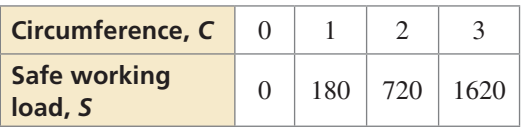

**24.** MODELING WITH MATHEMATICS A baseball is thrown up in the air. The table shows the heights *y* (in feet) of the baseball after *x* seconds. Write and solve an equation to determine how long the ball is above 10 feet. How long is the ball in the air?

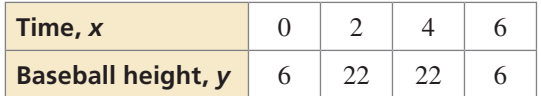

- **25.** COMPARING METHODS You use a system with three variables to find the equation of a parabola that passes through the points  $(-8, 0)$ ,  $(2, -20)$ , and  $(1, 0)$ . Your friend uses intercept form to find the equation. Whose method is easier? Justify your answer.
- **26.** MODELING WITH MATHEMATICS The table shows the distances *y* a motorcyclist is from home after *x* hours.

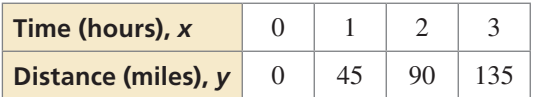

- **a.** Determine what type of function you can use to model the data. Explain your reasoning.
- **b.** Write and evaluate a function to determine the distance the motorcyclist is from home after 6 hours.
- **27.** USING TOOLS The table shows the heights *h* (in feet) of a sponge *t* seconds after it was dropped by a window cleaner on top of a skyscraper. *(See Example 4.)*

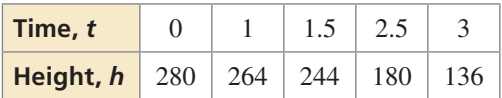

- **a.** Use a graphing calculator to create a scatter plot. Which better represents the data, a line or a parabola? Explain.
- **b.** Use the *regression* feature of your calculator to find the model that best fits the data.
- **c.** Use the model in part (b) to predict when the sponge will hit the ground.
- **d.** Identify and interpret the domain and range in this situation.
- **28.** MAKING AN ARGUMENT Your friend states that quadratic functions with the same *x*-intercepts have the same equations, vertex, and axis of symmetry. Is your friend correct? Explain your reasoning.

**In Exercises 29–32, analyze the differences in the outputs to determine whether the data are** *linear***,**  *quadratic***, or** *neither***. Explain. If linear or quadratic,**  write an equation that fits the data.

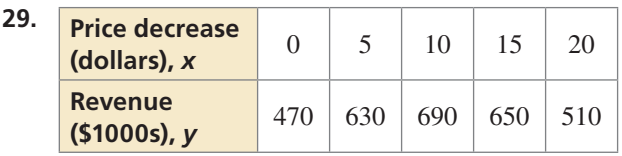

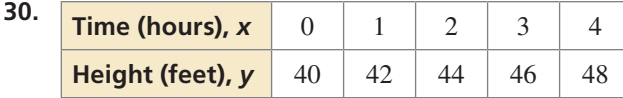

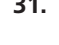

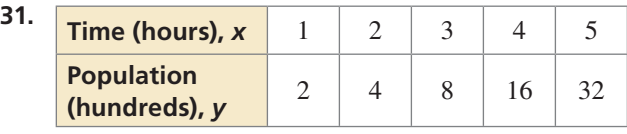

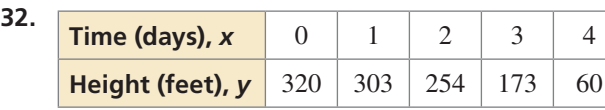

**33.** PROBLEM SOLVING The graph shows the number *y* of students absent from school due to the flu each day *x*.

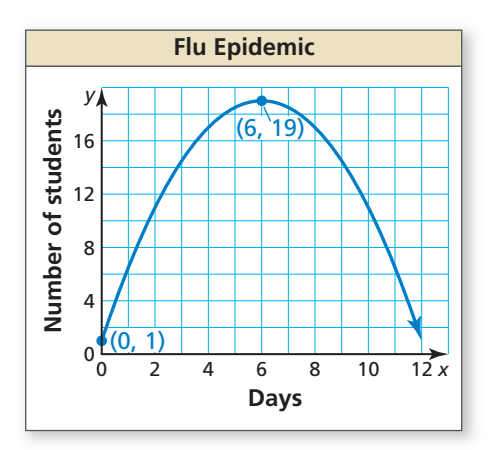

- **a.** Interpret the meaning of the vertex in this situation.
- **b.** Write an equation for the parabola to predict the number of students absent on day 10.
- **c.** Compare the average rates of change in the students with the flu from 0 to 6 days and 6 to 11 days.
- **34. THOUGHT PROVOKING** Describe a real-life situation that can be modeled by a quadratic equation. Justify your answer.
- **35.** PROBLEM SOLVING The table shows the heights *y* of a competitive water-skier *x* seconds after jumping off a ramp. Write a function that models the height of the water-skier over time. When is the water-skier 5 feet above the water? How long is the skier in the air?

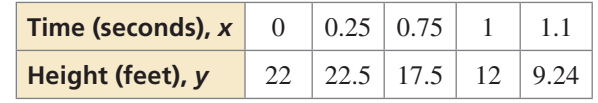

**36.** HOW DO YOU SEE IT? Use the graph to determine whether the average rate of change over each interval is *positive*, *negative*, or *zero*.

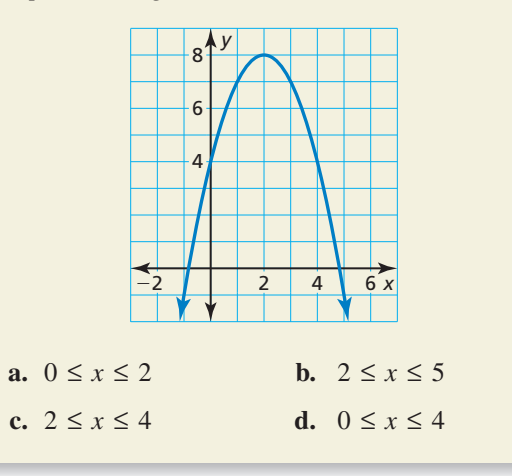

**37.** REPEATED REASONING The table shows the number of tiles in each figure. Verify that the data show a quadratic relationship. Predict the number of tiles in the 12th figure.

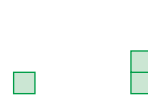

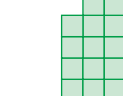

Figure 1 Figure 2 Figure 3 Figure 4

| <b>Figure</b>          |  |  |
|------------------------|--|--|
| <b>Number of Tiles</b> |  |  |

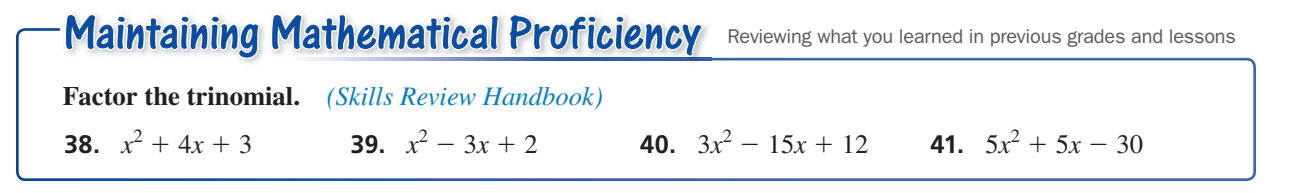

# 2.5–2.7 What Did You Learn?

# Core Vocabulary

quadratic function, *p. 74* parabola, *p. 74* vertex of a parabola, *p. 76*

vertex form, *p. 76* axis of symmetry, *p. 82* standard form, *p. 82*

minimum value, *p. 84* maximum value, *p. 84* intercept form, *p. 85*

# Core Concepts

## **Section 2.5**

Horizontal Translations, *p. 74* Vertical Translations, *p. 74* Reflections in the *x*-Axis, *p.* 75

## **Section 2.6**

Properties of the Graph of  $f(x) = ax^2 + bx + c$ , Properties of the Graph of  $f(x) = a(x - p)(x - q)$ ,  *p. 83 p. 85* Minimum and Maximum Values, *p. 84*

# **Section 2.7**

Vertical Stretches and Shrinks, *p. 75*

Horizontal Stretches and Shrinks, *p. 75*

Reflections in the *y*-Axis, *p.* 75

Writing Quadratic Equations, *p. 92* Writing Quadratic Equations to Model Data, *p. 94* 

# Mathematical Practices

- **1.** Why does the height you found in Exercise 44 on page 79 make sense in the context of the situation?
- **2.** How can you use technology to deepen your understanding of the concepts in Exercise 83 on page 90?
- **3.** Describe how you were able to construct a viable argument in Exercise 28 on page 97.

# Performance Task:

# Changing the Course

Designers of motocross races use mathematics to create ramps and jumps for their courses. How could you modify their models so that riders will catch more air on your track?

To explore the answer to this question and more, check out the Performance Task and Real-Life STEM video at *BigIdeasMath.com*.

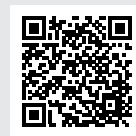

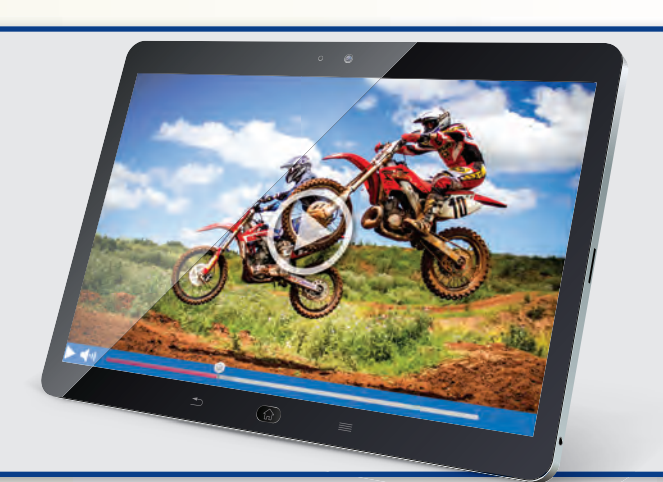

# Chapter Review Dynamic Solutions available at *BigIdeasMath.com*

#### **Parent Functions and Transformations** *(pp. 39–46)* **2.1**

#### **Graph**  $g(x) = (x - 2)^2 + 1$  and its parent function. Then describe the transformation.

The function *g* is a quadratic function.

The graph of *g* is a translation 2 units right and 1 unit up of the graph of the parent quadratic function.

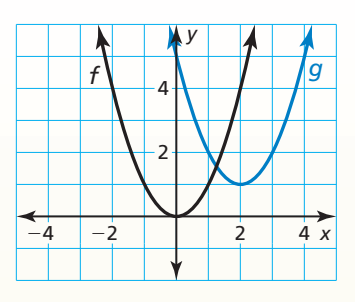

**Graph the function and its parent function. Then describe the transformation.**

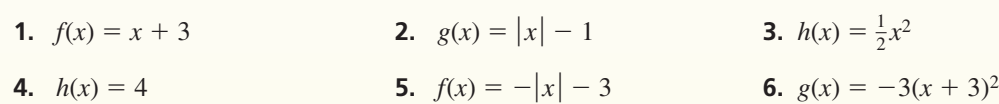

**Transformations of Linear and Absolute Value Functions** *(pp. 47–54)* **2.2**

Let the graph of *g* be a translation 2 units to the right followed by a reflection in the *y***-axis of the graph of**  $f(x) = |x|$ **. Write a rule for** *g***.** 

**Step 1** First write a function *h* that represents the translation of *f*.

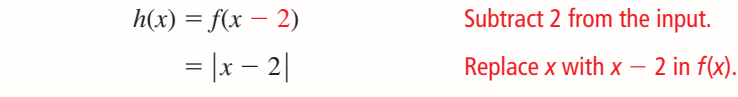

**Step 2** Then write a function *g* that represents the reflection of *h*.

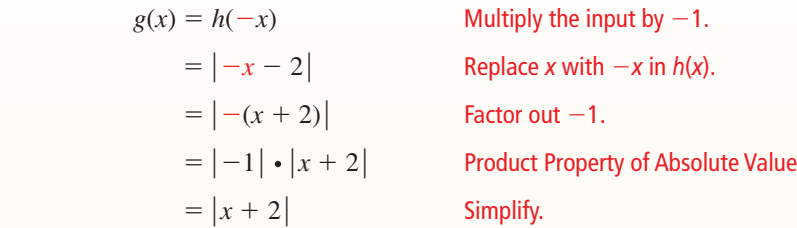

The transformed function is  $g(x) = |x + 2|$ .

**Write a function** *g* **whose graph represents the indicated transformations of the graph of** *f***. Use a graphing calculator to check your answer.**

- **7.**  $f(x) = |x|$ ; reflection in the *x*-axis followed by a translation 4 units to the left
- **8.**  $f(x) = |x|$ ; vertical shrink by a factor of  $\frac{1}{2}$  followed by a translation 2 units up
- **9.**  $f(x) = x$ ; translation 3 units down followed by a reflection in the *y*-axis

# **2.3**

#### **Modeling with Linear Functions** *(pp. 55–62)*

**The table shows the numbers of ice cream cones sold for different outside temperatures (in degrees Fahrenheit). Do the data show a linear relationship?**  If so, write an equation of a line of fit and use it to estimate how many ice cream **cones are sold when the temperature is 60**°**F.**

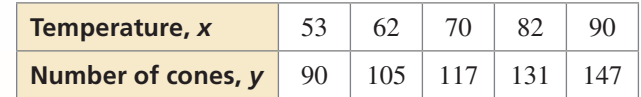

- **Step 1** Create a scatter plot of the data. The data show a **Ice Cream Cones Sold** linear relationship.
- **Step 2** Sketch the line that appears to most closely fit the data. One possibility is shown.
- **Step 3** Choose two points on the line. For the line shown, you might choose (70, 117) and (90, 147).
- 

**Step 4** Write an equation of the line. First, find the slope.  
\n
$$
m = \frac{y_2 - y_1}{x_2 - x_1} = \frac{147 - 117}{90 - 70} = \frac{30}{20} = 1.5
$$

 Use point-slope form to write an equation. Use  $(x_1, y_1) = (70, 117)$ .

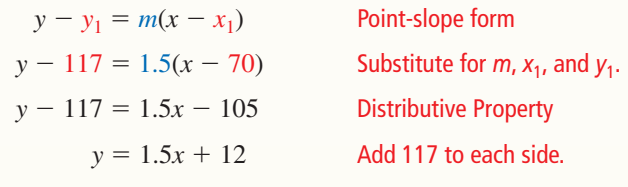

Use the equation to estimate the number of ice cream cones sold.

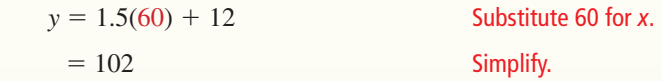

Approximately 102 ice cream cones are sold when the temperature is 60°F.

#### **Write an equation of the line.**

 **10.** The table shows the total number *y* (in billions) of U.S. movie admissions each year for *x* years. Use a graphing calculator to find an equation of the line of best fit for the data.

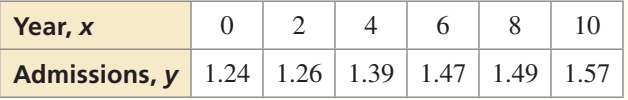

 **11.** You ride your bike and measure how far you travel. After 10 minutes, you travel 3.5 miles. After 30 minutes, you travel 10.5 miles. Write an equation to model your distance. How far can you ride your bike in 45 minutes?

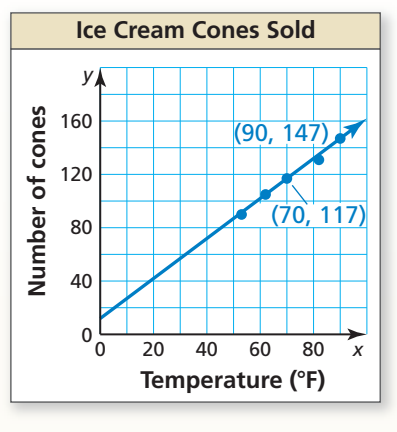

### **2.4**

### **Solving Linear Systems** *(pp. 63–70)*

**Solve the system.**

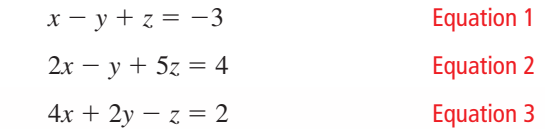

**Step 1** Rewrite the system as a linear system in two variables.

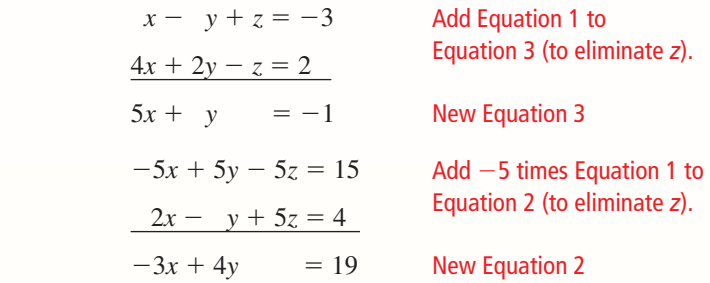

**Step 2** Solve the new linear system for both of its variables.

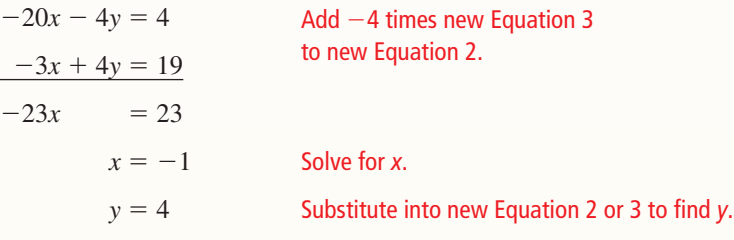

**Step 3** Substitute  $x = -1$  and  $y = 4$  into an original equation and solve for *z*.

 $x - y + z = -3$  Write original Equation 1.  $(-1) - 4 + z = -3$  Substitute  $-1$  for *x* and 4 for *y*.  $z = 2$  Solve for *z*.

The solution is  $x = -1$ ,  $y = 4$ , and  $z = 2$ , or the ordered triple (−1, 4, 2).  $\blacktriangleright$ 

**Solve the system. Check your solution, if possible.**

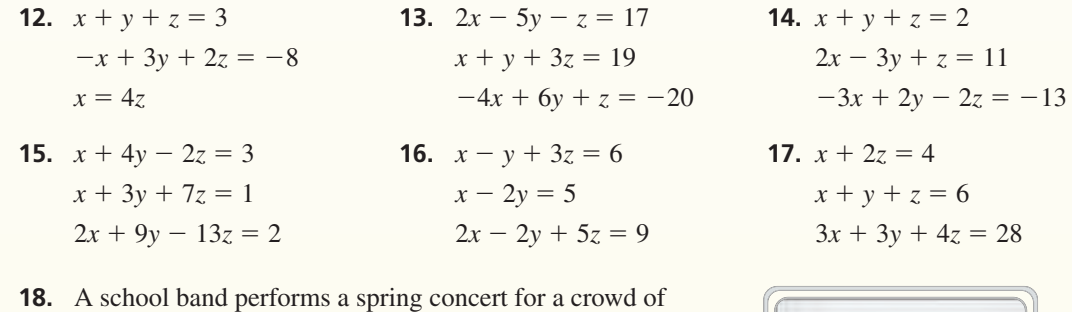

# 600 people. The revenue for the concert is \$3150. There are 150 more adults at the concert than students. How many of each type of ticket are sold?

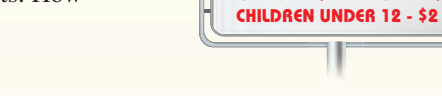

**BAND CONCERT STUDENTS - \$3 ADULTS - \$7**

#### **Transformations of Quadratic Functions** *(pp. 73–80)* **2.5**

Let the graph of *g* be a translation 1 unit left and 2 units up of the graph of  $f(x) = x^2 + 1$ . **Write a rule for** *g***.**

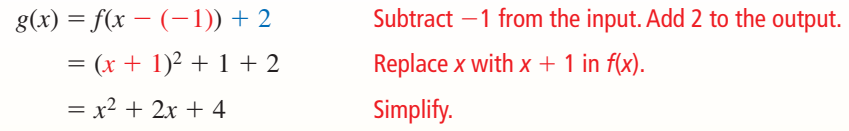

The transformed function is  $g(x) = x^2 + 2x + 4$ .

**Describe the transformation of**  $f(x) = x^2$  **represented by** *g***<b>.** Then graph each function.

**19.** 
$$
g(x) = (x + 4)^2
$$
   
**20.**  $g(x) = (x - 7)^2 + 2$    
**21.**  $g(x) = -3(x + 2)^2 - 1$ 

#### **Write a rule for** *g***.**

- **22.** Let the graph of *g* be a horizontal shrink by a factor of  $\frac{2}{3}$ , followed by a translation 5 units left and 2 units down of the graph of  $f(x) = x^2$ .
- **23.** Let the graph of *g* be a translation 2 units left and 3 units up, followed by a reflection in the *y*-axis of the graph of  $f(x) = x^2 - 2x$ .

#### **Characteristics of Quadratic Functions** *(pp. 81–90)* **2.6**

#### Graph  $f(x) = 2x^2 - 8x + 1$ . Label the vertex and axis of symmetry.

**Step 1** Identify the coefficients  $a = 2$ ,  $b = -8$ , and  $c = 1$ . Because  $a > 0$ , the parabola opens up.

**Step 2** Find the vertex. First calculate the *x*-coordinate.

$$
x = -\frac{b}{2a} = -\frac{-8}{2(2)} = 2
$$

Then find the *y*-coordinate of the vertex.

 $f(2) = 2(2)^2 - 8(2) + 1 = -7$ 

So, the vertex is  $(2, -7)$ . Plot this point.

- **Step 3** Draw the axis of symmetry  $x = 2$ .
- **Step 4** Identify the *y*-intercept *c*, which is 1. Plot the point  $(0, 1)$  and its reflection in the axis of symmetry, (4, 1).
- **Step 5** Evaluate the function for another value of *x*, such as  $x = 1$ .

 $f(1) = 2(1)^2 - 8(1) + 1 = -5$ 

Plot the point  $(1, -5)$  and its reflection in the axis of symmetry,  $(3, -5)$ .

**Step 6** Draw a parabola through the plotted points.

**Graph the function. Label the vertex and axis of symmetry. Find the minimum or maximum value of** *f***. Describe where the function is increasing and decreasing.**

 **24.**  $f(x) = 3(x - 1)^2 - 4$  **25.**  $g(x) = -2x^2 + 16x + 3$  **26.**  $h(x) = (x - 3)(x + 7)$ 

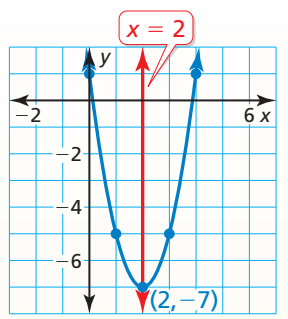

#### **Modeling with Quadratic Functions** *(pp. 91–98)* **2.7**

**The graph shows the parabolic path of a stunt motorcyclist jumping off a ramp, where** *y* **is the height (in feet) and** *x* **is the horizontal distance traveled (in feet). Write an equation of the parabola. The motorcyclist lands on another**  ramp 160 feet from the first ramp. What is the height of the second ramp?

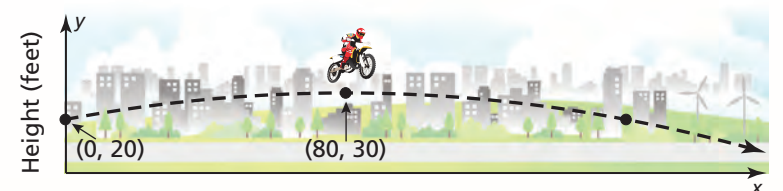

Horizontal distance (feet)

**Step 1** First write an equation of the parabola.

From the graph, you can see that the vertex (*h*, *k*) is (80, 30) and the parabola passes through the point  $(0, 20)$ . Use the vertex and the point to solve for  $a$  in vertex form.

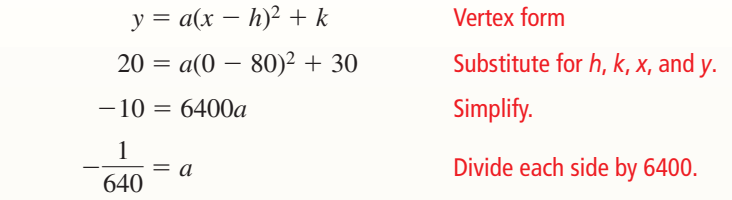

Because  $a = -\frac{1}{640}$ ,  $h = 80$ , and  $k = 30$ , the path can be modeled by  $y = -\frac{1}{640}(x - 80)^2 + 30$ , where  $0 \le x \le 160$ .

**Step 2** Then find the height of the second ramp.

$$
y = -\frac{1}{640}(160 - 80)^2 + 30
$$
 Substitute 160 for x.  
= 20 Simplify.

So, the height of the second ramp is 20 feet.

**Write an equation of the parabola with the given characteristics.**

- **27.** passes through  $(1, 12)$  and has vertex  $(10, -4)$
- **28.** passes through  $(4, 3)$  and has *x*-intercepts of  $-1$  and 5
- **29.** passes through (−2, 7), (1, 10), and (2, 27)
- **30.** The table shows the heights *y* of a dropped object after *x* seconds. Verify that the data show a quadratic relationship. Write a function that models the data. How long is the object in the air?

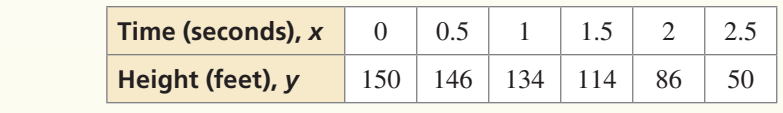

# **2** Chapter Test

**Graph the function and its parent function. Then describe the transformation.**

**1.**  $f(x) = |x - 1|$  **2.**  $f(x) = (3x)^2$ **3.**  $f(x) = -\frac{1}{2}x - 4$ 

 **Match the transformation of**  $f(x) = x$  **with its graph. Then write a rule for** *g***.** 

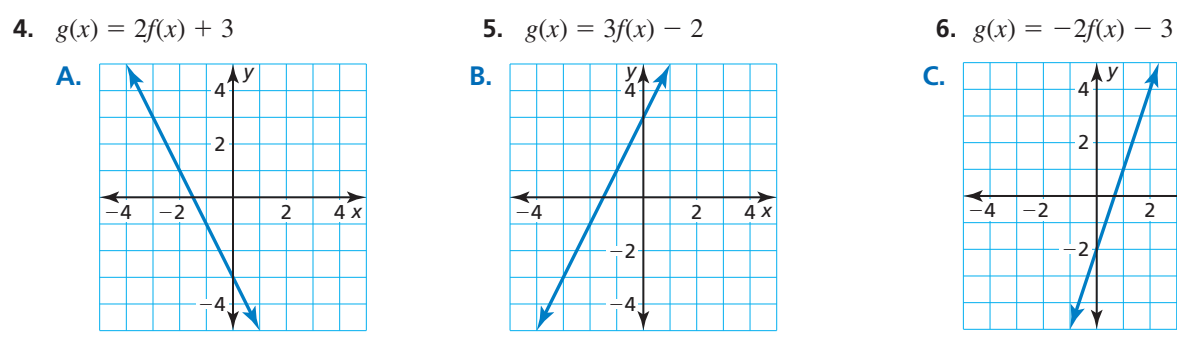

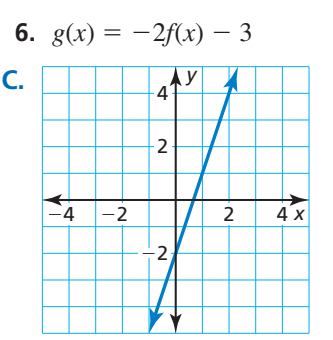

- **7.** Graph  $f(x) = 8x^2 4x + 3$ . Label the vertex and axis of symmetry. Describe where the function is increasing and decreasing.
- **8.** Let the graph of *g* be a translation 2 units left and 1 unit down, followed by a reflection in the *y*-axis of the graph of  $f(x) = (2x + 1)^2 - 4$ . Write a rule for *g*.

#### **Write a linear function or a quadratic function that models the data.**

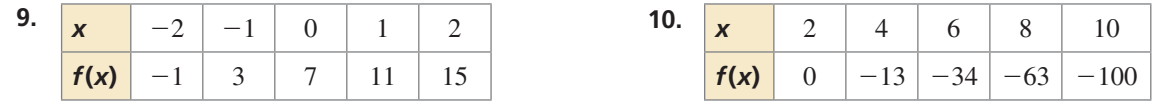

#### **Solve the system. Check your solution, if possible.**

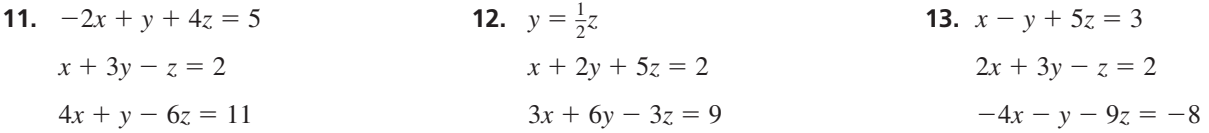

- **14.** The graph of a quadratic function f has an axis of symmetry  $x = 3$  and passes through the point (0, 6). Find another point that lies on the parabola. Then write an equation of the parabola when the minimum value of *f* is −4.
- **15.** A passenger on a stranded lifeboat shoots a distress flare into the air. The height (in feet) of the flare above the water is given by  $f(t) = -16t(t - 8)$ , where  $t$  is time (in seconds) since the flare was shot. The passenger shoots a second flare, whose path is modeled in the graph. Which flare travels higher? Which remains in the air longer? Justify your answer.
- **16.** A surfboard shop sells 40 surfboards per month when it charges \$500 per surfboard. Each time the shop decreases the price by \$10, it sells 1 additional surfboard per month. How much should the shop charge per surfboard to maximize the amount of money earned? What is the maximum amount the shop can earn per month? Explain.

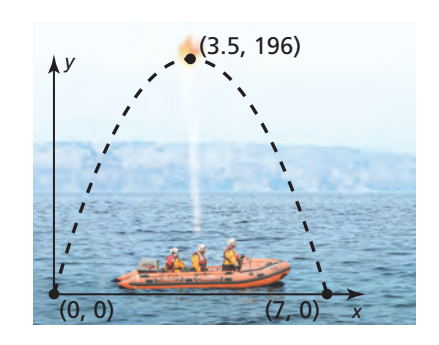

- **1.** The function  $g(x) = \frac{1}{2}|x-4| + 4$  is a combination of transformations of  $f(x) = |x|$ . Which combinations describe the transformation from the graph of *f* to the graph of *g*?
	- $\overline{A}$  translation 4 units right and vertical shrink by a factor of  $\frac{1}{2}$ , followed by a translation 4 units up
	- **(B)** translation 4 units right and 4 units up, followed by a vertical shrink by a factor of  $\frac{1}{2}$
	- $\overline{C}$  vertical shrink by a factor of  $\frac{1}{2}$ , followed by a translation 4 units up and 4 units right
	- **①** translation 4 units right and 8 units up, followed by a vertical shrink by a factor of  $\frac{1}{2}$
- **2.** Two balls are thrown in the air. The path of the first ball is represented in the graph. The second ball is released 1.5 feet higher than the first ball and after 3 seconds reaches its maximum height 5 feet lower than the first ball.

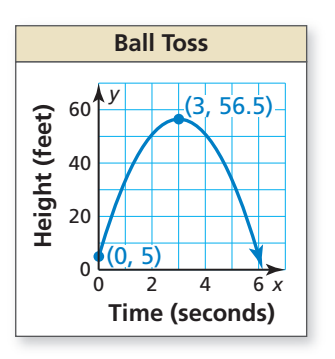

- **a.** Write an equation for the path of the second ball.
- **b.** Do the balls hit the ground at the same time? If so, how long are the balls in the air? If not, which ball hits the ground first? Explain your reasoning.
- **3.** The paper clip is made from cylindrical metal wire with a diameter of 1 millimeter. The density of the metal is about 7.8 grams per cubic centimeter. Approximate the mass of the paper clip to the nearest gram. Explain your procedure.

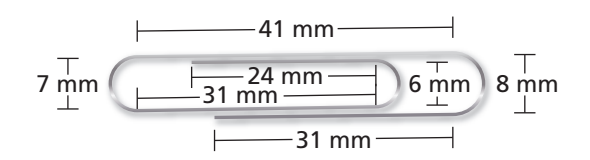

- **4.** Gym A charges \$10 per month plus an initiation fee of \$100. Gym B charges \$30 per month, but due to a special promotion, is not currently charging an initiation fee.
	- **a.** Write an equation for each gym modeling the total cost *y* for a membership lasting *x* months.
	- **b.** When is it more economical for a person to choose Gym A over Gym B?
	- **c.** Gym A lowers its initiation fee to \$25. Describe the transformation this change represents and how it affects your decision in part (b).

**5.** Let the graph of *g* be a translation 3 units right of the graph of *f*. The points  $(-1, 6)$ ,  $(3, 14)$ , and (6, 41) lie on the graph of *f*. Which points lie on the graph of *g*?

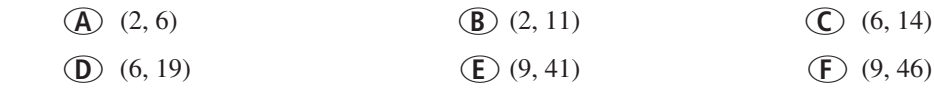

- **6.** Draw a two-dimensional figure and an axis that produce a cylinder with a volume of  $48\pi$ cubic feet when you rotate the figure around the axis.
- **7.** You make DVDs of three types of shows: comedy, drama, and reality-based. An episode of a comedy lasts 30 minutes, while a drama and a reality-based episode each last 60 minutes. The DVDs can hold 360 minutes of programming.
	- **a.** You completely fill a DVD with seven episodes and include twice as many episodes of a drama as a comedy. Create a system of equations that models the situation.
	- **b.** How many episodes of each type of show are on the DVD in part (a)?
	- **c.** You completely fill a second DVD with only six episodes. Do the two DVDs have a different number of comedies? dramas? reality-based episodes? Explain.
- **8.** The graphs of f and g intersect at  $(2, -2)$ . Explain how you can use this point to find the solution of the equation  $f(x) = g(x)$ . Extend the tables to justify your answer.

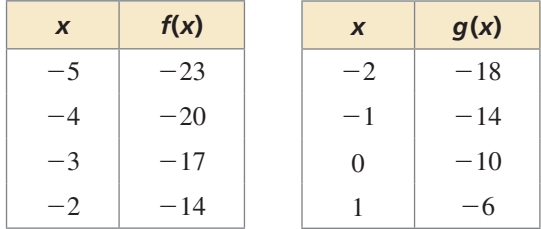

- **9.** You are building a rectangular deck against a house. You want the deck to have an area of 200 square feet. Draw a diagram of the deck including the location of the house that minimizes the amount of railing that you need to build for the three sides of the deck not against the house. Include a 4-foot-wide opening in the railing for stairs. How many feet of railing do you need?
- **10.** Order the cross sections of the planes intersecting the rectangular prism from least area to greatest area. The length and width of the prism are equal.

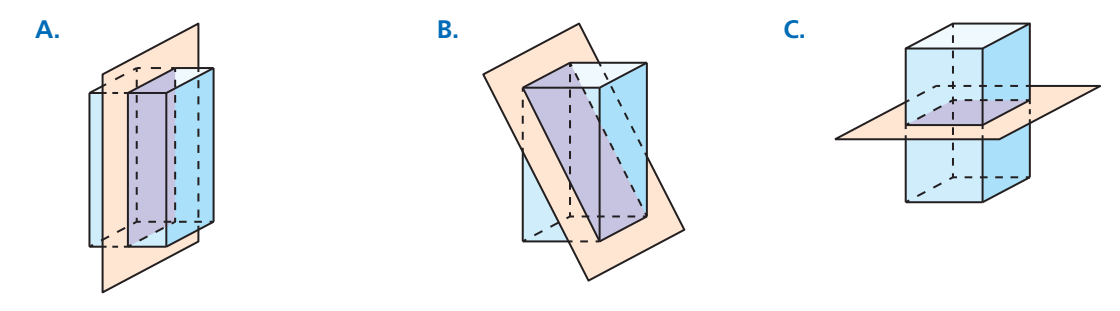